# REFERENCE MANUAL for Speech Signal Processing Toolkit Ver. 3.5

December 25, 2011

The help message for every command can be obtained with the option "-h". The help message brings explanation of the command, how to use, as well as its options.

Example: for the command mcep (% is the shell prompt)

```
> % mcep -h
>
   mcep - mel cepstral analysis
>
>
    usage:
>
         mcep [ options ] [ infile ] > stdout
>
    options:
>
         -a a : all-pass constant
                                                   [0.35]
>
         -m m : order of mel cepstrum
                                                   [25]
>
         -1 1
               : frame length
                                                   [256]
>
               : print this message
         -h
>
       (level 2)
>
         -i i : minimum iteration
                                                   [2]
>
         -j j : maximum iteration
                                                   [30]
>
         -d d : end condition
                                                   [0.001]
>
         -e e : small value added to periodgram [0]
>
    infile:
>
         windowed sequences (float)
                                                   [stdin]
>
    stdout:
>
         mel-cepstrum (float)
>
```

For more information related to this toolkit, please refer to http://sourceforge.net/projects/sp-tk/. In this site, the "Examples of Using Speech Signal Processing Toolkit" documentation file can be downloaded. If you have any bug reports, comments, or questions related this toolkit, please use the bug-tracker on SPTK website. We will try to answer every question, but we cannot guarantee it.

# Contents

| acep     | — adaptive cepstral analysis                                 | 1  |
|----------|--------------------------------------------------------------|----|
| acorr    | — obtain autocorrelation sequence                            | 3  |
| agcep    | — adaptive generalized cepstral analysis                     | 4  |
| amcep    | — adaptive mel-cepstral analysis                             | 6  |
| average  | — calculate mean for each block                              | 8  |
| b2mc     | — transform MLSA digital filter coefficients to mel-cepstrum | 9  |
| bcp      | — block copy                                                 | 10 |
| bcut     | — binary file cut                                            | 12 |
| bell     | — ring a bell                                                | 14 |
| c2acr    | — transform cepstrum to autocorrelation                      | 15 |
| c2ir     | — cepstrum to minimum phase impulse response                 | 16 |
| c2sp     | — transform cepstrum to spectrum                             | 17 |
| cdist    | — calculation of cepstral distance                           | 18 |
| clip     |                                                              | 20 |
| da       | — play 16-bit linear PCM data                                | 21 |
| dct      | — DCT-II                                                     | 23 |
| decimate | — decimation (data skipping)                                 | 25 |
| delay    | — delay sequence                                             | 26 |
| delta    |                                                              | 27 |
| df2      | — second order standard form digital filter                  | 31 |
| dfs      | — digital filter in standard form                            | 32 |
| dmp      | — binary file dump                                           | 34 |
| dtw      |                                                              | 36 |
| ds       | — down-sampling                                              | 39 |
| echo2    |                                                              | 40 |
| excite   | — generate excitation                                        | 41 |
| extract  | — extract vector                                             | 42 |
| fd       | — file dump                                                  | 43 |
| fdrw     | — draw a graph                                               | 44 |
| fft      | — FFT for complex sequence                                   | 46 |
| fft2     | — 2-dimensional FFT for complex sequence                     | 47 |
| fftcep   |                                                              | 50 |
| fftr     |                                                              | 51 |
| fftr2    | — 2-dimensional FFT for real sequence                        | 52 |
| fig      | — plot a graph                                               | 54 |
|          |                                                              |    |

| frame        | — extract frame from data sequence                                      | 61  |
|--------------|-------------------------------------------------------------------------|-----|
| freqt        | — frequency transformation                                              | 62  |
| gc2gc        | — generalized cepstral transformation                                   | 63  |
| gcep         | — generalized cepstral analysis                                         | 65  |
| glogsp       | — draw a log spectrum graph                                             | 67  |
| glsadf       | — GLSA digital filter for speech synthesis                              | 69  |
| gmm          | — GMM parameter estimation                                              | 71  |
| gmmp         | — calculation of GMM log-probability                                    | 74  |
| gnorm        | — gain normalization                                                    | 76  |
| grlogsp      | — draw a running log spectrum graph                                     | 77  |
| grpdelay     | — group delay of digital filter                                         | 80  |
| gwave        | — draw a waveform                                                       | 81  |
| histogram    | — histogram                                                             | 83  |
| idct         | — Inverse DCT-II                                                        | 84  |
| ifft         | — inverse FFT for complex sequence                                      | 86  |
| ifft2        | — 2-dimensional inverse FFT for complex sequence                        | 87  |
| ignorm       | — inverse gain normalization                                            | 89  |
| impulse      | — generate impulse sequence                                             | 90  |
| imsvq        | — decoder of multi stage vector quantization                            | 91  |
| interpolate  | — interpolation of data sequence                                        | 92  |
| ivq          | — decoder of vector quantization                                        | 93  |
| lbg          | - LBG algorithm for vector quantizer design                             | 94  |
| levdur       | — solve an autocorrelation normal equation using Levinson-Durbin method | 98  |
| linear_intpl | — linear interpolation of data                                          | 100 |
| lmadf        | — LMA digital filter for speech synthesis                               |     |
| lpc          | — LPC analysis using Levinson-Durbin method                             |     |
| lpc2c        | — transform LPC to cepstrum                                             |     |
| lpc2lsp      | — transform LPC to LSP                                                  |     |
| lpc2par      | — transform LPC to PARCOR                                               |     |
| lsp2lpc      | — transform LSP to LPC                                                  |     |
| lspcheck     | — check stability and rearrange LSP                                     |     |
| lspdf        | — LSP speech synthesis digital filter                                   |     |
| ltcdf        | — all-pole lattice digital filter for speech synthesis                  |     |
| mc2b         | — transform mel-cepstrum to MLSA digital filter coefficients            |     |
| mcep         | — mel cepstral analysis                                                 |     |
| merge        | — data merge                                                            |     |
| mfcc         | — mel-frequency cepstral analysis                                       |     |
| mgc2mgc      | — frequency and generalized cepstral transformation                     |     |
| 0 0          | p — transform MGC to MGC-LSP                                            |     |
| mgc2sp       | — transform mel-generalized cepstrum to spectrum                        |     |
| mgcep        | — mel-generalized cepstral analysis                                     |     |
|              | c — transform MGC-LSP to MGC                                            |     |
| mglsadf      | — MGLSA digital filter for speech synthesis                             |     |
| minmax       | — find minimum and maximum values                                       |     |
| mlpg         | — obtain parameter sequence from PDF sequence                           |     |
|              |                                                                         |     |

| mlsadf   | — MLSA digital filter for speech synthesis                                                                                                    |
|----------|----------------------------------------------------------------------------------------------------|
| msvq     | — multi stage vector quantization                                                                                                    |
| nan      | — data check                                                                                                    |
| norm0    | — normalize coefficients                                                                                                    |
| nrand    | — generate normal distributed random value                                                                                                    |
| par2lpc  | - transform PARCOR to LPC                                                                                                    |
| pca      | — principal component analysis                                                                                                    |
| pcas     | - calculate principal component scores                                                                                                    |
| phase    | - transform real sequence to phase                                                                                                    |
| pitch    | - pitch extraction $$ $$ $.$                                                                                                    |
| poledf   | — all pole digital filter for speech synthesis                                                                                                    |
| psgr     | — XY-plotter simulator for EPSF                                                                                                    |
| ramp     | — generate ramp sequence                                                                                                    |
| raw2wav  | $- raw to wav (RIFF) \dots \dots \dots \dots \dots \dots \dots \dots \dots \dots \dots \dots \dots \dots \dots \dots \dots \dots $                                                                                                    |
| reverse  | — reverse the order of data in each block                                                                                                    |
| rmse     | — calculation of root mean squared error                                                                                                    |
| root_pol | — calculate roots of a polynomial equation                                                                                                    |
| sin      | — generate sinusoidal sequence                                                                                                    |
| smcep    | — mel-cepstral analysis using 2nd order all-pass filter                                                                                                    |
| snr      | — evaluate SNR and segmental SNR                                                                                                    |
| sopr     | — execute scalar operations                                                                                                    |
| spec     | - transform real sequence to log spectrum                                                                                                    |
| step     | — generate step sequence                                                                                                    |
| swab     | — swap bytes                                                                                                    |
| train    | — generate pulse sequence                                                                                                    |
| uels     | — unbiased estimation of log spectrum                                                                                                    |
| ulaw     | $-\mu$ -law compress/decompress                                                                                                    |
| us       | $-$ up-sampling $\ldots$ $181$                                                                                                    |
| us16     | $-$ up-sampling from 10 or 12 kHz to 16 kHz $\dots \dots \dots \dots \dots \dots \dots \dots \dots \dots \dots \dots \dots \dots \dots \dots \dots \dots \dots$                                                                                                    |
| uscd     | — up/down-sampling from 8, 10, 12, or 16 kHz to 11.025, 22.05, or 44.1 kHz184                                                                                                    |
| vopr     | - execute vector operations                                                                                                    |
| vq       | — vector quantization                                                                                                    |
| vstat    | - vector statistics calculation                                                                                                    |
| vsum     | — summation of vector                                                                                                    |
| wav2raw  | — wav (RIFF) to raw                                                                                                    |
| window   | — data windowing                                                                                                    |
| x2x      | — data type transformation                                                                                                    |
| xgr      | - XY-plotter simulator for X-window system                                                                                                    |
| zcross   | - zero cross                                                                                                    |
| zerodf   | — all zero digital filter for speech synthesis                                                                                                    |
|          | o                                                                                                    |
| REFERENC | CESREFERENCES                                                                                                    |
|          | OPICS                                                                                                    |
|          | $\bigcirc 1 \bigcirc 0 1 \bigcirc 0 1 ] 0 1 0 0 1 \bigcirc 0 1 ] 0 1 0 0 1 ] 0 1 0 0 1 0 0 1 ] 0 1 0 0 1 ] 0 1 0 0 1 0 0 1 ] 0 1 0 0 1 0 0 1 ] 0 1 0 0 1 0 0 0 1 ] 0 1 0 0 0 1 0 0 0 0$ |

acep – adaptive cepstral analysis(4; 5)

#### SYNOPSIS

# acep $[-\mathbf{m} M][-\mathbf{l} L][-\mathbf{t} T][-\mathbf{k} K][-\mathbf{p} P][-\mathbf{s}][-\mathbf{e} E][-\mathbf{P} Pa]$ [pefile] < infile

#### DESCRIPTION

*acep* uses adaptive cepstral analysis (4), (5), to calculate cepstral coefficients from unframed float data from standard input, sending the result to standard output. If *pefile* is given, *acep* writes the prediction error is written to that file.

Both input and output files are in float format.

The algorithm to calculate recursively the adaptive cepstral coefficients is

$$\begin{aligned} \boldsymbol{c}^{(n+1)} &= \boldsymbol{c}^{(n)} - \boldsymbol{\mu}^{(n)} \hat{\nabla} \boldsymbol{\varepsilon}_{\tau}^{(n)} \\ \hat{\nabla} \boldsymbol{\varepsilon}_{0}^{(n)} &= -2\boldsymbol{e}(n)\boldsymbol{e}^{(n)} \qquad (\tau = 0) \\ \hat{\nabla} \boldsymbol{\varepsilon}_{\tau}^{(n)} &= -2(1-\tau) \sum_{i=-\infty}^{n} \tau^{n-i} \boldsymbol{e}(i) \boldsymbol{e}^{(i)} \qquad (0 \le \tau < 1) \\ \hat{\nabla} \boldsymbol{\varepsilon}_{\tau}^{(n)} &= \tau \hat{\nabla} \boldsymbol{\varepsilon}_{\tau}^{(n-1)} - 2(1-\tau) \boldsymbol{e}(n) \boldsymbol{e}^{(n)} \\ \boldsymbol{\mu}^{(n)} &= \frac{k}{M \boldsymbol{\varepsilon}^{(n)}} \\ \boldsymbol{\varepsilon}^{(n)} &= \lambda \boldsymbol{\varepsilon}^{(n-1)} + (1-\lambda) \boldsymbol{e}^{2}(n) \end{aligned}$$

where  $\boldsymbol{c} = [c(1), \ldots, c(M)]^{\top}$ ,  $\boldsymbol{e}^{(n)} = [e(n-1), \ldots, e(n-M)]^{\top}$ . Also, the gain is expressed by c(0) as follows:

$$c(0) = \frac{1}{2}\log\varepsilon^{(n)}$$

In Figure 1, the system for adaptive cepstral analysis is shown.

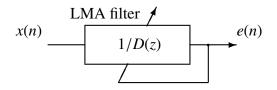

Figure 1: Adaptive cepstral analysis system

2 ACEP

# **OPTIONS**

| –m        | М  | order of cepstrum                                               | [25]    |
|-----------|----|-----------------------------------------------------------------|---------|
| <b>_l</b> | L  | leakage factor $\lambda$                                        | [0.98]  |
| -t        | Т  | momentum constant $	au$                                         | [0.9]   |
| –k        | Κ  | step size k                                                     | [0.1]   |
| -p        | Р  | output period of cepstrum                                       | [1]     |
| -s        |    | output smoothed cepstrum                                        | [FALSE] |
| -е        | E  | minimum value for $\varepsilon^{(n)}$                           | [0.0]   |
| -P        | Pa | number of coefficients of the LMA filter using the Padé approx- | [4]     |
|           |    | imation. Pa should be 4 or 5.                                   |         |

# EXAMPLE

In this example, the speech data is in the file *data.f* in float format, and the cepstral coefficients are written in the file *data.acep* for every block of 100 samples, and the prediction error can be found in *data.er*.

acep -m 15 -p 100 data.er < data.f > data.acep

#### SEE ALSO

uels, gcep, mcep, mgcep, amcep, agcep, lmadf

ACORR

#### NAME

acorr - obtain autocorrelation sequence

#### SYNOPSIS

```
acorr [-m M][-l L][infile]
```

#### DESCRIPTION

*acorr* calculates the *m*-th order autocorrelation function sequence for each frame of float data from *infile* (or standard input), sending the result to standard output. Namely, the input data is given by

$$x(0), x(1), \ldots, x(L-1),$$

and the autocorrelation is evaluated as

$$r(k) = \sum_{m=0}^{L-1-k} x(m)x(m+k), \qquad k = 0, 1, \dots, M,$$

and the output is the following autocorrelation function sequence,

$$r(0), r(1), \ldots, r(M)$$

Both input and output files are in float format.

#### **OPTIONS**

| –m        | M | order of sequence | [25]  |
|-----------|---|-------------------|-------|
| <b>_l</b> | L | frame length      | [256] |

#### **EXAMPLE**

In the example below, the input file *data.f* is in float format. Here, the frame length and period are of 256 and 100, respectively. Also, every frame is passed through a Blackman window and the autocorrelation function sequence is sent to *data.acorr*.

frame -1 256 -p 100 < data.f | window | acorr -m 10 > data.acorr

#### **SEE ALSO**

c2acr, levdur

agcep – adaptive generalized cepstral analysis(9)

#### **SYNOPSIS**

```
agcep [-m M][-c C][-l L][-t T][-k K][-p P]
[-s][-n][-e E][pefile] < infile
```

#### DESCRIPTION

*agcep* uses adaptive generalized cepstral analysis (9) to calculate cepstral coefficients  $c_{\gamma}(m)$  from unframed float data in the standard input, and sends the result to standard output. In the case *pefile* is given, *agcep* writes the prediction error to this file.

Both input and output files are in float format.

The algorithm which recursively calculates the adaptive generalized cepstral coefficients is shown below.

$$\begin{aligned} \boldsymbol{c}_{\gamma}^{(n+1)} &= \boldsymbol{c}_{\gamma}^{(n)} - \mu^{(n)} \hat{\nabla} \boldsymbol{\varepsilon}_{\tau}^{(n)} \\ \hat{\nabla} \boldsymbol{\varepsilon}_{0}^{(n)} &= -2\boldsymbol{e}_{\gamma}(n) \boldsymbol{e}_{\gamma}^{(n)} \qquad (\tau = 0) \\ \hat{\nabla} \boldsymbol{\varepsilon}_{\tau}^{(n)} &= -2(1-\tau) \sum_{i=-\infty}^{n} \tau^{n-i} \boldsymbol{e}_{\gamma}(i) \boldsymbol{e}_{\gamma}^{(i)} \qquad (0 \le \tau < 1) \\ \hat{\nabla} \boldsymbol{\varepsilon}_{\tau}^{(n)} &= \tau \hat{\nabla} \boldsymbol{\varepsilon}_{\tau}^{(n-1)} - 2(1-\tau) \boldsymbol{e}_{\gamma}(n) \boldsymbol{e}_{\gamma}^{(n)} \\ \boldsymbol{\mu}^{(n)} &= \frac{k}{M \boldsymbol{\varepsilon}^{(n)}} \\ \boldsymbol{\varepsilon}^{(n)} &= \lambda \boldsymbol{\varepsilon}^{(n-1)} + (1-\lambda) \boldsymbol{e}_{\gamma}^{2}(n) \end{aligned}$$

where  $\mathbf{c}_{\gamma} = [c_{\gamma}(1), \dots, c_{\gamma}(M)]^{\top}$ ,  $\mathbf{e}_{\gamma} = [e_{\gamma}(n-1), \dots, e_{\gamma}(n-M)]^{\top}$ . The signal  $e_{\gamma}(n)$  is obtained by passing the input signal x(n) through the filter  $(1 + \gamma F(z))^{-\frac{1}{\gamma}-1}$ , where

$$F(z) = \sum_{m=1}^{M} c_{\gamma}(m) z^{-m}.$$

In the case where  $\gamma = -1/n$  and *n* is a natural number, the adaptive generalized cepstral analysis system is as shown in Figure 1. In the case n = 1, the adaptive generalized cepstral analysis is equivalent to the LMS linear predictor. Also, when  $n \to \infty$ , the adaptive generalized cepstral analysis is equivalent to the adaptive cepstral analysis.

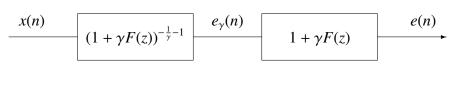

(a)  $-1 \le \gamma \le 0$ 

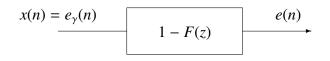

(b) 
$$\gamma = -1$$

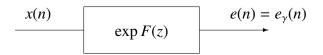

(c)  $\gamma = 0$ 

Figure 1: Adaptive generalized cepstral analysis system

#### **OPTIONS**

| –m         | М | order of generalized cepstrum                            | [25]    |
|------------|---|----------------------------------------------------------|---------|
| -с         | С | power parameter $\gamma = -1/C$ for generalized cepstrum | [1]     |
| <b>_l</b>  | L | leakage factor $\lambda$                                 | [0.98]  |
| -t         | Т | momentum constant $\tau$                                 | [0.9]   |
| –k         | K | step size k                                              | [0.1]   |
| <b>-</b> p | Р | output period of generalized cepstrum                    | [1]     |
| <b>s</b>   |   | output smoothed generalized cepstrum                     | [FALSE] |
| –n         |   | output normalized generalized cepstrum                   | [FALSE] |
| -е         | Ε | minimum value for $\varepsilon^{(n)}$                    | [0.0]   |
|            |   |                                                          |         |

# EXAMPLE

In this example, the speech data is in the file *data.f* in float format and the prediction error can be found in *data.er*. The cepstral coefficients are written to the file *data.agcep*,

agcep -m 15 data.er < data.f > data.agcep

#### **SEE ALSO**

acep, amcep, glsadf

amcep – adaptive mel-cepstral analysis(11; 12)

#### **SYNOPSIS**

amcep 
$$[-m M][-a A][-l L][-t T][-k K][-p P][-s][-e E]$$
  
 $[-P Pa][pefile] < infile$ 

#### DESCRIPTION

*amcep* uses adaptive mel-cepstral analysis to calculate mel-cepstral coefficients  $c_{\alpha}(m)$  from unframed float data in the standard input, sending the result to standard output. In the case *pefile* is given, *amcep* writes the prediction error to this file.

Both input and output files are in float format.

The algorithm which recursively calculates the adaptive mel-cepstral coefficients b(m) is shown below

$$\begin{aligned} \boldsymbol{c}^{(n+1)} &= \boldsymbol{b}^{(n)} - \mu^{(n)} \hat{\nabla} \boldsymbol{\varepsilon}_{\tau}^{(n)} \\ \hat{\nabla} \boldsymbol{\varepsilon}_{0}^{(n)} &= -2\boldsymbol{e}(n)\boldsymbol{e}_{\Phi}^{(n)} \qquad (\tau = 0) \\ \hat{\nabla} \boldsymbol{\varepsilon}_{\tau}^{(n)} &= -2(1-\tau) \sum_{i=-\infty}^{n} \tau^{n-i} \boldsymbol{e}(i) \boldsymbol{e}_{\Phi}^{(i)} \qquad (0 \le \tau < 1) \\ \hat{\nabla} \boldsymbol{\varepsilon}_{\tau}^{(n)} &= \tau \hat{\nabla} \boldsymbol{\varepsilon}_{\tau}^{(n-1)} - 2(1-\tau) \boldsymbol{e}(n) \boldsymbol{e}_{\Phi}^{(n)} \\ \mu^{(n)} &= \frac{k}{M \boldsymbol{\varepsilon}^{(n)}} \\ \boldsymbol{\varepsilon}^{(n)} &= \lambda \boldsymbol{\varepsilon}^{(n-1)} + (1-\lambda) \boldsymbol{e}^{2}(n) \end{aligned}$$

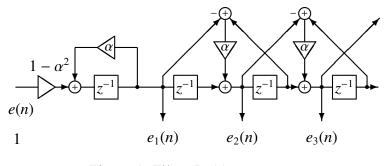

Figure 1: Filter  $\Phi_m(z)$ 

where  $\boldsymbol{b} = [b(1), b(2), \dots, b(M)]^{\top}, \boldsymbol{e}_{\Phi}^{(n)} = [e_1(n), e_2(n), \dots, e_M(n)]^T, e_m(n)$  is the output of the inverse filter, which is obtained as shown in Figure 1, passing e(n) through the filter  $\Phi_m(z)$ .

The coefficients b(m) are equivalent to the coefficients of the MLSA filter, and the melcepstral coefficients  $c_{\alpha}(m)$  can be obtained from b(m) through a linear transformation (refer to b2mc and mc2b).

Thus, the adaptive mel-cepstral analysis system is shown in figure 2.

The filter 1/D(z) is realized by a MLSA filter.

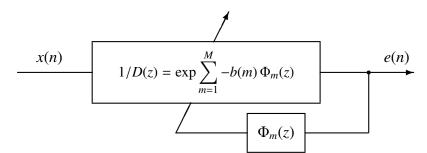

Figure 2: Adaptive mel-cepstral analysis system

#### **OPTIONS**

| –m        | М  | order of mel-cepstrum                                        | [25]    |
|-----------|----|--------------------------------------------------------------|---------|
| –a        | A  | all-pass constant $\alpha$                                   | [0.35]  |
| <b>_l</b> | L  | leakage factor $\lambda$                                     | [0.98]  |
| -t        | Т  | momentum constant $	au$                                      | [0.9]   |
| –k        | K  | step size k                                                  | [0.1]   |
| -p        | Р  | output period of mel-cepstrum                                | [1]     |
| -s        |    | output smoothed mel-cepstrum                                 | [FALSE] |
| -е        | Ε  | minimum value for $\varepsilon^{(n)}$                        | [0.0]   |
| -P        | Pa | number of coefficients of the MLSA filter using the Padé ap- | [4]     |
|           |    | proximation. Pa should be 4 or 5.                            |         |

#### EXAMPLE

In this example, the speech data is in the file *data.f* in float format, and the adaptive melcepstral coefficients are written to the file *data.amcep* for every block of 100 samples:

amcep -m 15 -p 100 < data.f > data.amcep

#### **SEE ALSO**

acep, agcep, mc2b, b2mc, mlsadf

average - calculate mean for each block

#### **SYNOPSIS**

```
average [-l L] [-n N] [infile]
```

#### DESCRIPTION

*average* calculates the mean value for every *L*-length block from *infile* (or standard input), sending the result to standard output.

For the input data

$$x(0), x(1), \ldots, x(L-1)$$

the output is calculated as follows:

$$\frac{x(0) + x(1) + \ldots + x(L-1)}{L}$$

If L = 0, then the whole input data is used to calculate the average.

Both input and output files are in float format.

#### **OPTIONS**

| <b>_l</b> | L | number of items contained 1 frame | [0]   |
|-----------|---|-----------------------------------|-------|
| –n        | Ν | order of items contained 1 frame  | [L-1] |

#### EXAMPLE

The output file *data.av* contains the mean taken from the whole data in *data.f*, in float format.

average < data.f > data.av

#### SEE ALSO

histogram, vsum, vstat

B2MC

#### NAME

b2mc - transform MLSA digital filter coefficients to mel-cepstrum

#### **SYNOPSIS**

**b2mc** [-m *M*][-a *A*][*infile*]

#### DESCRIPTION

*b2mc* calculates mel-cepstral coefficients  $c_{\alpha}(m)$  from MLSA filter coefficients b(m) in the *infile* (or standard input), sending the result to standard output.

Input and output data are in float format.

The transformation from b(m) coefficients to mel-cepstral coefficients  $c_{\alpha}(m)$  is as follows:

$$c_{\alpha}(m) = \begin{cases} b(M) & m = M \\ b(m) + \alpha b(m+1) & 0 \le m < M \end{cases}$$

The command b2mc and mc2b are in inverse conversion relationship to each other.

# **OPTIONS**

| –m | М | order of mel cepstrum      | [25]   |
|----|---|----------------------------|--------|
| –a | Α | all-pass constant $\alpha$ | [0.35] |

#### EXAMPLE

The example below converts the coefficients of an MLSA filter, which are in file *data.b* in float format, into mel-cepstral coefficients in file *data.mcep*, with M = 15 and  $\alpha = 0.35$ .

b2mc -m 15 < data.b > data.mcep

#### SEE ALSO

mc2b, mcep, mlsadf

bcp - block copy

#### SYNOPSIS

# **bcp** [-l l][-L L][-n n][-N N][-s s][-S S][-e e][-f f][+type][infile]

#### DESCRIPTION

*bcp* copies data blocks from *infile* (or standard input) to standard output, and reformats them according to the command line options given.

If the input format is ASCII, the basic input unit is a sequence of letters and the output block is partitioned with carriage returns.

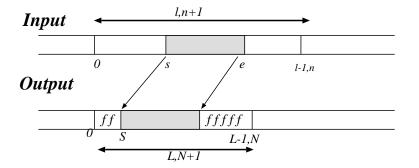

Figure 3: Example of the bcp command

# **OPTIONS**

| <b>_l</b>  | l | number of items contained 1 block | [512] |
|------------|---|-----------------------------------|-------|
| –L         | L | number of destination block size  | [N/A] |
| –n         | п | order of items contained 1 block  | [1-1] |
| –N         | N | order of destination block size   | [N/A] |
| <b>s</b>   | S | start number                      | [0]   |
| <b>-</b> S | S | start number in destination block | [0]   |
| -е         | e | end number                        | [EOF] |
| –f         | f | fill into empty block             | [0]   |

| data | a type          |   |   |
|------|-----------------|---|---|
| c    | char (1 byte)   | С | u |
| S    | short (2 bytes) | S | u |
|      | · · · · · · ·   |   |   |

- i3 int (3 bytes)
- i int (4 bytes)
- l long (4 bytes)
- le long long (8 bytes)
- f float (4 bytes)
- a ASCII letter sequence

- C unsigned char (1 byte)
- S unsigned short (2 bytes)
- I3 unsigned int (3 bytes)
- I unsigned int (4 bytes)
- L unsigned long (4 bytes)
- LE unsigned long long (8 bytes)
- d double (8 bytes)

#### EXAMPLE

Assume that a(0), a(1), a(2), ..., a(20) is contained in the input file *data.f*, written in float format. If one wants to copy the array a(1), a(2), ..., a(10), the following command can be used.

bcp +f -l 21 -s 1 -e 10 data.f > data.bcp

A different example with respect to the same input file *data.f* follows

bcp +f -l 21 -s 3 -e 5 -S 6 -L 10 data.f > data.bcp

In this example, the output block is

0, 0, 0, 0, 0, 0, 0, a(3), a(4), a(5), 0

#### **SEE ALSO**

bcut, merge, reverse

+t

[f]

bcut – binary file cut

#### SYNOPSIS

bcut [-s S][-e E][-l L][-n N][+type][infile]

#### DESCRIPTION

*bcut* copies a selected portion of *infile* (or standard input) to standard output.

#### **OPTIONS**

| -s<br>-e  | S<br>E |      | number<br>number    |    |                              | [0]<br>[EOF] |
|-----------|--------|------|---------------------|----|------------------------------|--------------|
| •         |        |      |                     |    |                              |              |
| <b>_l</b> | L      |      | k length            |    |                              | [1]          |
| –n        | Ν      | bloc | k order             |    |                              | [L-1]        |
| +t        |        | inpu | t data format       |    |                              | [f]          |
|           |        | c    | char (1 byte)       | С  | unsigned char (1 byte)       |              |
|           |        | S    | short (2 bytes)     | S  | unsigned short (2 bytes)     |              |
|           |        | i3   | int (3 bytes)       | I3 | unsigned int (3 bytes)       |              |
|           |        | i    | int (4 bytes)       | Ι  | unsigned int (4 bytes)       |              |
|           |        | 1    | long (4 bytes)      | L  | unsigned long (4 bytes)      |              |
|           |        | le   | long long (8 bytes) | LE | unsigned long long (8 bytes) |              |
|           |        | f    | float (4 bytes)     | d  | double (8 bytes)             |              |

#### EXAMPLE

In the example below, the input file *data.f* in float format is cut from the 3rd to the 5th float point:

bcut +f -s 3 -e 5 data.f > data.cut

For example, if the file *data.f* had the following data

the output file *data.cut* would be

4, 5, 6.

If the block length is assigned:

bcut +f -l 2 data.f -s 1 -e 2 > data.cut

then, the output file would contain the following data,

3, 4, 5, 6

If the stationary part, say from the sample 100, of the output of a digital filter excited with pulse train is desired, then the following command can be used:

train -p 10 -l 256 | dfs -a 1 0.8 0.6 | bcut +f -s 100 > data.cut

In this case, the file *data.cut* will contain 156 points.

If we generate a *data.f* file passing a sinusoidal signal through a 256-length window as follows

sin -p 30 -l 2000 | window > data.f

and we want to take only the third window output, we could use the following command:

bcut +f -1 256 -s 3 -e 3 < data.f > data.cut

#### **SEE ALSO**

bcp, merge, reverse

[1]

# NAME

bell – ring a bell

# SYNOPSIS

**bell** [num]

# DESCRIPTION

*bell* rings a bell *num* times.

# **OPTIONS**

num number of times bell rings

EXAMPLE

This example rings bell 10 times:

bell 10

C2ACR

#### NAME

c2acr - transform cepstrum to autocorrelation

#### SYNOPSIS

**c2acr**  $[-m M_1] [-M M_2] [-l L] [$ *infile*]

#### DESCRIPTION

*c2acr* calculates  $M_2$ -th order autocorrelation coefficients from  $M_1$ -th order cepstral coefficients in the *infile* (or standard input), writing the result to standard output. Given the cepstral coefficients

 $c(0), c(1), \ldots, c(M_1)$ 

the corresponding autocorrelation coefficients are given by

 $r(0), r(1), \ldots, r(M_2)$ 

Both input and output files are in float format.

The power spectrum is calculated from the logarithm spectrum, which is obtained from the Fourier transform of the  $M_1$ -th order cepstral coefficients. The autocorrelation coefficients are obtained through the inverse Fourier transform of the power spectrum.

#### **OPTIONS**

| –m            | $M_1$ | order of cepstrum        | [25]  |
|---------------|-------|--------------------------|-------|
| $-\mathbf{M}$ | $M_2$ | order of autocorrelation | [25]  |
| <b>_l</b>     | L     | FFT length               | [256] |

#### **EXAMPLE**

In the following example, the 15-th order linear prediction coefficients are calculated from the 30-th order cepstral coefficients in *data.cep* and the result is sent to the *data.lpc*.

c2acr -m 30 -M 15 < data.cep | levdur -m 15 > data.lpc

#### **SEE ALSO**

uels, c2sp, c2ir, lpc2c

c2ir – cepstrum to minimum phase impulse response

#### **SYNOPSIS**

```
c2ir [-IL][-mM_1][-MM_2][-i][infile]
```

#### DESCRIPTION

c2ir calculates the minimum phase impulse response from the minimum phase cepstral coefficients in the *infile* (or standard input), sending the result to standard output. For example, if the input sequence is

$$c(0), c(1), c(2), \ldots, c(M_1)$$

then the impulse response is calculated as

$$h(n) = \begin{cases} h(0) = \exp(c(0)) \\ h(n) = \sum_{k=1}^{M_1} \frac{k}{n} c(k) h(n-k) \quad n \ge 1 \end{cases}$$

and the output will be given by

 $h(0), h(1), h(2), \ldots, h(L-1)$ 

Both input and output files are in float format.

#### **OPTIONS**

| –m        | $M_1$ | order of cepstrum                                                    | [25]         |
|-----------|-------|----------------------------------------------------------------------|--------------|
| -M        | $M_2$ | length of impulse response                                           | [L-1]        |
| <b>_l</b> | L     | order of impulse response                                            | [256]        |
| —i        |       | input minimum phase sequence                                         | [FALSE]      |
| f the     | numh  | ar of constral coefficients $M_{i}$ is not assigned and the order of | the constral |

If the number of cepstral coefficients  $M_1$  is not assigned and the order of the cepstral analysis is less then L, then the number of coefficients read is made equal to  $M_1$ .

#### EXAMPLE

The output file *data.ir* contains the impulse response in the range  $n = 0 \sim 99$  obtained from the 30-th order cepstral coefficients file *data.cep*, in float format:

c2ir -l 100 -m 30 data.cep > data.ir

#### **SEE ALSO**

c2sp, c2acr

c2sp - transform cepstrum to spectrum

#### SYNOPSIS

c2sp [-m M][-l L][-p][-o O][infile]

#### **DESCRIPTION**

c2sp calculates the spectrum from the minimum phase cepstrum from *infile* (or standard input), sending the result to standard output. Input and output data are in float format.

#### **OPTIONS**

| -l<br>-p | -p output phase |                                                                                                    | [25]<br>[256]<br>[FALSE]<br>[0] |
|----------|-----------------|----------------------------------------------------------------------------------------------------|---------------------------------|
|          |                 | $O = 0  20 \times \log  H(z) $<br>$O = 1  \ln  H(z) $<br>O = 2   H(z) <br>if the "-p" option is assigned then                   |                                 |
|          |                 | $O = 0  \arg  H(z)  \div \pi  [\pi \ rad.]$<br>$O = 1  \arg  H(z)   [rad.]$<br>$O = 2  \arg  H(z)  \times 180 \div \pi  [deg.]$ |                                 |

#### EXAMPLE

The example below takes the 15-th order cepstrum from the file *data.cep* in float format, evaluates the running spectrum, and presents it in the screen:

c2sp -m 15 data.cep | grlogsp | xgr

#### **SEE ALSO**

uels, mgc2sp

cdist - calculation of cepstral distance

#### **SYNOPSIS**

```
cdist [-\mathbf{m} M] [-\mathbf{o} O] [-\mathbf{f}] cfile [infile]
```

#### DESCRIPTION

*cdist* calculates the cepstral distance between the cepstral coefficients in *infile* (or standard input) and the ones in *cfile*, sending the result to standard output. For example, if the cepstral coefficients of the *infile* at frame *t* are

 $c_{1,t}(0), c_{1,t}(1), c_{1,t}(2), \dots, c_{1,t}(M)$ 

and the cepstral coefficients in *cfile* at frame t are

$$c_{2,t}(0), c_{2,t}(1), c_{2,t}(2), \dots, c_{2,t}(M)$$

then the squared cepstrum distance for every frame is given by

$$d(t) = \sum_{k=1}^{M} (c_{1,t}(k) - c_{2,t}(k))^2$$

and the total cepstral distance between both files is

$$d = \frac{1}{T} \sum_{t=0}^{T} d(t)$$

If the number of frames in the two files is different, then *cdist* will consider the smallest number for the evaluation.

#### **OPTIONS**

| –m | M | order of minimum-phase cepstrum                                                  | [25]    |
|----|---|----------------------------------------------------------------------------------|---------|
| -0 | 0 | output format                                                                    | [0]     |
|    |   | $O = 0  \frac{10}{\ln 10} \sqrt{2d(t)}  [db]$ $O = 1  d(t)$ $O = 2  \sqrt{d(t)}$ |         |
| –f |   | output frame by frame                                                            | [FALSE] |

#### **EXAMPLE**

In the example below, the squared spectral distance of the 15-th order cepstrum files *data1.cep* and *data2.cep*, both in float formats, is evaluated and displayed:

```
cdist -m 15 data1.cep data2.cep | dmp +f
```

CDIST

# SEE ALSO

acep, agcep, amcep, mcep

clip - data clipping

#### **SYNOPSIS**

clip  $[-y y_{min} y_{max}] [-ymin y_{min}] [-ymax y_{max}] [infile]$ 

#### DESCRIPTION

*clip* clips the data from *infile* (or standard input) between the minimum and maximum values specified on the command line, sending the result to standard output.

Input and output data are in float format.

#### **OPTIONS**

| -у    | Ymin Ymax               | lower bound & upper bound | [-1.01.0] |
|-------|-------------------------|---------------------------|-----------|
| –ymin | Ymin                    | lower bound (ymax = inf)  | [N/A]     |
| -ymax | <i>Y</i> <sub>max</sub> | upper bound (ymin = -inf) | [N/A]     |

# EXAMPLE

Suppose that the data in *data.f* is in float format and presents the following values,

1.0, 2.0, 3.0, 4.0, 5.0, 6.0

If we type the command

clip -y 2.5 5.5 < data.f > data.clip

then the output *data.clip* will contain the following values.

2.5, 2.5, 3.0, 4.0, 5.0, 5.5

da – play 16-bit linear PCM data

#### **SYNOPSIS**

da [-s S][-c C][-g G][-a A][-o O][-w][-H H][-v][+type][infile1][infile2]...

#### DESCRIPTION

*da* plays a series of input files (or standard input) on a system-dependent audio output device. If the system does not support the specified sampling frequency, *da* up-samples the data to a supported frequency. This command can be used under Linux (i386), FreeBSD (i386 newpcm driver), SunOS 4.1.x, SunOS 5.x (SPARC).

It is possible to change the environment settings through the following options

| DA_GAIN    | gain                        |
|------------|-----------------------------|
| DA_AMPGAIN | amplitude gain              |
| DA_PORT    | output port                 |
| DA_HDRSIZE | header size                 |
| DA_FLOAT   | set the input data to float |
|            |                             |

#### **OPTIONS**

| <b>-s</b>     | S | sampling frequency, it can be used the following sampling fre- [ |                            |       |                              |              |
|---------------|---|------------------------------------------------------------------|----------------------------|-------|------------------------------|--------------|
|               |   | quencies 8, 10, 11.025, 12, 16, 20, 22.05, 32, 44.1, 48 (kHz).   |                            |       |                              |              |
| -g            | G | gain                                                             |                            |       |                              | [0]          |
| –a            | Α | amp                                                              | litude gain(0100)          |       |                              | [N/A]        |
| -0            | 0 | outp                                                             | ut port(s : speaker, h : h | eadph | ione)                        | [ <b>s</b> ] |
| $-\mathbf{W}$ |   | exec                                                             | ute byte swap              |       |                              | [FALSE]      |
| –H            | H | head                                                             | er size in byte            |       |                              | [0]          |
| <b>-v</b>     |   | disp                                                             | lay filename               |       |                              | [FALSE]      |
| +type         |   | inpu                                                             | t data format              |       |                              | [f]          |
|               |   | с                                                                | char (1 byte)              | С     | unsigned char (1 byte)       |              |
|               |   | -                                                                | • •                        |       |                              |              |
|               |   | S                                                                | short (2 bytes)            | S     | unsigned short (2 bytes)     |              |
|               |   | i3                                                               | int (3 bytes)              | I3    | unsigned int (3 bytes)       |              |
|               |   | i                                                                | int (4 bytes)              | Ι     | unsigned int (4 bytes)       |              |
|               |   | 1                                                                | long (4 bytes)             | L     | unsigned long (4 bytes)      |              |
|               |   | le                                                               | long long (8 bytes)        | LE    | unsigned long long (8 bytes) |              |
|               |   | f                                                                | float (4 bytes)            | d     | double (8 bytes)             |              |

#### EXAMPLE

In the following example, the speech data file *data.s* is played on the headphone. The sampling frequency is 8 kHz, and the input data is in short format.

da +s -s 8 -o h data.s

# BUGS

In Linux operating systems, the output port can not be assigned.

dct – DCT-II

#### SYNOPSIS

dct [-l L][-I][-d][*infile*]

#### DESCRIPTION

*dct* calculates the Discrete Cosine Transform II (DCT-II) of the input data in the *infile* (or standard input), sending the results to standard output. The input and output data are both in float format, and arranged as follows.

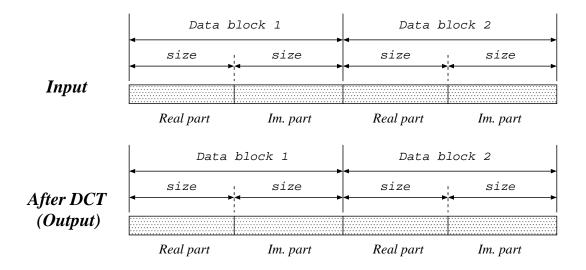

The Discrete Cosine Transform II can be written as:

$$X_{k} = \sqrt{\frac{2}{L}} c_{k} \sum_{l=0}^{L-1} x_{l} \cos\left\{\frac{\pi}{L} k \left(l + \frac{1}{2}\right)\right\}, \quad l = 0, 1, \cdots, L$$

where

$$c_k = \begin{cases} 1 & (1 \le k \le L - 1) \\ 1/\sqrt{2} & (k = 0) \end{cases}$$

#### **OPTIONS**

| <b>_l</b>  | L DCT size              | [256]   |
|------------|-------------------------|---------|
| <b>–</b> I | use complex number      | [FALSE] |
| -d         | don't use FFT algorithm | [FALSE] |

DCT

In this example, the DCT is evaluated from a complex-valued data file *data.f* in float format (real part: 256 points, imaginary part: 256 points), and the output is written to *data.dct*:

dct data.f -l 256 -I > data.dct

#### SEE ALSO

fft, idct

DECIMATE

#### NAME

decimate – decimation (data skipping)

#### SYNOPSIS

```
decimate [-p P][-s S][infile]
```

#### **DESCRIPTION**

*decimate* picks up a sequence of input data from *infile* (or standard input) with interval *P* and start number *S*, sending the result to standard output.

If the input data is

 $x(0), x(1), x(2), \ldots$ 

then the output data is given by:

$$x(S), x(S + P), x(S + 2P), x(S + 3P), \dots$$

Input and output data are in float format.

#### **OPTIONS**

| –p        | Р | decimation period | [10] |
|-----------|---|-------------------|------|
| <b>-s</b> | S | start sample      | [0]  |

#### **EXAMPLE**

This example decimates input data from *data.f* file with interval 2, interpolates 0 with interval 2, and then outputs the results to the file *data.di*:

decimate -p 2 < data.f | interpolate -p 2 > data.di

#### **SEE ALSO**

interpolate

delay – delay sequence

#### SYNOPSIS

**delay** [-s *S*][-f][*infile*]

#### DESCRIPTION

*delay* delays the data in *infile* (or standard input) by inserting a specified number of zero samples at the beginning, and sends the result to standard output. For example, if we want to delay the following data

$$x(0), x(1), \ldots, x(T)$$

as in

$$\underbrace{0,\ldots,0}_{c},x(0),x(1),\ldots,x(T).$$

We only need to set the "-s" option to S

$$\underbrace{0,\ldots,0}_{S}, x(0), x(1),\ldots, x(T-S).$$

Both input and output files are in float format.

#### **OPTIONS**

| <b>-S</b> | S | start sample     | [0]     |
|-----------|---|------------------|---------|
| –f        |   | keep file length | [FALSE] |

#### EXAMPLE

If we have the following data in the input *data.f* file

1.0, 2.0, 3.0, 4.0, 5.0, 6.0

and we use the command below

delay -s 3 < data.f > data.delay

then the output file data.delay will be

0.0, 0.0, 0.0, 1.0, 2.0, 3.0, 4.0, 5.0, 6.0

As another example, if we want to keep the same size of the input file, we can use the following command,

delay -s 3 -f < data.f > data.delay

and the output data.delay will be

0.0, 0.0, 0.0, 1.0, 2.0, 3.0

delta - delta calculation

#### SYNOPSIS

**delta**  $[-\mathbf{m} \ M] [-\mathbf{l} \ L] [-\mathbf{t} \ T] [-\mathbf{d} (fn | d_0 [d_1 ...])] [-\mathbf{r} \ N_R \ W_1 [W_2]]$  $[-\mathbf{R} \ N_R \ W_{F1} \ W_{B1} [W_{F2} \ W_{B2}]] [-\mathbf{M} \ magic ] [infile]$ 

#### DESCRIPTION

*delta* calculates dynamic features from *infile* (or standard input), sending the result (static and dynamic features) to the standard output. Input and output are of the form:

input...,  $x_t(0), ..., x_t(M), ...$ output...,  $x_t(0), ..., x_t(M), \Delta^{(1)}x_t(0), ..., \Delta^{(1)}x_t(M), ..., \Delta^{(n)}x_t(0), ..., \Delta^{(n)}x_t(M), ...$ 

Also, input and output data are in float format. The dynamic feature vector  $\Delta^{(n)} x_t$  can be obtained from the static feature vector as follows.

$$\Delta^{(n)}\boldsymbol{x}_t = \sum_{\tau=-L^{(n)}}^{L^{(n)}} w^{(n)}(\tau)\boldsymbol{x}_{t+\tau}$$

where *n* is the order of the dynamic feature vector. For example, when we evaluate the  $\Delta^2$  parameter, n = 2.

#### **OPTIONS**

| –m        | М | order of vector  | [25]  |
|-----------|---|------------------|-------|
| <b>_l</b> | L | length of vector | [M+1] |

-d  $(fn \mid d_0 \mid d_1 \dots \mid)$  fn is the file name of the parameters  $w^{(n)}(\tau)$  [N/A] used when evaluating the dynamic feature vector. It is assumed that the number of coefficients to the left and to the right are the same. In case this is not true, then zeros are added to the shortest side. For example, if the coefficients are given by:

$$w(-1), w(0), w(1), w(2), w(3)$$

then zeros must be added to the left as follows.

$$0, 0, w(-1), w(0), w(1), w(2), w(3)$$

Instead of entering the filename fn, the coefficients(which compose the file fn) can be directly inputted from the command line. When the order of the dynamic feature vector is higher than one, then the sets of coefficients can be inputted one after the other as shown in the example below. This option cannot be used with the -r nor -Roptions. -r

 $N_R W_1 [W_2]$  This option is used when  $N_R$ -th order dynamic parameters are used and the weighting coefficients  $w^{(n)}(\tau)$  are evaluated by regression.  $N_R$  can be made equal to 1 or 2. The variables  $W_1$  and  $W_2$  represent the widths of the first and second order regression coefficients, respectively. The first order regression coefficients for  $\Delta x_t$  at frame t are evaluated as follows.

$$\Delta \boldsymbol{x}_t = \frac{\sum_{\tau=-W_1}^{W_1} \tau \boldsymbol{c}_{t+\tau}}{\sum_{\tau=-W_1}^{W_1} \tau^2}$$

For the second order regression coefficients,  $a_2 = \sum_{\tau=-W_2}^{W_2} \tau^4$ ,  $a_1 = \sum_{\tau=-W_2}^{W_2} \tau^2$ ,  $a_0 = \sum_{\tau=-W_2}^{W_2} 1$  and

$$\Delta^2 \boldsymbol{x}_t = \frac{2 \sum_{\tau=-W_2}^{W_2} (a_0 \tau^2 - a_1) \boldsymbol{x}_{t+\tau}}{a_2 a_0 - a_1^2}$$

This option cannot be used with the –d nor –R options.

-R 
$$N_R W_{F1} W_{B1}[W_{F2} W_{B2}]$$
 Similarly to the -r option, by using this option, we can obtain  $N_R$ -th order dynamic feature parameters and the weighting coefficients will be evaluated by regression.  $N_R$  can be made equal to 1 or 2. The variables  $W_{Fi}$  and  $W_{Bi}$  represent the width of the *i*-th order regression coefficients in the forward and backward direction, respectively. Combining this option with the -M option, the regression coefficients can be evaluated skipping the magic number from the input. This option cannot be used with the -d nor -r options.  
-M magic The magic number magic can be skipped [N/A] from the input during the calculation of the dynamic features. This option is valid only when the -R option is also specified.

# EXAMPLE

In the example below, the first and second order dynamic features are calculated from 15-dimensional coefficient vectors from *data.static* using windows whose width are 1. The resultant static and dynamic features are sent to *data.delta*:

```
delta -m 15 -r 2 1 1 data.static > data.delta
```

or

echo "-0.5 0 0.5" | x2x +af > delta echo "1.0 -2.0 1.0" | x2x +af > accel delta -m 15 -d delta -d accel data.static > data.delta

Another example is presented bellow, where the first and second order dynamic features are calculated from the scalar sequence in *data.f0*, sending windows with 2 units width and skipping the magic number -1.0E15.

delta -l 1 -R 2 2 2 2 2 -M -1.0E15 data.f0 > data.delta

#### SEE ALSO

mlpg

df2 - second order standard form digital filter

## SYNOPSIS

**df2** [-**f**  $f_0$ ] [-**p**  $f_1 b_1$ ] [-**z**  $f_2 b_2$ ] [*infile*]

# DESCRIPTION

 $df^2$  filters data from *infile* (or standard output) using a second order digital filter in standard form, sending the result to standard output. The central frequency and frequency band can be both assigned through the options, shown bellow. The filter transfer function is given by:

$$H(z) = \frac{1 - 2\exp(-\pi b_2/f_0)\cos(2\pi f_2/f_0)z^{-1} + \exp(-2\pi b_2/f_0)z^{-2}}{1 - 2\exp(-\pi b_1/f_0)\cos(2\pi f_1/f_0)z^{-1} + \exp(-2\pi b_1/f_0)z^{-2}}$$

Also, if this command is used in cascade, an arbitrary filter can be designed by using the options -p and -z. Input and output data are in float format.

#### **OPTIONS**

| –f | $f_0$     | sampling frequency $f_0$ [kHz]                                | [10.0] |
|----|-----------|---------------------------------------------------------------|--------|
| -p | $f_1 b_1$ | center frequency $f_1$ [Hz] and band width $b_1$ [Hz] of pole | [N/A]  |
| -Z | $f_2 b_2$ | center frequency $f_2$ [Hz] and band width $b_2$ [Hz] of zero | [N/A]  |

#### EXAMPLE

The command below gives the impulse response of a filter with a pole at 2000 Hz and a frequency band of 200 Hz:

impulse | df2 -p 2000 200 | fdrw | xgr

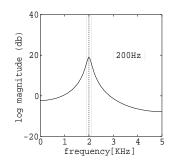

dfs - digital filter in standard form

#### **SYNOPSIS**

dfs  $[-a \ K \ a(1) \ \dots \ a(M)] [-b \ b(0) \ b(1) \ \dots \ b(N)] [-p \ pfile] [-z \ zfile]$ [infile]

# DESCRIPTION

*dfs* filters data from *infile* (or standard output) using a digital filter in standard form, sending the result to standard output. The filter transfer function is given by:

$$H(z) = K \frac{\sum_{n=0}^{N} b(n) z^{-n}}{1 + \sum_{m=1}^{M} a(m) z^{-m}}$$

Both input and output files are in float format.

# **OPTIONS**

| –a | $K a(1) \dots a(M)$    | denominator coefficients, where $K$ is the gain of    | [N/A]  |
|----|------------------------|-------------------------------------------------------|--------|
|    |                        | the transfer function.                                |        |
| -b | $b(0) b(1) \dots b(N)$ | numerator coefficients                                | [N/A]  |
| -р | pfile                  | denominator coefficients file in float format as fol- | [NULL] |
|    |                        | lows                                                  |        |
|    |                        | $K, a(1), \ldots, a(M)$                               |        |
| -z | zfile                  | numerator coefficients file in float format as fol-   | [NULL] |
|    |                        | lows                                                  |        |
|    |                        | $b(0), b(1), \ldots, b(N)$                            |        |

If the option  $-\mathbf{a}$  and  $-\mathbf{p}$  specified, then both *K* and the denominator are set to 1. On the other hand, if the option  $-\mathbf{b}$  and  $-\mathbf{z}$  are not specified, then the numerator is set to 1.

#### EXAMPLE

In order to visualize the impulse response of the following transfer function

$$H(z) = \frac{1 + 2z^{-1} + z^{-2}}{1 + 0.9z^{-1}}$$

the command below can be used

impulse | dfs -a 1 0.9 -b 1 2 1 | dmp +f

For visualizing the frequency response plot of the digital filter, whose coefficients are defined in float format by the files *data.p*, *data.z*, then the following command can be used.

impulse | dfs -p data.p -z data.z | spec | fdrw | xgr

The files *data.p* and *data.z* can be obtained through the *x*2*x* command.

dmp – binary file dump

#### **SYNOPSIS**

**dmp** [-n N][-lL][+type][%form][infile]

# DESCRIPTION

*dmp* converts data from *infile* (or standard input) to a human readable form, (one sample per line, with line numbers) and sends the result to standard output.

#### **OPTIONS**

| –n        | Ν | block order (0,,n)                    |    |                              | [EOD] |
|-----------|---|---------------------------------------|----|------------------------------|-------|
| <b>_l</b> | L | block length (1,,l)                   |    |                              | [EOD] |
| +t        |   | input data format                     |    |                              | [f]   |
|           |   | c char (1 byte)                       | С  | unsigned char (1 byte)       |       |
|           |   | s short (2 bytes)                     | S  | unsigned short (2 bytes)     |       |
|           |   | i3 int (3 bytes)                      | I3 | unsigned int (3 bytes)       |       |
|           |   | i int (4 bytes)                       | Ι  | unsigned int (4 bytes)       |       |
|           |   | l long (4 bytes)                      | L  | unsigned long (4 bytes)      |       |
|           |   | le long long (8 bytes)                | LE | unsigned long long (8 bytes) |       |
|           |   | f float (4 bytes)                     | d  | double (8 bytes)             |       |
| %form     |   | <pre>print format(printf style)</pre> |    |                              | [N/A] |

# EXAMPLE

In this example, data is read from the input file *data.f* in float format, and the enumerated data is shown on the screen:

dmp +f data.f

For example, if the *data.f* file has the following values in float format

1, 2, 3, 4, 5, 6, 7

then the following output will be displayed on the screen:

| 0 | 1 |
|---|---|
| 1 | 2 |
| 2 | 3 |
| 3 | 4 |
| 4 | 5 |
| 5 | 6 |
| 6 | 7 |

In case one wants to assign a block length the following command can be used.

dmp +f -n 2 data.f

And the output will be given by:

| 0 | 1 |
|---|---|
| 1 | 2 |
| 2 | 3 |
| 0 | 4 |
| 1 | 5 |
| 2 | 6 |
| 0 | 7 |

Some other examples are provided bellow:

Print the unit impulse response of a digital filter on the screen:

impulse | dfs -a 1 0.9 | dmp +f

Print a sine wave using the %e option of *printf*:

sin -p 30 | dmp +f %e

Print the same sine wave represented by three decimal points:

sin -p 30 | dmp +f %.3e

# **SEE ALSO**

x2x, fd

dtw - dynamic time warping

# SYNOPSIS

# dtw [-m M][-l L][-t T][-r R][-n N][-p P] [-s Score file][-v Vit file] reffile [infile]

#### DESCRIPTION

*dtw* carries out dynamic time warping between the test data from *infile* (or standard input) and the reference data from *reffile*, and sends the result to standard output. The result is the concatenated sequences of the test and the reference data along with the Viterbi path. If –s option is specified, the score calculated by dynamic time warping, that is, the distance between the test data and the reference data is output and sent to *Scorefile*. If –v option is specified, the concatenated frame number sequences along the Viterbi path is output and sent to *Vitfile*.

For example, suppose that the test and the reference data are

test :  $x(0), x(1), \dots, x(T_x - 1), \dots, x(T_x),$ reference :  $y(0), y(1), \dots, y(T_y - 1), \dots, y(T_y),$ 

where  $T_x$  and  $T_y$  are the length of the test and reference data, respectively, and the following Viterbi sequences

> test :  $x(\phi_x(0)), x(\phi_x(1)), \dots, x(\phi_x(T_x - 1)), \dots, x(\phi_x(T_x)),$ reference :  $y(\phi_y(0)), y(\phi_y(1)), \dots, y(\phi_y(T_y - 1)), \dots, y(\phi_y(T_y)),$

are obtained, where  $\phi_x(\cdot)$  and  $\phi_x(\cdot)$  are the function which maps the frame number of test/reference data into the corresponding Viterbi frame number, respectively. In addition, the relation  $\phi_x(T_x) = \phi_y(T_y)$  holds. Then, the following sequence

$$x(\phi_x(0)), y(\phi_v(0)), x(\phi_x(1)), y(\phi_v(1)), \dots, x(\phi_x(T_x)), \dots, y(\phi_v(T_v))$$

are sent to the standard output. If -v option is specified, the following sequence

$$\phi_x(0), \phi_y(0), \phi_x(1), \phi_y(1), \dots, \phi_x(T_x), \dots, \phi_y(T_y)$$

are sent to the Vitfile.

Both input and output files are in float format. However, the *Vitfile* which contains the Viterbi frame number sequences is in int format.

# **OPTIONS**

| –m        | М         | order of vector                                                         | [0]     |
|-----------|-----------|-------------------------------------------------------------------------|---------|
| <b>_l</b> | L         | dimention of vector                                                     | [M+1]   |
| -t        | Т         | number of test input vectors                                            | [N/A]   |
| -r        | R         | number of reference input vectors                                       | [N/A]   |
| –n        | Ν         | type of norm used for calculation of local distance                     | [2]     |
|           |           | $N = 1 \qquad L_1-\text{norm}$ $N = 2 \qquad L_2-\text{norm}$           |         |
| -р        | Р         | local path constraint candidates of constraint are shown in figure 4.   | [5]     |
| <b>-S</b> | Scorefile | output score of the dynamic time warping to <i>Score file</i> .         | [FALSE] |
| -v        | Vitfile   | output frame number sequence along the Viterbi path to <i>Vitfile</i> . | [FALSE] |

# EXAMPLE

In the example below, a dynamic time warping between the scalar sequence from *data.test* and the sequence from *data.ref* is carried out and the concatenated sequence are written to *data.out*.

dtw -l 1 data.ref < data.test > data.out

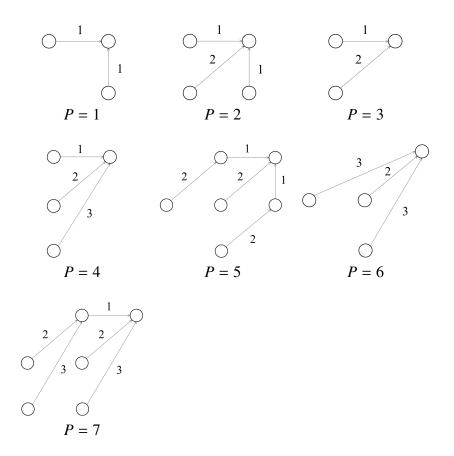

Figure 4: candidates of local path constraint

[21]

# NAME

ds - down-sampling

#### **SYNOPSIS**

**ds** [-s *S*][*infile*]

# DESCRIPTION

ds down-samples data from *infile* (or standard input), and sends the result to standard output.

Both input and output files are in float format.

The following filter coefficients can be used.

| S = 21         | \$SPTK/lib/lpfcoef.2to1                                |
|----------------|--------------------------------------------------------|
| S = 32         | \$SPTK/lib/lpfcoef.3to2                                |
| S = 43         | \$SPTK/lib/lpfcoef.4to3                                |
| S = 52, s = 54 | \$SPTK/lib/lpfcoef.5to2up                              |
|                | \$SPTK/lib/lpfcoef.5to2dn                              |
|                | (\$SPTK is the directory where toolkit was installed.) |

Filter coefficients are in ASCII format.

-s S conversion type

# **OPTIONS**

| S = 21<br>S = 32<br>S = 43<br>S = 52 | downsampling by 2 : 1<br>downsampling by 3 : 2<br>downsampling by 4 : 3<br>downsampling by 5 : 2 |
|--------------------------------------|--------------------------------------------------------------------------------------------------|
| S = 52 $S = 54$                      | 1 0 1                                                                                            |
|                                      |                                                                                                  |

# EXAMPLE

In this example, the speech data in the input file *data.16*, which was sampled at 16 kHz in float format, is downsampled to 8 kHz:

ds data.16 > data.8

# SEE ALSO

us, uscd, us16

#### 40 ECHO2

# NAME

echo2 – echo arguments to the standard error

# SYNOPSIS

echo2 [ -n ] [ argument ]

# DESCRIPTION

echo2 sends its command line arguments to standard error.

# **OPTIONS**

**-n** no output newline

## [FALSE]

# EXAMPLE

This example prints "error!" in the standard error output:

echo2 -n "error!"

EXCITE

#### NAME

excite - generate excitation

#### SYNOPSIS

```
excite [-\mathbf{p} P][-\mathbf{i} I][-\mathbf{n}][-\mathbf{s} S][infile]
```

# DESCRIPTION

*excite* generates an excitation sequence from the pitch period information in *infile* (or standard input), and sends the result to standard output. When the pitch period is nonzero (i.e. voiced), the excitation sequence consists of a pulse train at that pitch. When the pitch period is zero (i.e. unvoiced), the excitation sequence consists of Gaussian or M-sequence noise.

Input and output data are in float format.

# **OPTIONS**

| -p | Р | frame period                                               | [100]   |
|----|---|------------------------------------------------------------|---------|
| –i | Ι | interpolation period                                       | [1]     |
| –n |   | gauss/M-sequence for unvoiced                              | [FALSE] |
| –s | S | default is M-sequence<br>seed for nrand for Gaussian noise | [1]     |

#### EXAMPLE

In the example below, the excitation is generated from the *data.p* file and passed through a LPC synthesis filter whose coefficients are in the *data.lpc* file. The speech signal is outputted to the *data.syn* file.

excite < data.p | poledf data.lpc > data.syn

The following command can be used for generating an unvoiced sound by using Gaussian noise:

excite -n < data.p | poledf data.lpc > data.syn

## SEE ALSO

poledf

extract - extract vector

#### **SYNOPSIS**

extract [-IL][-iI] indexfile [infile]

# DESCRIPTION

*extract* extracts selected vectors from *infile* (or standard input), and sends the result to standard output. *indexfile* contains a previously-computed sequence of codebook indexes corresponding to the input vectors. Only those input vectors whose codebook index (from *indexfile*) matches the index given by the "–i" option are sent to the standard output.

#### **OPTIONS**

| <b>_l</b> | L | order of vector | [10] |
|-----------|---|-----------------|------|
| —i        | Ι | codebook index  | [0]  |

#### EXAMPLE

In the example below, a 10-th order vector file data.v in float format is quantized using a previously obtained codebook data.idx and are written to the output file data.ex quantized to the index 0 codeword.

extract -i 0 data.idx data.v > data.ex

# SEE ALSO

ivq, vq

fd – file dump

# SYNOPSIS

fd [-a A][-n N][-m M][-ent][+type][%form][infile]

# DESCRIPTION

*fd* converts data from *infile* (or standard input) to a human-readable multi-column format, and sends the result to standard output.

# **OPTIONS**

| -a<br>-n<br>-m | A<br>N<br>M | address<br>initial value for numbering<br>modulo for numbering |    |                              | [0]<br>[0]<br>[EOF] |
|----------------|-------------|----------------------------------------------------------------|----|------------------------------|---------------------|
| -ent           |             | number of data in each line                                    |    |                              | [0]                 |
| +t             |             | data type                                                      |    |                              | [c]                 |
|                |             | c char (1 byte)                                                | С  | unsigned char (1 byte)       |                     |
|                |             | s short (2 bytes)                                              | S  | unsigned short (2 bytes)     |                     |
|                |             | i3 int (3 bytes)                                               | I3 | unsigned int (3 bytes)       |                     |
|                |             | i int (4 bytes)                                                | Ι  | unsigned int (4 bytes)       |                     |
|                |             | l long (4 bytes)                                               | L  | unsigned long (4 bytes)      |                     |
|                |             | le long long (8 bytes)                                         | LE | unsigned long long (8 bytes) |                     |
|                |             | f float (4 bytes)                                              | d  | double (8 bytes)             |                     |
| %form          |             | <pre>print format(printf style)</pre>                          |    |                              | [N/A]               |

#### **EXAMPLE**

This example displays the speech data in "sample.wav" with the corresponding addresses:

fd +c -a 0 sample.wav

Results:

| 000000 | 52 | 49 | 46 | 46 | 9a | 15 | 00 | 00 | 57 | 41 | 56 | 45 | 66 | 6d | 74 | 20 | RIFFWAVEfmt |
|--------|----|----|----|----|----|----|----|----|----|----|----|----|----|----|----|----|-------------|
| 000010 | 10 | 00 | 00 | 00 | 01 | 00 | 01 | 00 | 40 | 1f | 00 | 00 | 40 | 1f | 00 | 00 |             |
| 000020 | 01 | 00 | 08 | 00 | 64 | 61 | 74 | 61 | 76 | 15 | 00 | 00 | 8a | 8a | 8f | 99 | datav       |

÷

#### **SEE ALSO**

dmp

fdrw – draw a graph

#### **SYNOPSIS**

fdrw  $[-\mathbf{F} F][-\mathbf{R} R][-\mathbf{W} W][-\mathbf{H} H][-\mathbf{o} xo yo][-\mathbf{g} G][-\mathbf{m} M]$  $[-\mathbf{l} L][-\mathbf{p} P][-\mathbf{j} J][-\mathbf{n} N][-\mathbf{t} T][-\mathbf{y} ymin ymax][-\mathbf{z} Z][-\mathbf{b}]$ [infile]

# DESCRIPTION

*fdrw* converts float data from *infile* (or standard input) to a plot formatted according to the FP5301 protocol, and sends the result to standard output. One can control the details of the plot layout by setting the options bellow:

#### **OPTIONS**

| –F            | F         | factor                                                             | [1]     |
|---------------|-----------|--------------------------------------------------------------------|---------|
| –R            | R         | rotation angle                                                     | [0]     |
| $-\mathbf{W}$ | W         | width of figure (×100 mm)                                          | [1]     |
| –H            | Н         | height of figure (×100 mm)                                         | [1]     |
| -0            | xo yo     | origin in mm                                                       | [20 25] |
| -g            | G         | draw grid $(0 \sim 2)$ (see also fig)                              | [1]     |
| –m            | М         | line type $(1 \sim 5)$                                             | [0]     |
|               |           | 1: solid 2: dotted 3: dot and dash 4: broken 5: dash               |         |
| <b>_l</b>     | L         | line pitch                                                         | [0]     |
| -р            | Р         | pen number $(1 \sim 10)$                                           | [1]     |
| —j            | J         | join number $(0 \sim 2)$                                           | [1]     |
| –n            | Ν         | number of samples                                                  | [0]     |
| -t            | Т         | rotation of coordinate axis. When $T = -1$ , the refer-            | [0]     |
|               |           | ence point is on the top-left. When $T = 1$ the reference          |         |
|               |           | point is on the bottom-right.                                      |         |
| -у            | ymin ymax | scaling factor for y axis                                          | [-1 1]  |
| - <b>Z</b>    | Ζ         | This option is used when data is written recursively in            | [0]     |
|               |           | the <i>y</i> axis. The distance between two graphs in the <i>y</i> |         |
|               |           | axis is given by Z.                                                |         |
| -b            |           | bar graph mode                                                     | [FALSE] |
|               |           |                                                                    |         |

The x axis scaling is automatically done so that every point in the input file is plotted in equally spaced interrals for the assigned width. When the  $-\mathbf{n}$  option is omitted and the number of input samples is below 5000, then the block size is made equal to the number of samples. When the number of samples is above 5000, then the block size is made equal to the size is made equal to 5000.

When the -y option is omitted, the input data minimum value is set to *ymin* and the maximum value is set to *ymax*.

#### EXAMPLE

In the example below, the impulse response of a digital filter is drawn on the X window environment:

```
impulse | dfs -a 1 0.8 0.5 | fdrw -H 0.3 | xgr
```

The graph width is 10cm and its height is 3cm.

The next example draws the magnitude of the frequency response of a digital filter on the X window environment:

```
impulse | dfs -a 1 0.8 0.5 | spec | fdrw -y -60 40 | xgr
```

The y axis goes from -60 dB to 40 dB.

The running spectrum can be draw on the X window environment by:

```
fig -g 0 -W 0.4 << EOF
    ~~~x 0 5
    ~~~xscale 0 1 2 3 4 5
    ~~~xname "FREQUENCY (kHz)"
EOF
spec < data |\
fdrw -W 0.4 -H 0.2 -g 0 -n 129 -y -30 30 -z 3 |\
xgr</pre>
```

The command *psgr* prints the output to a laser printer in the same manner as it is printed on the screen. Since the *fdrw* command includes a sequence of commands for a plotter machine (FP5301 protocol) in the output file, its output can be directly sent to a printer.

# SEE ALSO

fig, xgr, psgr

#### FDRW

fft - FFT for complex sequence

#### **SYNOPSIS**

fft  $[-IL][-mM][-{A|R|I|P}][$ infile ]

# DESCRIPTION

*fft* uses the Fast Fourier Transform (FFT) algorithm to calculate the Discrete Fourier Transform (DFT) of complex-valued input data from *infile* (or standard input), and sends the result to standard output. The input and output data is in float format, and arranged as follows.

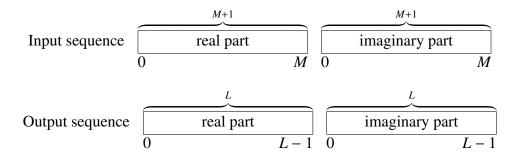

# **OPTIONS**

| <b>_l</b> | L | FFT size power of 2   | [256]   |
|-----------|---|-----------------------|---------|
| –m        | M | order of sequence     | [L-1]   |
| –A        |   | amplitude             | [FALSE] |
| –R        |   | real part             | [FALSE] |
| -I        |   | imaginary part        | [FALSE] |
| -P        |   | output power spectrum | [FALSE] |

# EXAMPLE

This example reads a sequence of complex numbers in float format from *data.f* file (real part with 256 points and imaginary part with 256 points), evaluates its DFT and outputs it to the *data.dft* file:

fft data.f -l 256 -A > data.dft

# **SEE ALSO**

fftr, spec, phase

fft2 - 2-dimensional FFT for complex sequence

## **SYNOPSIS**

# **fft2** $[-l L][-m M_1 M_2][-t][-c][-q][-{A | R | I | P}]$

[infile]

# DESCRIPTION

*fft2* uses the 2-dimensional Fast Fourier Transform (FFT) algorithm to calculate the 2dimensional Discrete Fourier Transform (DFT) of complex-valued input data from *infile* (or standard input), and sends the result to standard output. The input and output data is in float format, arranged as follows.

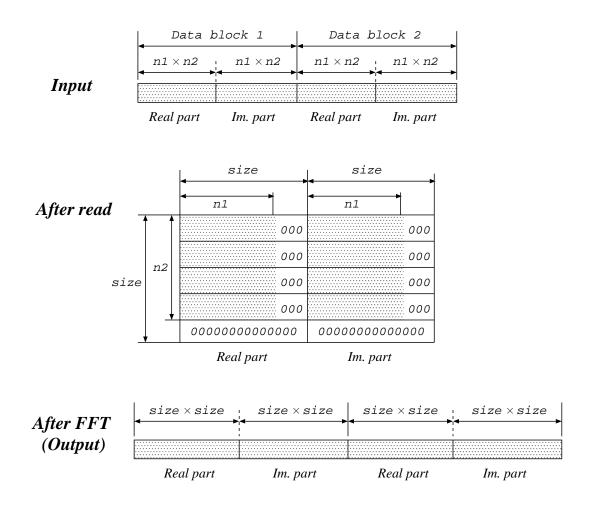

48 FFT2

# **OPTIONS**

-1LFFT size power of 2[64]-m $M_1 M_2$ order of sequence  $(M_1 \times M_2)$ . If file size k is smaller than<br/> $64^2 \times 2$  and  $\sqrt{k \div 2}$  is an integer value,  $M_1 = M_2 = \sqrt{k \div 2}$ .<br/>Otherwise, an output error message is sent to standard error<br/>output and the command is terminated.[64]-tOutput results in transposed form.[FALSE]

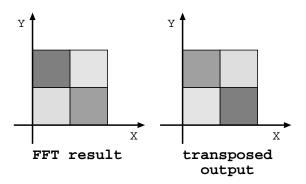

-с

-q

–A

When results are transposed, 1 boundary data is copied [FALSE] from the opposite side, and then  $(L + 1) \times (L + 1)$  data is outputted.

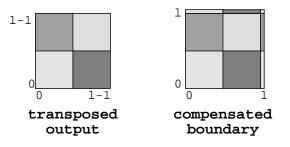

Output first 1/4 data of FFT results only. As in the above c [FALSE] option, boundary data is compensated and  $(\frac{L}{2} + 1) \times (\frac{L}{2} + 1)$  data is outputted.

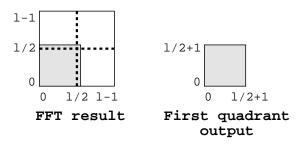

amplitude

[FALSE]

| FFT2 |    | Speech Signal Processing Toolkit | FFT2 49 |
|------|----|----------------------------------|---------|
|      | -R | real part                        | [FALSE] |
|      | -I | imaginary part                   | [FALSE] |
|      | -P | output power spectrum            | [FALSE] |

# EXAMPLE

This example reads a sequence of 2-dimensional complex numbers in float format from *data.f* file, evaluates its 2-dimensional DFT and outputs it to *data.dft* file:

fft2 -A data.f > data.dft

# SEE ALSO

fft, fftr2, ifft

50 FFTCEP

#### FFTCEP

#### NAME

fftcep - FFT cepstral analysis

#### SYNOPSIS

fftcep  $[-\mathbf{m} M][-\mathbf{l} L][-\mathbf{j} J][-\mathbf{k} K][-\mathbf{e} E][infile]$ 

# DESCRIPTION

*fftcep* uses FFT cepstral analysis to calculate the cepstrum from windowed framed input data in *infile* (or standard input), sending the result to standard output. The windowed input time domain sequence of length L is of the form:

 $x(0), x(1), \ldots, x(L-1)$ 

Input and output data are in float format.

Also, the improved cepstral analysis method (1) may be used if the number of iterations J and the acceleration factor K are given.

#### **OPTIONS**

| M | order of cepstrum   | [25]                                                                                                    |
|---|---------------------|----------------------------------------------------------------------------------------------------|
| L | frame length        | [256]                                                                                                    |
| J | number of iteration | [0]                                                                                                    |
| K | acceleration factor | [0.0]                                                                                                    |
| Ε | epsilon             | [0.0]                                                                                                    |
|   | L<br>J<br>K         | <ul> <li><i>M</i> order of cepstrum</li> <li><i>L</i> frame length</li> <li><i>J</i> number of iteration</li> <li><i>K</i> acceleration factor</li> <li><i>E</i> epsilon</li> </ul> |

#### EXAMPLE

In the example below, speech data in float format is read from *data.f* and the cepstral coefficients are output to *data.cep*:

frame < data.f | window | fftcep > data.cep

# SEE ALSO

uels

fftr - FFT for real sequence

## SYNOPSIS

# fftr $[-I L][-m M][-{A | R | I | P}][-H][infile]$

# DESCRIPTION

*fftr* uses the Fast Fourier Transform (FFT) algorithm to calculate the Discrete Fourier Transform (DFT) of real-valued input data in *infile* (or standard input), and sends the result to standard output. When the –m option is omitted and the input data sequence length is less than the FFT size, the input data is padded with zeros. The input and output data is in float format, arranged as below.

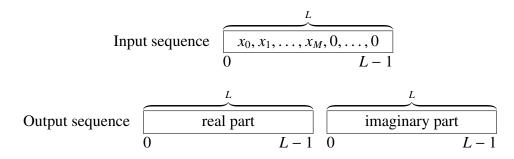

#### **OPTIONS**

| <b>_l</b> | L | FFT size power of 2   | [256]   |
|-----------|---|-----------------------|---------|
| –m        | М | order of sequence     | [L-1]   |
| –A        |   | output magnitude      | [FALSE] |
| –R        |   | output real part      | [FALSE] |
| -I        |   | output imaginary part | [FALSE] |
| -P        |   | output power spectrum | [FALSE] |
| –H        |   | output half size      | [FALSE] |

# EXAMPLE

In the example below, a sine wave is passed through a Blackman window, its DFT is evaluated and the magnitude is plotted:

sin -p 30 | window | fftr -A | fdrw | xgr

#### **SEE ALSO**

fft, spec, phase

fftr2 - 2-dimensional FFT for real sequence

#### **SYNOPSIS**

**fftr2**  $[-IL][-mM_1M_2][-t][-c][-q][-{A | R | I | P}][infile]$ 

# DESCRIPTION

*fftr2* uses the 2-dimensional Fast Fourier Transform (FFT) algorithm to calculate the 2-dimensional Discrete Fourier Transform (DFT) of real-valued input data in *infile* (or standard input), and sends the result to standard output. The input and output data is in float format, arranged as follows.

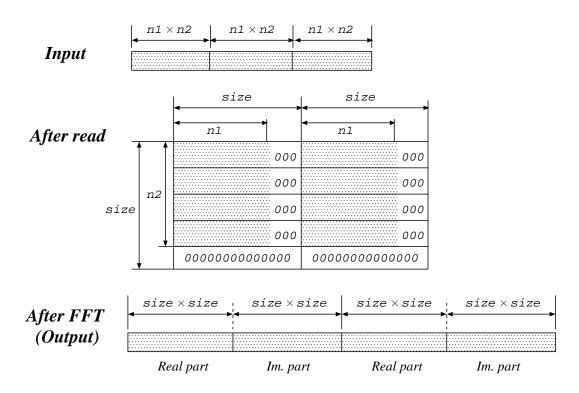

## **OPTIONS**

| <b>_l</b> | L         | FFT size power of 2                                                                    | [64]        |
|-----------|-----------|----------------------------------------------------------------------------------------|-------------|
| –m        | $M_1 M_2$ | order of sequence $(M_1 \times M_2)$ . If the file size k is smaller                   | $[64, M_1]$ |
|           |           | than 64 <sup>2</sup> and $\sqrt{k}$ is an integer value, then $M_1 = M_2 = \sqrt{k}$ . |             |
|           |           | Otherwise, output error message is sent to standard error                              |             |
|           |           | output and then the command terminates.                                                |             |
| -t        |           | Output results in transposed form (see also fft2).                                     | [FALSE]     |
| -с        |           | When results are transposed, 1 boundary data is copied                                 | [FALSE]     |
|           |           | from the opposite side, and then data whose size is $(L +$                             |             |
|           |           | 1) $\times$ ( <i>L</i> + 1) is output. (see also fft2).                                |             |

| FFTR2 |            | Speech Signal Processing Toolkit                                                                                                    | FFTR2 | 53 |
|-------|------------|----------------------------------------------------------------------------------------------------|-------|----|
|       | -q         | Output first 1/4 data of FFT results only. As in –c option boundary data is compensated and data whose size is $(\frac{L}{2} + 1) \times (\frac{L}{2} + 1)$ is output (see also fft2). |       | E] |
|       | <b>-A</b>  | amplitude                                                                                                    | [FALS | E] |
|       | - <b>R</b> | real part                                                                                                    | [FALS | E] |
|       | -I         | imaginary part                                                                                                    | [FALS | E] |
|       | -P         | output power spectrum                                                                                                    | [FALS | E] |

# EXAMPLE

This example reads a sequence of 2-dimensional real numbers in float format from *data.f* file, evaluates its 2-dimensional DFT and outputs results to *data.dft* file:

fftr2 -A data.f > data.dft

# SEE ALSO

fft, fft2, ifft

fig – plot a graph

#### **SYNOPSIS**

# fig $[-\mathbf{F} F][-\mathbf{R} R][-\mathbf{W} W][-\mathbf{H} H][-\mathbf{o} xo yo][-\mathbf{g} G][-\mathbf{p} P][-\mathbf{j} J]$ $[-\mathbf{s} S][-\mathbf{f} file][-\mathbf{t}][infile]$

## DESCRIPTION

*fig* draws a graph using information from *infile* (or standard input), sending the result in FP5301 plot format to standard output. This command is similar to the Unix command "graph" but includes some labeling functions. The output can be printed directly on a printer that supports the FP5301 protocol, displayed on an X11 display with the xgr command, or converted to PostScript format with the psgr command.

#### **OPTIONS**

| –F            | F     | factor                                                                  | [1]     |
|---------------|-------|-------------------------------------------------------------------------|---------|
| –R            | R     | rotation angle                                                          | [0]     |
| $-\mathbf{W}$ | W     | width of figure (×100mm)                                                | [1]     |
| –H            | H     | height of figure (×100mm)                                               | [1]     |
| -0            | xo yo | origin in mm                                                            | [20 20] |
| -g            | G     | draw grid $(0 \sim 2)$                                                  | [2]     |
|               |       | G 0 1 2                                                                 |         |
| -p            | Р     | pen number $(1 \sim 10)$                                                | [1]     |
| —j            | J     | join number $(0 \sim 2)$                                                | [0]     |
| -s            | S     | font size $(1 \sim 4)$                                                  | [1]     |
| –f            | file  | The file assigned after this option is read before <i>infile</i> , that | [NULL]  |
| -t            | v     | is, this option gives preference.<br>transpose x and y axes             | [FALSE] |

## EXAMPLE

In the example below, data in *data.fig* file is plotted in an X terminal:

fig data.fig |xgr

In this example, data in *data.fig* file is converted to postscript format and visualized with ghostview:

fig data.fig | psgr | ghostview -

# USAGE

# COMMAND

The input data file can contain commands and data. Commands can be used for labeling, scaling, etc. Data is written in the  $(x \ y)$  coordinate pair form. Command values can be overwritten by entering new command values. COMMAND LINES

| x [mel α] <i>xmin xmax</i> [ <i>xa</i> ]<br>y [mel α] <i>ymin ymax</i> [ <i>ya</i> ] | Assigns x and y scalings. Marks can be specified in x and y axes through xa and ya. If no setting of xa and ya is done, then xa is set to xmin and ya to ymin. If the optional "mel $\alpha$ ", where $\alpha$ must be a number (for example, mel 0.35), is used, then labeling is undertaken as a frequency transformation of a minimum phase first order all-pass filter.                                                                                                    |
|--------------------------------------------------------------------------------------|----------------------------------------------------------------------------------------------------|
| xscale $x_1 x_2 x_3$<br>yscale $y_1 y_2 y_3$                                         | Assigns values to the points $x_1, x_2, x_3, \ldots$ and $y_1, y_2, y_3, \ldots$ in <i>x</i> and <i>y</i> axes. These points can be assigned with numbers or marks, Also, when one wants to specify points which consist of numeric and non-<br>numeric characters all together (like in '2,*.3.14), then the following function should be used:<br>s draws marks with half size.<br>$\setminus$ only writes number.<br>@ does not write anything<br>but assigns positions of marks.<br>none of the above only marks are written. |
|                                                                                      | Whenever the character is inside quotes, it appears in<br>the position assigned by the string that precedes it.<br>Please refer to the commands x/yname for informa-<br>tion on special characters.<br>(Example)<br>x 0 5<br>xscale 0 1.0 s1.5 '2 \2.5 '3.14 "\pi" @4 "x" 5                                                                                                    |
|                                                                                      | $1.0$ $2.5$ $\pi$ x 5                                                                                                    |
| xname "text"<br>yname "text"                                                         | Labels x and y axes. <i>text</i> should appear between the quotes. Within <i>text</i> , $T_EX$ commands can be used. Also, characters, such as those that can be obtained with $T_EX$ , can be written with this command.                                                                                                    |
| print x y "text" [th]<br>printc x y "text" [th]                                      | This command writes <i>text</i> in the position $(x \ y)$ assigned. The option <i>th</i> sets the rotation degree.<br>$t \ e \ x \ y)$ $t \ e \ x \ (x \ y)$ $p$                                                                                                    |

print

printc

| title x y " <i>text</i> " [ <i>th</i> ]<br>titlec x y " <i>text</i> " [ <i>th</i> ] | This command does the same as print(c). However, the basic unit is expressed in the mm, evaluated as absolute value. The reference point is on the bottom-left side.                                                                                                    |
|-------------------------------------------------------------------------------------|----------------------------------------------------------------------------------------------------|
| csize h [w]                                                                         | This command sets the character width and height (in mm), to be used in the following commands: x/yscale, x/yname, print/c, title/c<br>When the value of w is omitted, w is made equal to h. The default values for the option $-s$ are as follows:<br>$\frac{-s  w  h}{1  2.5  2.2}$ $2  5  2.6$ $3  2.5  4.4$ $4  5  4.4$ |
| pen penno                                                                           | This command chooses the variable <i>penno</i> . $1 \le penno \le 10$ Please refer to appendix.                                                                                                    |
| join <i>joinno</i>                                                                  | This command chooses the variable <i>joinno</i> . $0 \le joinno \le 2$ Please refer to the appendix.                                                                                                    |
| line <i>ltype</i> [ <i>lpt</i> ]                                                    | This command sets the type $ltype$ of the line which will connect data as well as the $lpt$ pace. $lpt$ is in mm. When $ltype=0$ : no line is used to connect coordinate points. 1: solid 2: dotted 3: dot and dash 4: broken 5: dash Please refer to the appendix.                                                         |
| xgrid $x_1 x_2 \ldots$                                                              | This command causes grids to be drawn in the posi-                                                                                                    |
| ygrid y <sub>1</sub> y <sub>2</sub>                                                 | tions $x_1 x_2 \dots, y_1 y_2 \dots$<br>(Example)<br>$\begin{array}{c ccccccccccccccccccccccccccccccccccc$                                                                                                    |

mark *label* [*th*]

This command draws a mark in the assigned coordinate position. The option *th* specifies the angle(degree) in which the string will be draw. If *label* is assigned with  $\setminus 0$ , the mark is released. A detailed explanation on writing marks and special characters to graphs is provided at the label section. height h[w]italic *th*  The height command defines the size of the label through its height h(mm) and width w(mm). The labels may also be written in italic by using the italic command.

| circle y | сy | / 1 | $r_1$ | ·2    | ••    |  |
|----------|----|-----|-------|-------|-------|--|
| xcircle  | Х  | у   | $r_1$ | $r_2$ | • • • |  |
| ycircle  | Х  | y   | $r_1$ | $r_2$ |       |  |

These commands write circles with radius  $r_1 r_2 \ldots$ and center on the coordinate (x, y). Also, the radius  $r_x$  is given in mm. As for the xcircle and ycircle commands, the units considered for the radius are the scales of the x axis and y axis, respectively, as shown in the figure below. (Example)

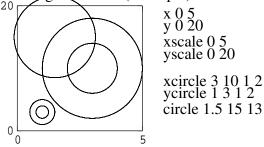

box  $x_0 y_0 x_1 y_1 [x_2 y_2 ...]$ paint *type*  This command draws a rectangle with paint *type* connecting  $(x_0 \ y_0)$  and  $(x_1 \ y_1)$  through a solid line. The line which connects  $(x_0 \ y_0)$  and  $(x_1 \ y_1)$  forms the diagonal of the rectangle. Also, if  $x_2 \ y_2 \ ...$  are assigned, a polygon is draw connecting the points  $(x_0 \ y_0),(x_1 \ y_1),(x_2 \ y_2),...$  In this case, Please do not set the paint *type* to any value different from the default. The default value is 1.

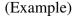

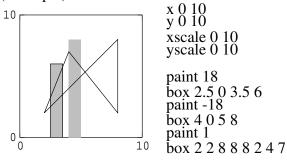

 $\operatorname{clip} x_0 y_0 x_1 y_1$ 

This command allows for drawing only inside the box defined by  $(x_0 \ y_0)$ ,  $(x_1 \ y_1)$ . When the coordinates  $(x_0 \ y_0)$ ,  $(x_1 \ y_1)$  are omitted, then the clip command is skipped.

(Example) 

This is used for writing comment lines. Whatever is written after the symbol # is ignored by the fig command.

# any comment

#### DATA LINES

eod

EOD

x y [label [th]]

The coordinates  $(x \ y)$  are scaled by the values specified in the command line. If a string is written to *label*, then it will be written in the  $(x \ y)$  position. There should be no empty characters (e.g., space) in the beginning of the label setting. When *label* is given in the mark command, the *label* replacement will take place only for this coordinate. The option *th* assigns the angle.

If n, where  $0 \le n \le 15$ , is assigned to *label*, the corresponding mark is draw (refer to the appendix for the types of marks). When a minus sign is written before mark number, then the connecting line between marks passes through the center of each mark.

If a minus sign is not included, then connecting lines do not pass through the center of each mark. When  $n = 16(\backslash 16)$ , a small circle is written with diameter defined by the hight command. Also, special character and ASCII character can be written through code number when n > 32.

This is the end of data sign. Coordinates before and after the eod sign are not connected.

# APPENDIX

• The following type of marks can be defined through *label*:

| 0 | 1         | 2  | 3  | 4  | 5  | 6  | 7  |
|---|-----------|----|----|----|----|----|----|
|   | •         | ×  |    | Δ  | 0  | \$ | ×  |
| 8 | 9         | 10 | 11 | 12 | 13 | 14 | 15 |
| + | $\otimes$ | Ð  |    |    | ●  | •  | *  |

• The following types of pen and line can be defined: [When output is obtained through the command psgr] pen

|           |   | P          |   |   |
|-----------|---|------------|---|---|
|           | 1 | 2,6,8,9,10 | 4 | 5 |
|           | 2 |            |   |   |
| line-type | 3 | <br>       |   |   |
|           | 4 | <br>       |   |   |
|           | 5 | <br>       |   |   |

ps: The types of output generated by the pen command depend on the printer (Please try printing this page).

[When output is obtained through the command xgr] The following colors can be used.

| pen type | 1     | 2    | 3   | 4     | 5    | 6      | 7       | 8    | 9     | 10        |
|----------|-------|------|-----|-------|------|--------|---------|------|-------|-----------|
| color    | black | blue | red | green | pink | orange | emerald | gray | brown | dark blue |

• The following types of joins can be defined:

| join type | 0          | 1          | 2          |
|-----------|------------|------------|------------|
|           | Miter join | Round join | Bevel join |
| example   | ~          | ~          | ~          |

• paint type:

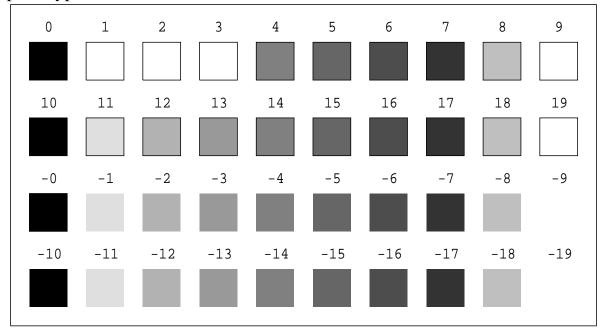

ps: From 1  $\sim$  3 only a frame is draw, and for -9 and -19 the center is white and no frame is draw.

FRAME

# NAME

frame - extract frame from data sequence

## SYNOPSIS

frame [-l L][-n][-p P][infile]

#### **DESCRIPTION**

*frame* converts a sequence of input data from *infile* (or standard input) to a series of possibly-overlapping frames with period P and length L, and sends the result to standard output. If the input data is  $x(0), x(1), \ldots, x(T)$ , then the output data will be given by :

| 0           | , | 0               | , |       | , | x(0)  | , | <br>, | x(L/2)     |
|-------------|---|-----------------|---|-------|---|-------|---|-------|------------|
| x(P - L/2)  | , | x(P - L/2 + 1)  | , | • • • | , | x(P)  | , | <br>, | x(P + L/2) |
| x(2P - L/2) | , | x(2P - L/2 + 1) | , |       | , | x(2P) | , | <br>, | x(2P+L/2)  |
|             |   |                 |   |       |   | :     |   |       |            |

#### **OPTIONS**

| <b>_l</b> | L | frame length                                                         | [256]   |
|-----------|---|----------------------------------------------------------------------|---------|
| -p        | Р | frame period                                                         | [100]   |
| –n        |   | This option is used when, instead of having $x(0)$ as the center     | [FALSE] |
|           |   | point in the first frame, one want to make $x(0)$ as the first point |         |
|           |   | of the first frame                                                   |         |

# EXAMPLE

In the example below, data is read from *data.f* file, The frame period is of 80 and Blackman window is used. Also, linear prediction analysis is applied. The output is written in *data.lpc* file:

frame -p 80 < data.f | window | lpc > data.lpc

#### SEE ALSO

bcp, x2x, bcut, window

#### FREQT

#### NAME

freqt - frequency transformation

## SYNOPSIS

**freqt**  $[-\mathbf{m} M_1] [-\mathbf{M} M_2] [-\mathbf{a} A_1] [-\mathbf{A} A_2] [$ *infile*]

# DESCRIPTION

*freqt* converts a  $M_1$ -th order minimum phase sequence from *infile* (or standard input) into a frequency-transformed  $M_2$ -th order sequence, sending the result to standard output.

Given the input sequence

$$c_{\alpha_1}(0), c_{\alpha_1}(1), \dots, c_{\alpha_1}(M_1)$$

the frequency transform is given by:

$$\alpha = (\alpha_1 - \alpha_2)/(1 - \alpha_1 \alpha_2)$$

$$c_{\alpha_{2}}^{(i)}(m) = \begin{cases} c_{\alpha_{1}}(-i) + \alpha c_{\alpha_{2}}^{(i-1)}(0) & m = 0\\ (1 - \alpha^{2}) c_{\alpha_{2}}^{(i-1)}(0) + \alpha c_{\alpha_{2}}^{(i-1)}(1) & m = 1\\ c_{\alpha_{2}}^{(i-1)}(m-1) + \alpha \left( c_{\alpha_{2}}^{(i-1)}(m) - c_{\alpha_{2}}^{(i)}(m-1) \right) & m = 2, \dots, M_{2}\\ i = -M_{1}, \dots, -1, 0 \end{cases}$$
(1)

And the  $M_2$ -th order frequency transformed output sequence is of the form:

$$c_{\alpha_2}^{(0)}(0), c_{\alpha_2}^{(0)}(1), \dots, c_{\alpha_2}^{(0)}(M_2)$$

Input and output data are in float format.

# **OPTIONS**

| -m            | $M_1$ | order of minimum phase sequence                 | [25]   |
|---------------|-------|-------------------------------------------------|--------|
| $-\mathbf{M}$ | $M_2$ | order of warped sequence                        | [25]   |
| –a            | $A_1$ | all-pass constant of input sequence $\alpha_1$  | [0]    |
| –A            | $A_2$ | all-pass constant of output sequence $\alpha_2$ | [0.35] |

# EXAMPLE

In the following example, the linear prediction coefficients in float format are read from *data.lpc* file, transformed in 30-th order LPC mel-cepstral coefficients, and written in *data.lpcmc* file:

lpc2c < data.lpc | freqt -m 30 > data.lpcmc

#### **SEE ALSO**

mgc2mgc

GC2GC

#### NAME

gc2gc - generalized cepstral transformation

#### **SYNOPSIS**

gc2gc 
$$[-m M_1][-g G_1][-c C_1][-n][-u]$$
  
 $[-M M_2][-G G_2][-C C_2][-N][-U][infile]$ 

#### DESCRIPTION

gc2gc uses a regressive equation to transform a sequence of generalized cepstral coefficients with power parameter  $\gamma_1$  from *infile* (or standard input) into generalized cepstral coefficients with power parameter  $\gamma_2$ , sending the result to standard output.

Input and output data are in float format.

The regressive equation for the generalized cepstral coefficients is as follows.

$$c_{\gamma_2}(m) = c_{\gamma_1}(m) + \sum_{k=1}^{m-1} \frac{k}{m} (\gamma_2 c_{\gamma_1}(k) c_{\gamma_2}(m-k) - \gamma_1 c_{\gamma_2}(k) c_{\gamma_1}(m-k)), \qquad m > 0.$$

For the above equation, in case  $\gamma_1 = -1, \gamma_2 = 0$ , then LPC cepstral coefficients are obtained from the LPC coefficients, in case  $\gamma_1 = 0, \gamma_2 = 1$ , a minimum phase impulse response is obtained from the cepstral coefficients.

If the coefficients  $c_{\gamma}(m)$  have not been normalized, then the input and output will be represented by

$$1 + \gamma c_{\gamma}(0), \gamma c_{\gamma}(1), \dots, \gamma c_{\gamma}(M)$$

The following applies to the case the coefficients are normalized,

$$K_{\alpha}, \gamma c'_{\gamma}(1), \ldots, \gamma c'_{\gamma}(M)$$

#### **OPTIONS**

| –m         | $M_1$ | order of generalized cepstrum (input)      | [25]    |
|------------|-------|--------------------------------------------|---------|
| -g         | $G_1$ | gamma of generalized cepstrum (input)      | [0]     |
|            |       | $\gamma_1 = G_1$                           |         |
| -с         | $C_1$ | gamma of generalized cepstrum (input)      |         |
|            |       | $\gamma_1 = -1/(\text{int})C_1$            |         |
|            |       | $C_1$ must be $C_1 \ge 1$                  |         |
| –n         |       | regard input as normalized cepstrum        | [FALSE] |
| –u         |       | regard input as multiplied by $\gamma_1$   | [FALSE] |
| -M         | $M_2$ | order of generalized cepstrum (output)     | [25]    |
| -G         | $G_2$ | gamma of generalized cepstrum (output)     | [1]     |
|            |       | $\gamma_2 = G_2$                           |         |
| <b>-</b> C | $C_2$ | gamma of mel-generalized cepstrum (output) |         |
|            |       | $\gamma_2 = -1/(\text{int})G_2$            |         |
|            |       | $C_2$ must be $C_2 \ge 1$                  |         |

| 64 | GC2GC    | Speech Signal Processing Toolkit                                               | GC2GC              |
|----|----------|--------------------------------------------------------------------------------|--------------------|
|    | -N<br>-U | regard output as normalized cepstrum regard output as multiplied by $\gamma_1$ | [FALSE]<br>[FALSE] |

# EXAMPLE

In the following example, generalized cepstral coefficients with M = 10 and  $\gamma_1 = -0.5$  are read in float format from *data.gcep* file, transformed into 30-th order cepstral coefficients, and written to *data.cep*:

gc2gc -m 10 -c 2 -M 30 -G 0 < data.gcep > data.cep

### SEE ALSO

gcep, mgcep, freqt, mgc2mgc, lpc2c

gcep – generalized cepstral analysis(6; 7; 8)

#### **SYNOPSIS**

gcep  $[-\mathbf{m} M][-\mathbf{g} G][-\mathbf{c} C][-\mathbf{l} L][-\mathbf{q} Q][-\mathbf{n}][-\mathbf{i} I][-\mathbf{j} J][-\mathbf{d} D][-\mathbf{e} E]$  $[-\mathbf{f} F][infile]$ 

#### DESCRIPTION

*gcep* uses generalized cepstral analysis to calculate normalized cepstral coefficients  $c'_{\gamma}(m)$  from *L*-length framed windowed input data from *infile* (or standard input), sending the result to standard output. The windowed input sequence of length *L* is of the form:

$$x(0), x(1), \ldots, x(L-1)$$

Input and output data are in float format.

In the generalized cepstral analysis, the speech spectrum is estimated by the *M*-th order generalized cepstrum  $c_{\gamma}(m)$  or by normalized generalized cepstrum  $c'_{\gamma}(m)$  using the log spectrum through the unbiased estimation method showed below.

$$H(z) = s_{\gamma}^{-1} \left( \sum_{m=0}^{M} c_{\gamma}(m) z^{-m} \right)$$
  
=  $K \cdot s_{\gamma}^{-1} \left( \sum_{m=1}^{M} c_{\gamma}'(m) z^{-m} \right)$   
=  $\begin{cases} K \cdot \left( 1 + \gamma \sum_{m=1}^{M} c_{\gamma}'(m) z^{-m} \right)^{1/\gamma}, & -1 \le \gamma < 0 \\ K \cdot \exp \sum_{m=1}^{M} c_{\gamma}'(m) z^{-m}, & \gamma = 0 \end{cases}$ 

In order to find the minimum value of the cost function, the linear prediction method is used for  $\gamma = -1$ . Otherwise, the Newton–Raphson method is applied.

#### **OPTIONS**

| –m        | М | order of generalized cepstrum | [25]    |
|-----------|---|-------------------------------|---------|
| -g        | G | gamma of generalized cepstrum | [0]     |
|           |   | $\gamma = G$                  |         |
| -с        | С | gamma of generalized cepstrum |         |
|           |   | $\gamma = -1/(\text{int})C$   |         |
|           |   | <i>C</i> must be $C \ge 1$    |         |
| <b>_l</b> | L | frame length                  | [256]   |
| –n        |   | output normalized cepstrum    | [FALSE] |

66 GCEP

-q

| Q | inpu | t data | a sty | le |  |  |
|---|------|--------|-------|----|--|--|
|   |      | _      |       |    |  |  |

[0]

- Q = 0 windowed data sequence Q = 1  $20 \times \log |f(w)|$ Q = 2  $\ln |f(w)|$
- $Q = 3 \quad |f(w)|$
- $Q = 4 \quad |f(w)|^2$

Usually, the options below do not need to be assigned.

| —i | Ι | minimum iteration                                                                | [2]        |
|----|---|----------------------------------------------------------------------------------|------------|
| —j | J | maximum iteration                                                                | [30]       |
| -d | D | Newton-Raphson method end condition. The default value is                        | [0.001]    |
|    |   | D = 0.001. In this case, the end point is achieved when the                      |            |
|    |   | evaluation rate of $\varepsilon^{(i)}$ is 0.001, that is, when its value changes |            |
|    |   | in a rate smaller than 0.1%.                                                     |            |
| -е | Ε | small value added to periodgram                                                  | [0]        |
| –f | F | mimimum value of the determinant of the normal matrix                            | [0.000001] |

## EXAMPLE

In the following example, speech data is read in float format from *data.f* file, and a 15-th order generalized cepstral analysis is applied. The results are written to *data.gcep*:

frame < data.f | window | gcep -m 15 > data.gcep

#### **SEE ALSO**

uels, mcep, mgcep, glsadf

#### GLOGSP

# NAME

glogsp - draw a log spectrum graph

## SYNOPSIS

**glogsp**  $[-\mathbf{F} F] [-\mathbf{O} O] [-\mathbf{x} X] [-\mathbf{y} ymin ymax] [-\mathbf{ys} YS] [-\mathbf{p} P] [-\ln LN]$  $[-\mathbf{s} S] [-\mathbf{l} L] [-\mathbf{c} comment] [$ *infile*]

## DESCRIPTION

*glogsp* converts float-format log spectral data from *infile* (or standard input) to FP5301 plot format, sending the result to standard output. The output can be visualized with xgr. *glogsp* is implemented as a shell script that uses the fig and fdrw commands.

## **OPTIONS**

| F<br>O                               | factor<br>origin of graph<br>1 (40,205) [mm]<br>2 (125,205) [mm]<br>3 (40,120) [mm]<br>4 (125,120) [mm]<br>5 (40,35) [mm]<br>6 (125,35) [mm]                                                                                | [1]<br>[1]                                    |
|--------------------------------------|----------------------------------------------------------------------------------------------------|-----------------------------------------------|
|                                      | 1 2<br>3 4                                                                                                    |                                               |
| Y                                    | 5 6                                                                                                    | [1]                                           |
| Λ                                    | 1normalized frequency $(0 \sim 0.5)$ 2normalized frequency $(0 \sim \pi)$ 4frequency $(0 \sim 4 \text{ kHz})$ 5frequency $(0 \sim 5 \text{ kHz})$ 8frequency $(0 \sim 8 \text{ kHz})$ 10frequency $(0 \sim 10 \text{ kHz})$ | [1]                                           |
| ymin ymax<br>YS<br>P<br>LN<br>S<br>L | y scale[dB]<br>Y-axis scaling factor<br>pen number $(1 \sim 10)$<br>kind of line style $(0 \sim 5)$ (see also fig)<br>start frame number<br>frame length                                                                    | [0 100]<br>[20]<br>[1]<br>[1]<br>[0]<br>[256] |
|                                      | O<br>X<br>ymin ymax<br>YS<br>P<br>LN                                                                                                    | O                                             |

| LOGSP         |               | Speech Signal Processing Toolkit                       | GLOGSP   |
|---------------|---------------|--------------------------------------------------------|----------|
| -с            | comment       | comment for the graph                                  | [N/A]    |
| Usually,      | the options b | elow do not need to be assigned.                       |          |
| $-\mathbf{W}$ | W             | width of the graph (mm)                                | [0.6]    |
| <b>–H</b>     | Н             | height of the graph (mm)                               | [0.6]    |
| <b>-v</b>     |               | over write mode                                        | [FALSE]  |
| -0            | xo yo         | origin of the graph. if -o option exists, -O is not    | [40 205] |
|               | ~             | effective                                              | 501      |
| -g            | G             | type of frame of the graph $(0 \sim 2)$ (see also fig) | [2]      |
| <b>_f</b>     | file          | additional data file for fig                           | [NULL]   |
| –help         |               | print help in detail                                   |          |

# EXAMPLE

In the example below, speech data sampled at 10 kHz is read in short format from *data.s* file, the magnitude of its log spectrum is evaluated and plotted on the screen:

x2x +sf data.s | bcut +f -s 4000 -e 4255 | window -n 2| spec |\ glogsp -x 5 | xgr

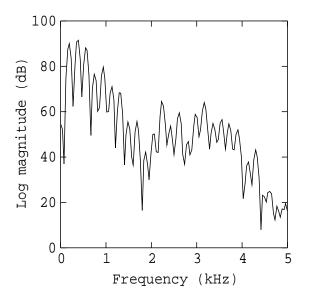

# SEE ALSO

fig, fdrw, xgr, psgr, grlogsp, gwave

68 GLOGSI

#### GLSADF

#### NAME

glsadf – GLSA digital filter for speech synthesis(18)

#### **SYNOPSIS**

glsadf  $[-\mathbf{m} M][-\mathbf{c} C][-\mathbf{p} P][-\mathbf{i} I][-\mathbf{v}][-\mathbf{t}][-\mathbf{n}][-\mathbf{k}][-\mathbf{P} Pa]gcfile$ [infile]

#### DESCRIPTION

*glsadf* derives a Generalized Log Spectral Approximation digital filter from normalized generalized cepstral coefficients in *gcfile* and uses it to filter an excitation sequence from *infile* (or standard input) to synthesize speech data, sending the result to standard output. The cepstral coefficients can be be represented as  $K, c'_{\gamma}(1), \ldots, c'_{\gamma}(M)$ .

Input and output data are in float format.

The transfer function H(z) are synthesis filter based on an M order normalized generalized cepstral coefficients  $c'_{\gamma}(m)$  is

$$H(z) = K \cdot D(z)$$

$$= \begin{cases} K \cdot \left(1 + \gamma \sum_{m=1}^{M} c'_{\gamma}(m) z^{-m}\right)^{1/\gamma}, & 0 < \gamma \le -1 \\ K \cdot \exp \sum_{m=1}^{M} c'_{\gamma}(m) z^{-m}, & \gamma = 0 \end{cases}$$

In this case, we are considering only values for the power parameter  $\gamma = -1/C$ , where C is a natural number. The filter D(z) can be realized through a C level cascade as shown in figure 1, where

$$\frac{1}{C(z)} = \frac{1}{1 + \gamma \sum_{m=1}^{M} c'_{\gamma}(m) z^{-m}}$$

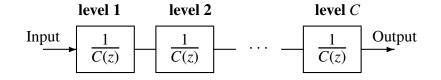

Figure 1: Structure of filter D(z)

70 GLSADF

# **OPTIONS**

| –m         | М     | order of generalized cepstrum                            | [25]    |
|------------|-------|----------------------------------------------------------|---------|
| -с         | С     | power parameter $\gamma = -1/C$ for generalized cepstrum | [1]     |
|            |       | if $C == 0$ then the LMA filter is used                  |         |
| <b>-</b> p | Р     | frame period                                             | [100]   |
| —i         | Ι     | interpolation period                                     | [1]     |
| –n         |       | regard input as normalized generalized cepstrum          | [FALSE] |
| <b>-v</b>  |       | inverse filter                                           | [FALSE] |
| -t         |       | transpose filter                                         | [FALSE] |
| –k         |       | filtering without gain                                   | [FALSE] |
| The o      | ption | below only works if $C == 0$ .                           |         |
| –P         | Pa    | order of the Padé approximation                          | [4]     |
|            |       | Pa should be 4 or 5                                      |         |

# EXAMPLE

In this example, excitation is generated through the pitch data in the file *data.pitch* in float format, passed through a GLSA filter based on the generalized cepstral coefficients file *data.gcep*, and the synthesized speech is output to *data.syn*:

excite < data.pitch | glsadf data.gcep > data.syn

# SEE ALSO

ltcdf, lmadf, lspdf, mlsadf, mglsadf

gmm – GMM parameter estimation

#### SYNOPSIS

gmm [-IL][-mM][-tT][-sS][-aA][-bB][-eE][-vV][-wW][-f][infile]

### DESCRIPTION

*gmm* uses the expectation maximization (EM) algorithm to estimate Gaussian mixture model (GMM) parameters with diagonal covariance matrices, from a sequence of vectors in the *infile* (or standard input), sending the result to standard output.

The input sequence X consists of T float vectors x, each of size L:

$$X = [x(0), x(1), \dots, x(T-1)],$$
  

$$x(t) = [x_t(0), x_t(1), \dots, x_t(L-1)].$$

The result is GMM parameters  $\lambda$  consisting of *M* mixture weights *w* and *M* Gaussians with mean vector  $\mu$  and variance vector *v*, each of length *L*:

$$\lambda = [\mathbf{w}, \ \mu(0), \mathbf{v}(0), \mu(1), \mathbf{v}(1), \dots, \mu(M-1), \mathbf{v}(M-1)],$$
$$\mathbf{w} = [w(0), w(1), \dots, w(M-1)],$$
$$\mu(m) = [\mu_m(0), \mu_m(1), \dots, \mu_m(L-1)],$$
$$\mathbf{v}(m) = \left[\sigma_m^2(0), \sigma_m^2(1), \dots, \sigma_m^2(L-1)\right],$$

where

$$\sum_{m=0}^{M-1} w(m) = 1.$$

The GMM parameter set  $\lambda$  is initialized by an LBG algorithm and the following EM steps are used iteratively to obtain the new parameter set  $\hat{\lambda}$ :

$$\begin{split} \hat{w}(m) &= \frac{1}{T} \sum_{t=0}^{T-1} p(m \mid \mathbf{x}(t), \lambda), \\ \hat{\mu}(m) &= \frac{\sum_{t=0}^{T-1} p(m \mid \mathbf{x}(t), \lambda) \mathbf{x}(t)}{\sum_{t=0}^{T-1} p(m \mid \mathbf{x}(t), \lambda)}, \\ \hat{\sigma}_{m}^{2}(l) &= \frac{\sum_{t=0}^{T-1} p(m \mid \mathbf{x}(t), \lambda) x_{t}^{2}(l)}{\sum_{t=0}^{T-1} p(m \mid \mathbf{x}(t), \lambda)} - \hat{\mu}_{m}^{2}(l), \end{split}$$

where  $p(m | \mathbf{x}(t), \lambda)$  is the posterior probability of being in the *m*-th component at time *t* and is given by:

$$p(m \mid \boldsymbol{x}(t), \lambda) = \frac{w(m)\mathcal{N}(\boldsymbol{x}(t) \mid \boldsymbol{\mu}(m), \boldsymbol{v}(m))}{\sum_{k=0}^{M-1} w(k)\mathcal{N}(\boldsymbol{x}(t) \mid \boldsymbol{\mu}(k), \boldsymbol{v}(k))},$$

where

$$\mathcal{N}(\mathbf{x}(t) \mid \boldsymbol{\mu}(m), \boldsymbol{\nu}(m)) = \frac{1}{(2\pi)^{L/2} |\Sigma(m)|^{1/2}} \exp\left\{-\frac{1}{2}(\mathbf{x}(t) - \boldsymbol{\mu}(m))' \Sigma(m)^{-1} (\mathbf{x}(t) - \boldsymbol{\mu}(m))\right\}$$
$$= \frac{1}{(2\pi)^{L/2} \prod_{l=0}^{L-1} \sigma_m(l)} \exp\left\{-\frac{1}{2} \sum_{l=0}^{L-1} \frac{(x_l(l) - \boldsymbol{\mu}_m(l))^2}{\sigma_m^2(l)}\right\},$$

and  $\Sigma(m)$  is a diagonal matrix with diagonal elements v(m):

$$\Sigma(m) = \begin{bmatrix} \sigma_m^2(0) & & & \\ & \sigma_m^2(1) & & \\ & & \ddots & \\ 0 & & & \sigma_m^2(L-1) \end{bmatrix}.$$

Also, the Average log-likelihood for training data X

$$\log P(\boldsymbol{X}) = \frac{1}{T} \sum_{t=0}^{T-1} \log \sum_{m=0}^{M-1} w(m) \mathcal{N}(\boldsymbol{x}(t) \mid \boldsymbol{\mu}(m), \boldsymbol{v}(m))$$

is increased by iterating the above steps. The average log-probability log P(X) at each iterative step is printed on the standard error output. The EM steps are iterated at least A times and stopped at the B-th iteration or when there is a small absolute change in log P(X) ( $\leq E$ ).

#### **OPTIONS**

| $-\mathbf{v}$ Vflooring value for variances[0.001] $-\mathbf{w}$ Wflooring value for weights (1/M)*W[0.001]                                                                                                    | <b>_l</b>     | L | length of vector                            | [26]      |
|----------------------------------------------------------------------------------------------------|---------------|---|---------------------------------------------|-----------|
| -sSseed of random variable for LBG algorithm[1]-aAminimum number of EM iterations[0]-bBmaximum number of EM iterations (A $\leq$ B)[20]-eEend condition for EM iteration[0.00001-vVflooring value for variances[0.001]-wWflooring value for weights (1/M)*W[0.001] | –m            | М | number of Gaussian components               | [16]      |
| -aAminimum number of EM iterations[0]-bBmaximum number of EM iterations (A $\leq$ B)[20]-eEend condition for EM iteration[0.00001-vVflooring value for variances[0.001]-wWflooring value for weights (1/M)*W[0.001]                                                | -t            | Т | number of training vectors                  | [N/A]     |
| -bBmaximum number of EM iterations (A $\leq$ B)[20]-eEend condition for EM iteration[0.0001]-vVflooring value for variances[0.001]-wWflooring value for weights (1/M)*W[0.001]                                                                                     | <b>-S</b>     | S | seed of random variable for LBG algorithm   | [1]       |
| $-\mathbf{e}$ $E$ end condition for EM iteration[0.00001 $-\mathbf{v}$ $V$ flooring value for variances[0.001] $-\mathbf{w}$ $W$ flooring value for weights (1/M)*W[0.001]                                                                                         | –a            | Α | minimum number of EM iterations             | [0]       |
| $-\mathbf{v}$ Vflooring value for variances[0.001] $-\mathbf{w}$ Wflooring value for weights (1/M)*W[0.001]                                                                                                    | -b            | В | maximum number of EM iterations $(A \le B)$ | [20]      |
| -w W flooring value for weights $(1/M)*W$ [0.001]                                                                                                    | -е            | Ε | end condition for EM iteration              | [0.00001] |
|                                                                                                    | <b>-v</b>     | V | flooring value for variances                | [0.001]   |
| -f full covariance [FALSE]                                                                                                    | $-\mathbf{W}$ | W | flooring value for weights (1/M)*W          | [0.001]   |
|                                                                                                    | –f            |   | full covariance                             | [FALSE]   |

## EXAMPLE

In the following example, a GMM with 8 Gaussian components is generated from training vectors *data.f* in float format, and GMM parameters are written to *gmm.f*.

gmm -m 8 data.f > gmm.f

If one wants to model GMMs with full covariances, one can use the -f option.

gmm -m 8 -f data.f > gmm.f

GMM

# SEE ALSO

gmmp, lbg

gmmp - calculation of GMM log-probability

#### **SYNOPSIS**

gmmp [-l L][-m M][-a]gmmfile [infile]

## DESCRIPTION

*gmmp* calculates GMM log-probabilities of input vectors from *infile* (or standard input). The *gmmfile* has the same file format as the one generated by the *gmm* command, i.e., *gmmfile* consists of M mixture weights w and M Gaussians with mean vector  $\mu$  and diagonal variance vector v, each of length L:

$$\lambda = [w, \ \mu(0), v(0), \mu(1), v(1), \dots, \mu(M-1), v(M-1)],$$
  

$$w = [w(0), w(1), \dots, w(M-1)],$$
  

$$\mu(m) = [\mu_m(0), \mu_m(1), \dots, \mu_m(L-1)],$$
  

$$v(m) = \left[\sigma_m^2(0), \sigma_m^2(1), \dots, \sigma_m^2(L-1)\right].$$

The input sequence consists of T float vectors x, each of size L:

$$x(0), x(1), \ldots, x(T-1).$$

The result is a sequence of log-probabilities of input vectors:

$$\log b(\mathbf{x}(0)), \log b(\mathbf{x}(1)), \dots, \log b(\mathbf{x}(T-1)),$$

or an average log-probability (if -a option is used):

$$\log P(\boldsymbol{X}) = \frac{1}{T} \sum_{t=0}^{T-1} \log b(\boldsymbol{x}(t)),$$

where

$$b(\mathbf{x}(t)) = \sum_{m=0}^{M-1} w(m) \mathcal{N}(\mathbf{x}(t) \; ; \; \boldsymbol{\mu}(m), \boldsymbol{\nu}(m)),$$
  
$$\mathcal{N}(\mathbf{x}(t) \; ; \; \boldsymbol{\mu}(m), \boldsymbol{\nu}(m)) = \frac{1}{(2\pi)^{L/2} \prod_{l=0}^{L-1} \sigma_m(l)} \exp\left\{-\frac{1}{2} \sum_{l=0}^{L-1} \frac{(x_t(l) - \mu_m(l))^2}{\sigma_m^2(l)}\right\}.$$

#### **OPTIONS**

| <b>_l</b> | L | length of vector              | [26]    |
|-----------|---|-------------------------------|---------|
| –m        | M | number of Gaussian components | [16]    |
| –a        |   | print average log-probability | [FALSE] |

#### GMMP

# EXAMPLE

In the following example, frame log-probabilities of input data *data.f* for GMM with 8 Gaussians *gmm.f* are written to *probs.f*.

gmmp -m 8 gmm.f data.f > probs.f

# SEE ALSO

gmm

#### GNORM

#### NAME

gnorm - gain normalization

#### **SYNOPSIS**

gnorm  $[-\mathbf{m} M][-\mathbf{g} G][-\mathbf{c} C][infile]$ 

## DESCRIPTION

*gnorm* normalizes generalized cepstral coefficients  $c_{\gamma}(m)$  from *infile* (or standard input), sending the normalized generalized cepstral coefficients to standard output.

Both input and output files are in float format.

The normalized generalized cepstral coefficients  $c'_{\gamma}(m)$  can be written as

$$c'_{\gamma}(m) = \frac{c_{\gamma}(m)}{1 + \gamma c_{\gamma}(0)}, \qquad m > 0$$

Also, the gain  $K = c'_{\gamma}(0)$  is given by:

$$K = \begin{cases} \left(\frac{1}{1 + \gamma c_{\gamma}(0)}\right)^{1/\gamma}, & 0 < |\gamma| \le 1\\ \exp c_{\gamma}(0), & \gamma = 0 \end{cases}$$

## **OPTIONS**

| –m | М | order of generalized cepstrum                     | [25] |
|----|---|---------------------------------------------------|------|
| -g | G | power parameter $\gamma$ of generalized cepstrum, | [0]  |
|    |   | $\gamma = G$                                      |      |
| -с | С | power parameter $\gamma$ of generalized cepstrum, |      |
|    |   | $\gamma = -1/(\text{int})C$                       |      |
|    |   | $C$ must be $C \ge 1$                             |      |

## EXAMPLE

In this example, generalized cepstral coefficients in float format are read from file *data.gcep*  $(M = 15, \gamma = -0.5)$ , normalized and output to *data.ngcep*:

gnorm -m 15 -c 2 < data.gcep > data.ngcep

# SEE ALSO

ignorm, gcep, mgcep, gc2gc, mgc2mgc, freqt

GRLOGSP

### NAME

grlogsp - draw a running log spectrum graph

# SYNOPSIS

# grlogsp [-t][-FF][-OO][-xX][-yymin][-yyYY][-yoYO][-pP][-ln LN][-sS][-eE][-nN][-lL][-c comment1][-c2 comment2][-c3 comment3][infile]

# DESCRIPTION

*grlogsp* converts a sequence of float-format log spectra from *infile* (or standard input) to a running spectrum plot in FP5301 plot format, sending the result to standard output. The output can be visualized with xgr.

grlogsp is implemented as a shell script that uses the fig and fdrw commands.

#### **OPTIONS**

| - <b>t</b> |   | transpose x and y axes                       | [FALSE] |
|------------|---|----------------------------------------------|---------|
| <b>–</b> F | F | factor                                       | [1]     |
| <b>-O</b>  | 0 | origin of graph                              | [1]     |
|            |   | if O is more than 6, drawing area is over A4 |         |
|            |   | range                                        |         |
|            |   | 1 (25, <i>YO</i> ) [mm]                      |         |
|            |   | 2 (60, <i>YO</i> ) [mm]                      |         |
|            |   | 3 (95, <i>YO</i> ) [mm]                      |         |
|            |   | 4 (130, <i>YO</i> ) [mm]                     |         |
|            |   | 5 (165, <i>YO</i> ) [mm]                     |         |
|            |   | 6 (200, <i>YO</i> ) [mm]                     |         |
|            |   | 7 (235, <i>YO</i> ) [mm]                     |         |
|            |   | 8 (270, <i>YO</i> ) [mm]                     |         |
|            |   | 9 (305, <i>YO</i> ) [mm]                     |         |
|            |   | 10 (340, <i>YO</i> ) [mm]                    |         |
|            |   |                                              |         |
|            |   |                                              |         |
|            |   |                                              |         |
|            |   |                                              |         |
|            |   | 1 2 3 4 5 6 7 8 9 10                         |         |

(YO + 100, X) [mm] if -t is specified.

| X            | Χ                 | x scale1normalized frequency $(0 \sim 0.5)$ 2normalized frequency $(0 \sim \pi)$ 4frequency $(0 \sim 4 \text{ kHz})$ 5frequency $(0 \sim 5 \text{ kHz})$ 8frequency $(0 \sim 8 \text{ kHz})$ 10frequency $(0 \sim 10 \text{ kHz})$ | [1]     |
|--------------|-------------------|----------------------------------------------------------------------------------------------------|---------|
| <b>-y</b>    | ymin              | y minimum                                                                                                    | [-100]  |
| -yy          | YY                | y scale [dB/10mm]                                                                                                    | [100]   |
| -yo          | YO                | y offset                                                                                                    | [30]    |
| - <b>p</b>   | р                 | type of pen $(1 \sim 10)$                                                                                                    | [2]     |
| –ln          | LN                | style of line $(0 \sim 5)$ (see also fig)                                                                                                    | [1]     |
| <b></b> S    | S                 | start frame number                                                                                                    | [0]     |
| -е           | Ε                 | end frame number                                                                                                    | [EOF]   |
| –n           | Ν                 | number of frame                                                                                                    | [EOF]   |
| <b>_l</b>    | L                 | frame length. Actually $\frac{L}{2}$ data are plotted.                                                                                                    | [256]   |
| -c, c2, c3   | $comment1 \sim 3$ | comment for the graph                                                                                                    | [N/A]   |
| Usually, the | options below do  | o not need to be assigned.                                                                                                    |         |
| -W           | W                 | width of the graph (×100 mm)                                                                                                    | [0.25]  |
| <b>–</b> H   | Н                 | height of the graph (×100 mm)                                                                                                    | [1.5]   |
| -z           | Ζ                 | This option is used when data is written re-                                                                                                    |         |
|              |                   | cursively in the <i>y</i> axis. the distance between                                                                                                    |         |
|              |                   | two graphs in the y axis are given by Z.                                                                                                    |         |
|              |                   | If Z is not given, Z is as same as F                                                                                                    |         |
| -0           | xo yo             | origin of the graph. if -o option exists, -O is                                                                                                    | [95 30] |
|              |                   | not effective.                                                                                                    |         |
| -g           | G                 | type of frame of the graph $(0 \sim 2)$ (see also                                                                                                    | [2]     |
|              |                   | fig)                                                                                                    | F 01    |
| -cy          | cy                | first comment position                                                                                                    | [-8]    |
| -cy2<br>-cy3 | cy2               | second comment position                                                                                                    | [-14]   |
|              | cy3               | third comment position                                                                                                    | [-20]   |
| -cs          | CS<br>C           | font size of the comments                                                                                                    | [1]     |
| –f           | f                 | additional data file for fig                                                                                                    | [NULL]  |

# EXAMPLE

In this example, the magnitude of log spectrum is evaluated from data in *data.f* file in float format, and the graph with the running spectrum is sent in Postscript format to *data.ps* file:

```
frame < data.f | window |
uels -m 15 | c2sp -m 15 |
grlogsp | psgr > data.ps
```

**SEE ALSO** 

fig, fdrw, xgr, psgr, glogsp, gwave

grpdelay – group delay of digital filter

#### **SYNOPSIS**

```
grpdelay [-l L][-m M][-a][infile]
```

## DESCRIPTION

*grpdelay* computes the group delay of a sequence of filter coefficients from *infile* (or standard input), sending the result to standard output. Input and output data are in float format.

If the  $-\mathbf{m}$  option is omitted and the length of an input data sequence is less than FFT size, the input file is padded with 0's and the FFT is evaluated as exemplified below. When the  $-\mathbf{a}$  option is given, the gain is obtained from zero order input.

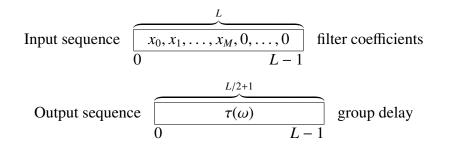

#### **OPTIONS**

| <b>_l</b> | L | FFT size power of 2 | [256]   |
|-----------|---|---------------------|---------|
| –m        | М | order of filter     | [L-1]   |
| –a        |   | ARMA filter         | [FALSE] |

#### EXAMPLE

This example plots in the screen the group delay of impulse response of the filter with the following transfer function.

$$H(z) = \frac{1}{1 + 0.9z^{-1}}$$

impulse | dfs -a 1 0.9 | grpdelay | fdrw | xgr

#### **SEE ALSO**

delay, phase

gwave - draw a waveform

## **SYNOPSIS**

# gwave $[-\mathbf{F} F][-\mathbf{s} S][-\mathbf{e} E][-\mathbf{n} N][-\mathbf{i} I][-\mathbf{y} ymax][-\mathbf{y} 2 ymin][-\mathbf{p} P]$ [+type][infile]

## DESCRIPTION

gwave converts speech waveform data from *infile* (or standard input) to FP5301 plot format, sending the result to standard output. The output can viewed with xgr.

gwave is implemented as a shell script that uses the fig and fdrw commands.

## **OPTIONS**

| F    | factor                           |                                                                                                    |                                                                                                    | [1]                                                                                                    |
|------|----------------------------------|----------------------------------------------------------------------------------------------------|----------------------------------------------------------------------------------------------------|----------------------------------------------------------------------------------------------------|
| S    | start point [0]                  |                                                                                                    |                                                                                                    | [0]                                                                                                    |
| Ε    | end point                        |                                                                                                    |                                                                                                    | [EOF]                                                                                                    |
| Ν    | data number of one screen        |                                                                                                    |                                                                                                    | [N/A]                                                                                                    |
|      | if this option is omitted, all o | of the da                                                                                                    | ata is plotted on one                                                                                                    |                                                                                                    |
|      | screen.                          |                                                                                                    |                                                                                                    |                                                                                                    |
| Ι    | number of screen                 |                                                                                                    |                                                                                                    | [5]                                                                                                    |
| ymax | maximum amplitude                |                                                                                                    |                                                                                                    | [N/A]                                                                                                    |
|      | if this option is omitted, yma   | ax is ma                                                                                                    | aximum value of the                                                                                                    |                                                                                                    |
|      | input data.                      |                                                                                                    |                                                                                                    |                                                                                                    |
| ymin | minimum amplitude                |                                                                                                    |                                                                                                    | [-YMAX]                                                                                                    |
| Р    | pen type $(1 \sim 10)$           |                                                                                                    |                                                                                                    | [1]                                                                                                    |
|      | Input data format                |                                                                                                    |                                                                                                    | [f]                                                                                                    |
|      | c char (1 byte)                  | С                                                                                                    | unsigned char (1 byt                                                                                                    | e)                                                                                                    |
|      | s short (2 bytes)                | S                                                                                                    | unsigned short (2 by                                                                                                    | tes)                                                                                                    |
|      | i3 int (3 bytes)                 | I3                                                                                                    | unsigned int (3 bytes                                                                                                    | 5)                                                                                                    |
|      | i int (4 bytes)                  | Ι                                                                                                    | unsigned int (4 bytes                                                                                                    | 5)                                                                                                    |
|      | l long (4 bytes)                 | L                                                                                                    | unsigned long (4 byt                                                                                                    | tes)                                                                                                    |
|      | le long long (8 bytes)           | LE                                                                                                    | unsigned long long (                                                                                                    | 8 bytes)                                                                                                    |
|      | f float (4 bytes)                | d                                                                                                    | double (8 bytes)                                                                                                    |                                                                                                    |
|      | de long double (12 bytes)        |                                                                                                    |                                                                                                    |                                                                                                    |
|      | S<br>E<br>N<br>I<br>ymax<br>ymin | Sstart pointEend pointNdata number of one screenif this option is omitted, all or<br>screen.Inumber of screenymaxmaximum amplitudeif this option is omitted, ymaxinput data.yminminimum amplitudePpen type(1 ~ 10)Input data formatcchar (1 byte)sshort (2 bytes)i3int (3 bytes)iint (4 bytes)llong (4 bytes)lelong long (8 bytes)ffloat (4 bytes) | Sstart pointEend pointNdata number of one screenif this option is omitted, all of the datascreen.Inumber of screenymaxmaximum amplitudeif this option is omitted, ymax is maximum amplitudeif this option is omitted, ymax is maximum amplitudepen type(1 ~ 10)Input data.Ppen type(1 ~ 10)Input data formatcchar (1 byte)Cssshort (2 bytes)iint (3 bytes)iint (4 bytes)Ilong (4 bytes)Llelong long (8 bytes)LEffloat (4 bytes) | Sstart pointEend pointNdata number of one screenif this option is omitted, all of the data is plotted on one<br>screen.Inumber of screenymaxmaximum amplitudeif this option is omitted, ymax is maximum value of the<br>input data.yminminimum amplitudePpen type(1 ~ 10)Input data formatCcchar (1 byte)Csshort (2 bytes)iint (3 bytes)iint (4 bytes)Iunsigned int (3 bytes)iIlong (4 bytes)Lunsigned long (4 byte)ffloat (4 bytes)ddouble (8 bytes) |

## EXAMPLE

This example reads speech waveform file in float format from *data.f* and writes the output in Postscript format to *data.ps*.

gwave +f < data.f | psgr > data.ps

# 82 GWAVE

# SEE ALSO

fig, fdrw, xgr, psgr, glogsp, grlogsp

histogram - histogram

#### SYNOPSIS

histogram [-IL][-iI][-jJ][-sS][-n][infile]

## DESCRIPTION

*histogram* makes histograms of frames of input data from *infile* (or standard input), sending the results to standard output.

Input and output data are in float format. The output can be graphed with fdrw.

If an input value is outside the specified interval, the exit status of histogram will be nonzero, but the output histogram will still be created.

# **OPTIONS**

| <b>–I</b> <i>L</i>     | frame size                                                                                      | [0]                                |
|------------------------|-------------------------------------------------------------------------------------------------|------------------------------------|
|                        | L > 0 evaluate the histogram for every frame<br>L = 0 evaluate the histogram for the whole file |                                    |
| i I<br>j J<br>s S<br>n | infimum<br>supremum<br>step size<br>normalization                                               | [0.0]<br>[1.0]<br>[0.1]<br>[FALSE] |

# EXAMPLE

The example below plots the histogram of the speech waveform file *data.f* in float format.

histogram -i -16000 -j 16000 -s 100 data.f | fdrw | xgr

#### **SEE ALSO**

average

idct - Inverse DCT-II

### SYNOPSIS

idct [-l L][-c][-d][*infile*]

# DESCRIPTION

*idct* calculates the Inverse Discrete Cosine Transform II (IDCT-II) of input data in *infile* (or standard input), sending the results to standard output. The input and output data is in float format, arranged as follows.

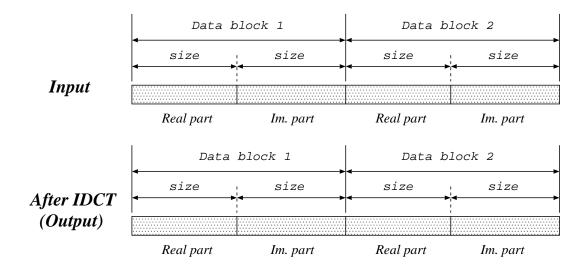

The Inverse Discrete Cosine Transformation II is given by

$$x_{l} = \sqrt{\frac{2}{L}} c_{l} \sum_{k=0}^{L-1} X_{k} \cos\left\{\frac{\pi}{L}\left(k+\frac{1}{2}\right)l\right\}, \quad l = 0, 1, \cdots, L$$

where

$$c_l = \begin{cases} 1 & (1 \le l \le L - 1) \\ 1/\sqrt{2} & (l = 0) \end{cases}$$

## **OPTIONS**

| <b>_l</b> | L | IDCT size               | [256]   |
|-----------|---|-------------------------|---------|
| -с        |   | use complex number      | [FALSE] |
| -d        |   | don't use FFT algorithm | [FALSE] |

IDCT

# EXAMPLE

In this example, the IDCT is evaluated from a complex-valued data file *data.f* in float format (real part: 256 points, imaginary part: 256 points), and the output is written to *data.idct*:

idct data.f -l 256 -c > data.idct

## **SEE ALSO**

fft, dct

ifft - inverse FFT for complex sequence

## **SYNOPSIS**

**ifft** [-|L][-{**R**|**I**}][*infile*]

# DESCRIPTION

*ifft* calculates the Inverse Discrete Fourier Transform (IDFT) of complex-valued data from *infile* (or standard input), sending the results to standard output. The input and output data is in float format, arranged as follows.

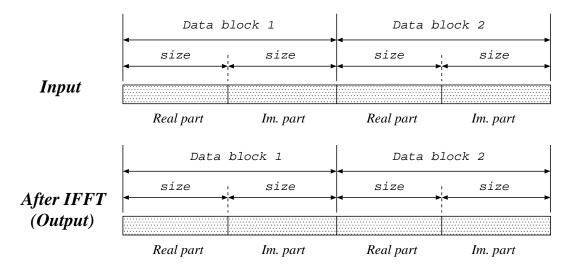

#### **OPTIONS**

| <b>_l</b>  | L | FFT size power of 2        | [256]   |
|------------|---|----------------------------|---------|
| –R         |   | output only real part      | [FALSE] |
| <b>–</b> I |   | output only imaginary part | [FALSE] |

## EXAMPLE

In this example, the inverse DFT is evaluated from a data file *data.f* in float format (real part: 256 points, imaginary part: 256 points), and the output is written to *data.ifft*:

ifft data.f -l 256 > data.ifft

## SEE ALSO

fft, fft2, fftr, fftr2, ifft2

ifft2 - 2-dimensional inverse FFT for complex sequence

#### SYNOPSIS

# ifft2 [-|L][+r][-t][-c][-q][-{R|I}][infile]

## DESCRIPTION

*ifft* calculates the 2-dimensional Inverse Discrete Fourier Transform (IDFT) of complexvalued data from *infile* (or standard input), sending the results to standard output. The input and output data is in float format, arranged as follows.

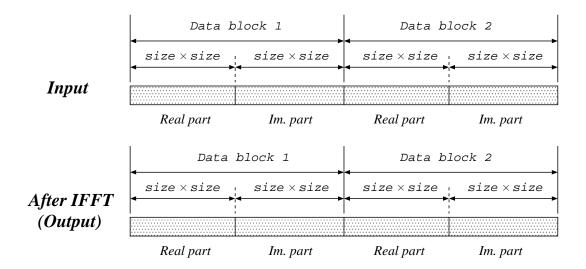

#### **OPTIONS**

| <b>_l</b> | L                                                               | FFT size power of 2                                                    |         |
|-----------|-----------------------------------------------------------------|------------------------------------------------------------------------|---------|
| +r        |                                                                 | regard input as real values rather than complex values                 | [FALSE] |
| -t        |                                                                 | Output results in transposed form (see also fft2).                     | [FALSE] |
| -с        | When results are transposed, 1 boundary data is copied from the |                                                                        | [FALSE] |
|           |                                                                 | opposite side, and then output $(L + 1) \times (L + 1)$ data (see also |         |
|           |                                                                 | fft2).                                                                 |         |

88 IFFT2

-q Output first 1/4 of data of FFT results only. As in the above c [FALSE] option, boundary data is compensated and  $(\frac{L}{2} + 1) \times (\frac{L}{2} + 1)$  data are output.

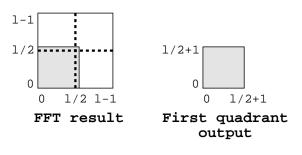

| –R | output only real part      | [FALSE] |
|----|----------------------------|---------|
| –I | output only imaginary part | [FALSE] |

## EXAMPLE

-

This example reads a sequence of 2-dimensional complex numbers in float format from *data.f* file, evaluates its 2-dimensional IDFT and outputs it to *data.dft* file:

ifft2 < data.f > data.ifft2

#### **SEE ALSO**

fft, fft2, ifft

#### IGNORM

#### NAME

ignorm - inverse gain normalization

#### **SYNOPSIS**

```
ignorm [-\mathbf{m} M][-\mathbf{g} G][-\mathbf{c} C][infile]
```

## DESCRIPTION

*ignorm* reads normalized generalized cepstral coefficients  $c_{\gamma}(m)$  from *infile* (or standard input), and outputs the unnormalized coefficients to standard output.

Both input and output files are in float format.

To convert normalized generalized cepstral coefficients  $c'_{\gamma}(m)$  into not-normalized generalized cepstral coefficients  $c_{\gamma}(m)$ , the following equation can be used.

$$c_{\gamma}(m) = \left(c_{\gamma}'(0)\right)^{\gamma} c_{\gamma}'(m), \qquad m > 0$$

Also, the gain  $K = c_{\gamma}(0)$  is

$$c_{\gamma}(0) = \begin{cases} \frac{\left(c_{\gamma}'(0)\right)^{\gamma} - 1.0}{\gamma}, & 0 < |\gamma| \le 1\\ \log c_{\gamma}'(0), & \gamma = 0 \end{cases}$$

#### **OPTIONS**

| –m | М | order of generalized cepstrum                    | [25] |
|----|---|--------------------------------------------------|------|
| -g | G | power parameter $\gamma$ of generalized cepstrum | [0]  |
|    |   | $\gamma = G$                                     |      |
| -с | С | power parameter $\gamma$ of generalized cepstrum |      |
|    |   | $\gamma = -1/(\text{int})C$                      |      |
|    |   | <i>C</i> must be $C \ge 1$                       |      |

#### **EXAMPLE**

In this example below, normalized generalized cepstral coefficients in float format are read from *data.ngcep* ( $M = 15, \gamma = -0.5$ ), and the not-normalized generalized cepstral coefficients are output to *data.gcep*.

ignorm -m 15 -c 2 < data.ngcep > data.gcep

#### **SEE ALSO**

gcep, mgcep, gc2gc, mgc2mgc, freqt

impulse - generate impulse sequence

#### **SYNOPSIS**

impulse [-IL][-nN]

## DESCRIPTION

*impulse* generates the unit impulse sequence of length *L*, sending the output to standard output. The output is in float format as follows.

$$\underbrace{\underbrace{1,0,0,\ldots,0}_{L}}$$

If both –l and –n options are given, the last one is used.

# **OPTIONS**

| <b>_l</b> | L   | length of unit impulse                                                  | [256] |
|-----------|-----|-------------------------------------------------------------------------|-------|
| _n        | N   | if $L < 0$ then endless sequence is generated.<br>order of unit impulse | [255] |
| -11       | 1 V | order of unit impulse                                                   | [233] |

#### EXAMPLE

In the example below, an unit impulse sequence is passed through a digital filter and the results are shown on the screen.

impulse | dfs -a 1 0.9 -b 1 2 1 | dmp +f

# SEE ALSO

step, train, ramp, sin, nrand

IMSVQ

## NAME

imsvq - decoder of multi stage vector quantization

#### **SYNOPSIS**

imsvq [-IL][-nN][-sS cbfile][infile]

## DESCRIPTION

*imsvq* decodes multi-stage vector-quantized data from a sequence of codebook indexes from *infile* (or standard input), using codebooks specified by multiple –s options, sending the result to standard output. The number of decoder stages is equal to the number of –s options.

Input data is in int format, and output data is in float format.

# **OPTIONS**

| -l        | L        | length of vector                        | [26]      |
|-----------|----------|-----------------------------------------|-----------|
| –n        | Ν        | order of vector                         | [L-1]     |
| <b>-s</b> | S cbfile | codebook                                | [N/A N/A] |
|           |          | S codebook size<br>cbfile codebook file |           |

## EXAMPLE

In the example below, the decoded vector *data.ivq* is obtained from the first stage codebook *cbfile1* and the second stage codebook *cbfile2*, both of size 256, as well as from the index file *data.vq*.

imsvq -s 256 cbfile1 -s 256 cbfile2 < data.vq > data.ivq

#### **SEE ALSO**

msvq, ivq, vq

interpolate - interpolation of data sequence

#### **SYNOPSIS**

interpolate [-p P][-s S][-d][infile]

#### DESCRIPTION

This function interpolates data points into the input data, with interval P and start number S, and sends the result to standart output. The results are as follows:

$$x(0), x(1), x(2), \ldots$$

then the output data will be

$$\underbrace{0, 0, \dots, 0}_{S-1}, \underbrace{x(0), 0, 0, \dots, 0}_{P}, \underbrace{x(1), 0, 0, \dots, 0}_{P}, x(2), \dots$$

If the –d option is given, the output data will be

$$\underbrace{0, 0, \dots, 0}_{S-1}, \underbrace{x(0), x(0), x(0), \dots, x(0)}_{P}, \underbrace{x(1), x(1), x(1), \dots, x(1)}_{P}, x(2), \dots$$

Input and output data are in float format.

## **OPTIONS**

| -p | Р | interpolation period         | [10]    |
|----|---|------------------------------|---------|
| -s | S | start sample                 | [0]     |
| -d |   | pad input data rather than 0 | [FALSE] |

# EXAMPLE

This example decimates input data from *data.f* file with interval 2, interpolates 0 with interval 2, and then outputs it to *data.di* file:

decimate -p 2 < data.f | interpolate -p 2 > data.di

# **SEE ALSO**

decimate

ivq - decoder of vector quantization

## SYNOPSIS

**ivq** [-|L][-n N] *cbfile* [*infile*]

#### **DESCRIPTION**

*ivq* decodes vector-quantized data from a sequence of codebook indexes from *infile* (or standard input), using the codebook *cbfile*, sending the result to standard output. The decoded output vector is of the form:

$$c_i(0), c_i(1), \ldots, c_i(L-1).$$

Input data is in int format, and output data is in float format.

# **OPTIONS**

| <b>_l</b> | L | length of vector | [26]  |
|-----------|---|------------------|-------|
| –n        | N | order of vector  | [L-1] |

#### EXAMPLE

In the following example, the decoded 25-th order output file *data.ivq* is obtained through the index file *data.vq* and codebook *cbfile*.

ivq cbfile data.vq > data.ivq

## **SEE ALSO**

vq, imsvq, msvq

lbg - LBG algorithm for vector quantizer design

#### **SYNOPSIS**

# **lbg** [-IL][-nN][-tT][-sS][-eE][-fF][-iI][-mM][-Ss]<math>[-cC][-dD][-rR][indexfile] < infile

#### DESCRIPTION

*lbg* uses the LBG algorithm to train a codebook from a sequence of vectors from *infile* (or standard input), sending the result to standard output.

The input sequence consists of T float vectors  $\boldsymbol{x}$ , each of size L

$$x(0), x(1), \ldots, x(T-1)$$

The result is a codebook consisting of E float vectors, each of length L,

$$C_E = \{ c_E(0), c_E(1), \dots, c_E(E-1) \},\$$

generated by the following algorithm.

**step.0** When an initial codebook  $C_S$  is not assigned, the initial codebook is obtained from the whole collection of training data as follows,

$$\boldsymbol{c}_1(0) = \frac{1}{T} \sum_{n=0}^{T-1} \boldsymbol{x}(n)$$

and the initial codebook with S = 1 is  $C_1 = \{c_1(0)\}$ .

step.1 From codebook  $C_S$  obtain  $C_{2S}$ . For this step, the normalized random vector of size *L* and the splitting factor *R* are used as follows,

$$\boldsymbol{c}_{2S}(n) = \begin{cases} \boldsymbol{c}_{S}(n) + R \cdot \mathbf{rnd} & (0 \le n \le S - 1) \\ \boldsymbol{c}_{S}(n - S) - R \cdot \mathbf{rnd} & (S \le n \le 2S - 1) \end{cases}$$

and we make  $D_0 = \infty$ , k = 0.

**step.2** First, make sure that  $k \le I$  where *I* is the maximum iterations number specified by -i option. If it is true, proceed to the following steps. If not, then go to **step.4**. The present codebook  $C_{2S}$  is now applied to the training vectors. After that, the mean Euclidean distance  $D_k$  is evaluated from every training vector and their corresponding code vector. If the following condition

$$\left|\frac{D_{k-1} - D_k}{D_k}\right| < D$$

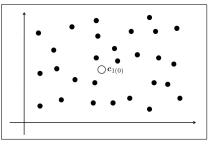

Figure 2: step.0: initialize codebook

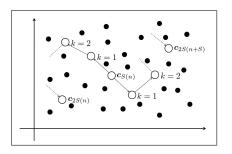

Figure 4: step.2: update codebook

is met, then go to **step.4**. If it is not met, then go to **step.3**. The steps 0, 1, and 2 are illustrated in figure 2, 3, and 4, respectivelly.

$$\left|\frac{D_{k-1} - D_k}{D_k}\right| < D$$

**step.3** Centroids are evaluated from the results obtained in **step.2**. Then, the codebook  $C_{2S}$  is updated. Also, if a cell has less than M training vectors, then the corresponding code vector is erased from the codebook, and a new code vector is generated from either: 1) the code vector  $c_{2S}(j)$  corresponding to the cell with more training vectors, as follows.

$$\boldsymbol{c}_{2S}(i) = \boldsymbol{c}_{2S}(j) + R \cdot \mathbf{rnd}$$

Also,  $c_{2S}(j)$  is modified as follows.

$$\boldsymbol{c}_{2S}(j) = \boldsymbol{c}_{2S}(j) - \boldsymbol{R} \cdot \mathbf{rnd}$$

2) the vector p, which internally divides two centroids proportionally the number of training vectors for the cell. They are split from the same parent centroid. The vector p is given by:

$$\boldsymbol{p} = \frac{n_j \boldsymbol{c}_{2S}(i) + n_i \boldsymbol{c}_{2S}(j)}{n_i + n_j},$$

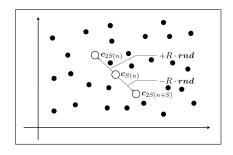

Figure 3: step.1: split codebook  $C_S$  into  $C_{2S}$ 

where  $n_i$  and  $n_j$  represent the number of training vectors for the cells  $c_{2S}(i)$  and  $c_{2S}(j)$ , respectively. The update method is as follows.

$$c_{2S}(i) = p + R \cdot \mathbf{rnd},$$
  
 $c_{2S}(j) = p - R \cdot \mathbf{rnd}.$ 

If the number of traning vectors for the cell is less than M when k = 3, the dividing vector p and the update results are given as follows:

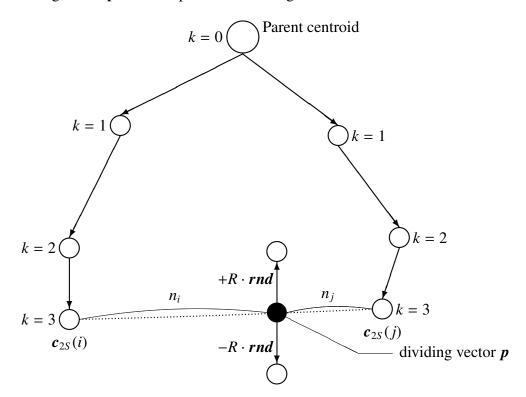

The type of split can be specified by the -c option. After that, we assign k = k + 1 and then go back to **step.2** 

step.4 If 2S = E then, end. If not, then make S = 2S and go back to step.1.

## **OPTIONS**

| <b>_l</b>  | L | length of vector                                 | [26]   |
|------------|---|--------------------------------------------------|--------|
| –n         | N | order of vector                                  | [L-1]  |
| -t         | Т | number of training vector                        | [N/A]  |
| <b></b> S  | S | initial codebook size                            | [1]    |
| -е         | Ε | final codebook size                              | [256]  |
| –f         | F | initial codebook filename                        | [NULL] |
| —i         | Ι | maximum number of iteration for centroid update  | [1000] |
| –m         | М | minimum number of training vectors for each cell | [1]    |
| <b>-</b> S | S | seed for normalized random vector                | [1]    |

- $-\mathbf{c} \quad C \quad \text{type of exception procedure for centroid update} \qquad [1] \\ \text{when the number of training vectors for the cell is less than } M$ 
  - C = 1 split the centroid with most training vectors
  - C = 2 split the vector which internally divide two centroids sharing the same parent centroid, in proportion to the number of training vectors for the cell.

Usually, the options below do not need to be assigned.

| -d | D | end condition    | [0.0001] |
|----|---|------------------|----------|
| -r | R | splitting factor | [0.0001] |

## EXAMPLE

In the following example, a codebook of size 1024 is generated from the 39-th order training vector *data.f* in float format. It is also specified that the iterations for the centroid update are at most 100 times, that each centroid contains at least 10 training vectors and that random vectors for the centroid update are generated with seed 5. The output is written to *cbfile*.

lbg -n 39 -e 1024 -i 100 -m 10 -S 5 < data.f > cbfile

#### **SEE ALSO**

vq, ivq, msvq

levdur - solve an autocorrelation normal equation using Levinson-Durbin method

## **SYNOPSIS**

```
levdur [ –m M ] [ –f F ] [ infile ]
```

## DESCRIPTION

*levdur* calculates linear prediction coefficients (LPC) from the autocorrelation matrix from *infile* (or standard input), sending the result to standard output.

The input is the *M*-th order autocorrelation matrix

$$r(0), r(1), \ldots, r(M).$$

*levdur* uses the Levinson-Durbin algorithm to solve a system of linear equations obtained from the autocorrelation matrix.

Input and output data are in float format.

The linear prediction coefficients are the set of coefficients K, a(1), ..., a(M) of an allpole digital filter

$$H(z) = \frac{K}{1 + \sum_{i=1}^{M} a(k) z^{-i}}.$$

The linear prediction coefficients are evaluated by solving the following set of linear equations, which were obtained through the autocorrelation method,

$$\begin{pmatrix} r(0) & r(1) & \dots & r(M-1) \\ r(1) & r(0) & & \vdots \\ \vdots & & \ddots & \\ r(M-1) & & \dots & r(0) \end{pmatrix} \begin{pmatrix} a(1) \\ a(2) \\ \vdots \\ a(M) \end{pmatrix} = - \begin{pmatrix} r(1) \\ r(2) \\ \vdots \\ r(M) \end{pmatrix}$$

The Durbin iterative and efficient algorithm is used to solve the system above. It takes advantage of the Toeplitz characteristic of the autocorrelation matrix:

$$E^{(0)} = r(0)$$

$$-r(i) - \sum_{j=1}^{i} a^{(i-1)}(j)r(i-j)$$

$$k(i) = \frac{1}{E^{(i-1)}}$$

$$a^{(i)}(i) = k(i)$$

$$a^{(i)}(j) = a^{(i-1)}(j) + k(i)a^{(i-1)}(i-j), \quad 1 \le j \le i-1 \quad (1)$$

$$E^{(i)} = (1 - k^{2}(i))E^{(i-1)} \quad (2)$$

Also, for i = 1, 2, ..., M, equations (1) and (2) are applied recursively, and the gain K is calculated as follows.

$$K = \sqrt{E^{(M)}}$$

LEVDUR

# **OPTIONS**

| –m | M | order of correlation                                  | [25]       |
|----|---|-------------------------------------------------------|------------|
| –f | F | mimimum value of the determinant of the normal matrix | [0.000001] |

#### EXAMPLE

In this example, input data is read in float format from *data.f* and linear prediction coefficients are written to *data.lpc*:

frame < data.f | window | acorr -m 25 | levdur > data.lpc

# SEE ALSO

acorr, lpc

linear\_intpl – linear interpolation of data

#### **SYNOPSIS**

**linear\_intpl**  $[-\mathbf{l} L] [-\mathbf{m} M] [-\mathbf{x} x_{min} x_{max}] [-\mathbf{i} x_{min}] [-\mathbf{j} x_{max}] [infile]$ 

# DESCRIPTION

*linear\_intpl* reads a 2-dimensional input data sequence from *infile* (or standard input) in which the x-axis values are linearly interpolated by equally-spaced L - 1 points, and outputs the y-axis values.

If the input data is

$$\begin{array}{c} x_0, y_0 \\ x_1, y_1 \\ \vdots \\ x_K, y_K \end{array}$$

then the output data will be

 $y_0, y_1, \ldots, y_{L-1}$ 

Input and output data are in float format.

This command can also interpolate data sequence in which the *x*-axis values are not equally-spaced, such as digital filter characteristics.

## **OPTIONS**

| <b>_l</b>  | L                 | output length                                      | [256]    |
|------------|-------------------|----------------------------------------------------|----------|
| –m         | М                 | number of interpolation points                     | [L-1]    |
| <b>-</b> X | $x_{min} x_{max}$ | minimum and maximum values of x-axis in input data | [0.00.5] |
| -i         | $x_{min}$         | minimum values of x-axis in input data             | [0.0]    |
| -j         | $x_{max}$         | maximum values of x-axis in input data             | [0.5]    |

## EXAMPLE

This example decimates input data from *data.f* file with interval 2, interpolates 0 with interval 2, and then outputs it to *data.di* file:

When input data *data.f* contains the following data,

0, 2 2, 2 3, 0 5, 1 this example linearly interpolates input data and outputs it to *data.intpl* 

linear\_intpl -m 10 -x 0 5 < data.f > data.intpl

And the result is given by:

2, 2, 2, 2, 2, 1, 0, 0.25, 0.5, 0.75, 1

LMADF

#### NAME

lmadf – LMA digital filter for speech synthesis(5; 17)

#### SYNOPSIS

## **Imadf** $[-\mathbf{m} M][-\mathbf{p} P][-\mathbf{i} I][-\mathbf{P} Pa][-\mathbf{v}][-\mathbf{t}][-\mathbf{k}] cfile [infile]$

## DESCRIPTION

*lmadf* derives a Log Magnitude Approximation filter from the cepstral coefficients  $c(0), c(1), \ldots, c(M)$  in *cfile* and uses it to filter an excitation sequence from *infile* (or standard input) in order to synthesize speech data, sending the result to standard output.

Input and output data are in float format.

The LMA filter is an extremely precise approximation of the exponential transfer function obtained from *M*-th order cepstral coefficients c(m) as follows.

$$H(z) = \exp \sum_{m=0}^{M} c(m) z^{-m}$$

If we remove the gain  $K = \exp c(0)$  from the transfer function H(z), then we obtain the following transfer function

$$D(z) = \exp\sum_{m=1}^{M} c(m) z^{-m},$$

which can be realized using the basic FIR filter

$$F(z) = \sum_{m=1}^{M} c(m) z^{-m}$$

as shown in Figure 1(a). Also, as it can be seen in Figure 1(b), the basic filter F(z) can be decomposed as follows

$$F(z) = F_1(z) + F_2(z)$$

where

$$F_1(z) = c(1)z^{-1}$$
  
$$F_2(z) = \sum_{m=2}^{M} c(m)z^{-m}$$

By doing this decomposition, the accuracy of the approximation is improved. Also, the values of the coefficients  $A_{4,l}$  are given in table 1

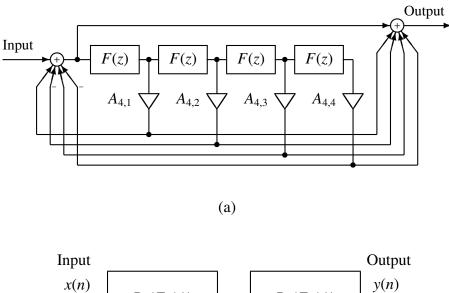

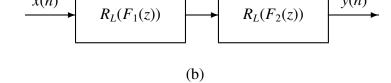

Figure 1: (a)  $R_L(F(z)) \simeq D(z)$  L = 4(b) 2 level cascade realization  $R_L(F_1(z)) \cdot R_L(F_2(z)) \simeq D(z)$ 

Table 1: The values for the coefficients  $A_{L,l}$ 

| l | $A_{4,l}$                 | $A_{5,l}$                 |
|---|---------------------------|---------------------------|
| 1 | $4.999273 \times 10^{-1}$ | $4.999391 \times 10^{-1}$ |
| 2 | $1.067005 \times 10^{-1}$ | $1.107098 \times 10^{-1}$ |
| 3 | $1.170221 \times 10^{-2}$ | $1.369984 \times 10^{-2}$ |
| 4 | $5.656279 \times 10^{-4}$ | $9.564853 \times 10^{-4}$ |
| 5 |                           | $3.041721 \times 10^{-5}$ |

# **OPTIONS**

| –m | М  | order of cepstrum               | [25]    |
|----|----|---------------------------------|---------|
| -p | Р  | frame period                    | [100]   |
| —i | Ι  | interpolation period            | [1]     |
| -P | Pa | order of the Padé approximation | [4]     |
|    |    | Pa should be 4 or 5             |         |
| –k |    | filtering without gain          | [FALSE] |
| -v |    | inverse filter                  | [FALSE] |

| 104 LMADF  | Speech Signal Processing Toolkit | LMADF   |
|------------|----------------------------------|---------|
| <b></b> V  | transnose filter                 | [FALSE] |
| - <b>v</b> | transpose filter                 | [FALSE] |

# EXAMPLE

In this example, the excitation is generated from the pitch data read in float format from *data.pitch*, passed through an LMA filter obtained from cepstrum file *data.cep*, and the synthesized speech is written to *data.syn*.

excite < data.pitch | lmadf data.cep > data.syn

# SEE ALSO

uels, acep, poledf, ltcdf, glsadf, mlsadf, mglsadf

lpc – LPC analysis using Levinson-Durbin method

# SYNOPSIS

lpc [-IL][-mM][-fF][infile]

# DESCRIPTION

*lpc* calculates linear prediction coefficients (LPC) from *L*-length framed windowed data from *infile* (or standard input), sending the result to standard output.

For each *L*-length input vector

$$x(0), x(1), \ldots, x(L-1),$$

the autocorrelation function is calculated (see acorr), then the gain K and the linear prediction coefficients

$$K, a(1), \ldots, a(M)$$

are calculated using the Levinson-Durbin algorithm (see levdur).

Input and output data are in float format.

# **OPTIONS**

| <b>_l</b> | L | frame length                                          | [256]      |
|-----------|---|-------------------------------------------------------|------------|
| –m        | М | order of LPC                                          | [25]       |
| –f        | F | mimimum value of the determinant of the normal matrix | [0.000001] |

# EXAMPLE

In this example, the 20-th order linear prediction analysis is applied to input read from *data.f* in float format, and the linear prediction coefficients are written to *data.lpc*:

frame < data.f | window | lpc -m 20 > data.lpc

## **SEE ALSO**

acorr, levdur, lpc2par, par2lpc, lpc2c, lpc2lsp, lsp2lpc ltcdf, lspdf

LPC

106 LPC2C

## NAME

lpc2c - transform LPC to cepstrum

#### **SYNOPSIS**

**lpc2c**  $[-m M_1][-M M_2][$ *infile*]

# DESCRIPTION

*lpc2c* calculates LPC cepstral coefficients from linear prediction (LPC) coefficients from *infile* (or standard input), sending the result to standard output. That is, when the input sequence is

$$\sigma, a(1), a(2), \ldots, a(p)$$

where

$$H(z) = \frac{\sigma}{A(z)} = \frac{\sigma}{1 + \sum_{k=1}^{P} a(k) z^{-k}}$$

then the LPC cepstral coefficients are evaluated as follows.

$$c(n) = \begin{cases} \ln(h), & n = 0\\ -a(n) = -\sum_{k=1}^{n-1} \frac{k}{n} c(k) a(n-k), & 1 \le n \le P\\ -\sum_{k=n-P}^{n-1} \frac{k}{n} c(k) a(n-k), & n > P \end{cases}$$

And the sequence of cepstral coefficients

$$c(0), c(1), \ldots, c(M)$$

is given as output. Input and output data are in float format.

# **OPTIONS**

| –m            | $M_1$ | order of LPC      | [25] |
|---------------|-------|-------------------|------|
| $-\mathbf{M}$ | $M_2$ | order of cepstrum | [25] |

# EXAMPLE

In the example below, a 10-th order LPC analysis is undertaken after passing the speech data *data.f* in float format through a window, 15-th order LPC cepstral coefficients are calculated, and the result is written to *data.cep*.

frame < data.f | window | lpc -m 10 | lpc2c -m 10 -M 15 > data.cep LPC2C

# SEE ALSO

lpc, gc2gc, mgc2mgc, freqt

lpc2lsp - transform LPC to LSP

#### **SYNOPSIS**

lpc2lsp  $[-\mathbf{m} M][-\mathbf{s} S][-\mathbf{k}][-\mathbf{l}][-\mathbf{o} O][-\mathbf{n} N][-\mathbf{p} P][-\mathbf{q} Q][-\mathbf{d} D]$ [*infile*]

#### DESCRIPTION

*lpc2lsp* calculates line spectral pair (LSP) coefficients from M-th order linear prediction (LPC) coefficients from *infile* (or standard input), sending the result to standard output.

Although the gain K is included in the LPC input vectors as follows

K is not used in the calculation of the LSP coefficients.

The *M*-th order polynomial linear prediction equation A(z) is

$$A_M(z) = 1 + \sum_{m=1}^M a(m) z^{-m}$$

The PARCOR coefficients satisfy the following equations.

$$A_m(z) = A_{m-1}(z) - k(m)B_{m-1}(z)$$
  

$$B_m(z) = z^{-1}(B_{m-1}(z) - k(m)A_{m-1}(z))$$

Also, the initial conditions are set as follows,

$$A_0(z) = 1 B_0(z) = z^{-1}.$$
(1)

When the linear prediction polynomial equation of *M*-th order  $A_M(z)$  are given, and the evaluation of  $A_{M+1}(z)$  is obtained with the value of k(M + 1) set to 1 or -1, then P(z) and Q(z) are defined as follow.

$$P(z) = A_M(z) - B_M(z)$$
$$Q(z) = A_M(z) + B_M(z)$$

Making k(M + 1) equal to  $\pm 1$  means that, regarding PARCOR coefficients, the boundary condition for the glottis of the fixed vocal tract model satisfies a perfect reflection characteristic. Also,  $A_M(z)$  can be written as

$$A_M(z) = \frac{P(z) + Q(z)}{2}.$$

Also, to make sure the roots of  $A_M(z) = 0$  will all be inside the unit circle, i.e. to make sure  $A_M(z)$  is stable, the following conditions must be met.

•All of the roots of P(z) = 0 and Q(z) = 0 are on the unit circle line.

•the roots of P(z) = 0 and Q(z) = 0 should be above the unit circle line and intercalate.

If we assume that M is an even number, then P(z) and Q(z) can be factorized as follows.

$$P(z) = (1 - z^{-1}) \prod_{i=2,4,\dots,M} (1 - 2z^{-1} \cos \omega_i + z^{-2})$$
$$Q(z) = (1 + z^{-1}) \prod_{i=1,3,\dots,M-1} (1 - 2z^{-1} \cos \omega_i + z^{-2})$$

Also, the values of  $\omega_i$  will satisfy the following ordering condition.

 $0 < \omega_1 < \omega_2 < \cdots < \omega_{M-1} < \omega_M < \pi$ 

If *M* is an odd number, a solution can be found in a similar way.

The coefficients  $\omega_i$  obtained through factorization are called LSP coefficients.

# **OPTIONS**

| –m        | М      | order of LPC                                                                                                    | [25]    |
|-----------|--------|----------------------------------------------------------------------------------------------------|---------|
| <b>-s</b> | S      | sampling frequency (kHz)                                                                                                    | [10.0]  |
| –k        |        | output gain                                                                                                    | [TRUE]  |
| <b>_l</b> |        | output log gain instead of linear gain                                                                                              | [FALSE] |
| -0        | 0      | output format                                                                                                    | [0]     |
|           |        | <ul> <li>normalized frequency (0π)</li> <li>normalized frequency (00.5)</li> <li>frequency (kHz)</li> <li>frequency (Hz)</li> </ul> |         |
| Usual     | ly, th | ne options below do not need to be assigned.                                                                                        |         |

| –n | Ν | split number of unit circle     | [128]   |
|----|---|---------------------------------|---------|
| -p | Р | maximum number of interpolation | [4]     |
| -d | D | end condition of interpolation  | [1e-06] |

# EXAMPLE

In the following example, speech data is read in float format from *data.f*, 10-th order LPC coefficients are calculated, and the LSP coefficients are evaluated and written to *data.lsp*:

frame < data.f | window | lpc -m 10 |\
lpc2lsp -m 10 > data.lsp

## **SEE ALSO**

lpc, lsp2lpc, lspdf

lpc2par – transform LPC to PARCOR

#### **SYNOPSIS**

lpc2par [-m M][-g G][-c C][-s][infile]

# DESCRIPTION

*lpc2par* calculates PARCOR coefficients from *M*-th order linear prediction (LPC) coefficients from *infile* (or standard input), sending the result to standard output.

The LPC input format is

 $K, a(1), \ldots, a(M),$ 

and the PARCOR output format is

$$K, k(1), \ldots, k(M).$$

If the -s option is assigned, the stability of the filter is analyzed. If the filter is stable, then 0 is returned. If the filter is not stable, then 1 is returned to the standard output.

Input and output data are in float format.

The transformation from LPC coefficients to PARCOR coefficients is undertaken as follows:

$$k(m) = a^{(m)}(m)$$
  
$$a^{(m-1)}(i) = \frac{a^{(m)}(i) + a^{(m)}(m)a^{(m)}(m-i)}{1 - k^2(m)},$$

where  $1 \le i \le m - 1$ , m = p, p - 1, ..., 1. The initial condition is

$$a^{(M)}(m) = a(m), \qquad 1 \le m \le M.$$

If we use the -g option, then the input contains normalized generalized cepstral coefficients with power parameter  $\gamma$  and the output contains the corresponding PARCOR coefficients. In other words, the input is

$$K, c'_{\gamma}(1), \ldots, c'_{\gamma}(M)$$

and the initial condition is

$$a^{(M)}(m) = \gamma c'_{\gamma}(M), \qquad 1 \le m \le M.$$

Also with respect to the stability analysis, the PARCOR coefficients are checked through the following equation.

$$-1 < k(m) < 1$$

If this condition satisfy then the filter is stable.

LPC2PAR

# **OPTIONS**

| –m | М | order of LPC                  | [25]    |
|----|---|-------------------------------|---------|
| -g | G | gamma of generalized cepstrum | [0]     |
|    |   | $\gamma = G$                  |         |
| -с | С | gamma of generalized cepstrum |         |
|    |   | $\gamma = -1/(\text{int})C$   |         |
|    |   | <i>C</i> must be $C \ge 1$    |         |
| -s |   | check stable or unstable      | [FALSE] |
|    |   |                               |         |

# EXAMPLE

In the example below, a linear prediction analysis is done in the input file *data.f* in float format, the LPC coefficients are then transformed into PARCOR coefficients, and the output is written to *data.rc*:

frame < data.f | window | lpc | lpc2par > data.rc

# SEE ALSO

acorr, levdur, lpc, par2lpc, ltcdf

112 LSP2LPC

# NAME

lsp2lpc - transform LSP to LPC

## **SYNOPSIS**

lsp2lpc [-m M][-s S][-k][-l][-i I][infile]

# DESCRIPTION

*lsp2lpc* calculates linear prediction (LPC) coefficients from *M*-th order line spectral pair (LSP) coefficients from *infile* (or standard input), sending the result to standard output.

The LSP input input format is

$$[K], l(1), \ldots, l(M),$$

and the LPC output format is

 $K, a(1), \ldots, a(M).$ 

By default, lsp2lpc assumes that the LSP input vectors include the gain K, and it passes that gain value through to the LPC output vectors. However, if the -k option is present, lsp2lpc assumes that K is not present in the LSP input vectors, and it sets K to 1.0 in the LPC output vectors.

## **OPTIONS**

| –m        | М | order of LPC                                    | [25]    |
|-----------|---|-------------------------------------------------|---------|
| <b></b> S | S | sampling frequency (kHz)                        | [10.0]  |
| –k        |   | input & output gain                             | [TRUE]  |
| <b>_l</b> |   | regard input as log gain and output linear gain | [FALSE] |
| —i        | Ι | input format                                    | [0]     |
|           |   | 0 normalized frequency $(0\pi)$                 |         |

- 1 normalized frequency (0...0.5)
- 2 frequency (kHz)
- 3 frequency (Hz)

## EXAMPLE

In the example below, 10-th order LSP coefficients in float format are read from file *data.lsp*, the linear prediction coefficients are evaluated, and written to *data.lpc*:

lsp2lpc -m 10 < data.lsp > data.lpc

## **SEE ALSO**

lpc, lpc2lsp

LSPCHECK

# NAME

lspcheck - check stability and rearrange LSP

# **SYNOPSIS**

```
lspcheck [-\mathbf{m} M][-\mathbf{s} S][-\mathbf{k}][-\mathbf{i} I][-\mathbf{o} O][-\mathbf{r} R][infile]
```

# DESCRIPTION

*lspcheck* tests the stability of the filter corresponding to the line spectral pair (LSP) coefficients from *infile* (or standard input), sending the result to standard output.

By default, the output is an ASCII report of the unstable frames. However, if the –r option is given, the output is frames of coefficients that have been rearranged so the filter is stable.

# **OPTIONS**

| –m        | М | order of LPC                                                                                                    | [25]    |
|-----------|---|----------------------------------------------------------------------------------------------------|---------|
| <b></b> S | S | sampling frequency (kHz)                                                                                                    | [10.0]  |
| –k        |   | input & output gain                                                                                                    | [TRUE]  |
| —i        | Ι | input format                                                                                                    | [0]     |
| -0        | 0 | output format                                                                                                    | [I]     |
|           |   | <ul> <li>0 normalized frequency (0π)</li> <li>1 normalized frequency (00.5)</li> <li>2 frequency (kHz)</li> <li>3 frequency (Hz)</li> </ul>                      |         |
| –r        | R | rearrange LSP<br>check the distance between two consecutive LSPs<br>and extend the distance (if it is smaller than $R \times \pi/M$ )<br><i>s.t.</i> $0 < R < 1$ | [FALSE] |

# EXAMPLE

In the following example, 10-th order LSP coefficients are read from *data.lsp* in float format, stability is checked, the unstable coefficients are rearranged so that they become stable, and the distance between two consecutive LSPs are extended to  $\pi/1000$  if it is smaller than  $\pi/1000$ , and the rearranged LSP coefficients are written to *data.lspr*:

lspcheck -m 10 -r 0.01 < data.lsp > data.lspr

# SEE ALSO

lpc, lpc2lsp, lsp2lpc

lspdf - LSP speech synthesis digital filter

## SYNOPSIS

```
lspdf [-\mathbf{m} M] [-\mathbf{p} P] [-\mathbf{i} I] [-\mathbf{s} S] [-\mathbf{o} O] [-\mathbf{k}] [-\mathbf{l}] lspfile [infile]
```

# DESCRIPTION

*lspdf* derives an LSP digital filter from line spectral pair (LSP) coefficients in *lspfile* and uses it to filter an excitation sequence from *infile* (or standard input) to synthesize speech data, sending the result to standard output.

Input and output are in float format.

# **OPTIONS**

| –m        | M | order of coefficients    | [25]    |
|-----------|---|--------------------------|---------|
| -p        | Р | frame period             | [100]   |
| —i        | Ι | interpolation period     | [1]     |
| –k        |   | filtering without gain   | [FALSE] |
| <b>_l</b> |   | regard input as log gain | [FALSE] |
|           |   |                          |         |

# EXAMPLE

In the example below, excitation is generated from pitch information given in *data.pitch* in float format, this excitation is passed through the LSP synthesis filter constructed from the LSP file *data.lsp*, and the synthesized speech is written to *data.syn*:

excite < data.pitch | lspdf data.lsp > data.syn

# SEE ALSO

lsp, lpc2lsp

## LTCDF

# NAME

ltcdf – all-pole lattice digital filter for speech synthesis

# SYNOPSIS

```
ltcdf [-\mathbf{m} M][-\mathbf{p} P][-\mathbf{i} I][-\mathbf{k}] rcfile [infile]
```

# DESCRIPTION

*lsp2df* derives an all-pole lattice digital filter from PARCOR coefficients in *rcfile* and uses it to filter an excitation sequence from *infile* (or standard input) to synthesize speech data, sending the result to standard output.

Input and output data are in float format.

# **OPTIONS**

| –m | М | order of coefficients  | [25]    |
|----|---|------------------------|---------|
| -p | Р | frame period           | [100]   |
| —i | Ι | interpolation period   | [1]     |
| –k |   | filtering without gain | [FALSE] |

# EXAMPLE

In the example below, excitation is generated from pitch information given in *data.pitch* in float format, this excitation is passed through the lattice filter constructed from the LPC file *data.rc*, and the synthesized speech is written to *data.syn*:

excite < data.pitch | ltcdf data.k > data.syn

#### **SEE ALSO**

lpc, acorr, levdur, lpc2par, par2lpc, poledf, zerodf, lspdf

116 MC2B

# NAME

mc2b - transform mel-cepstrum to MLSA digital filter coefficients

## **SYNOPSIS**

```
mc2b [-a A] [-m M] [infile]
```

# DESCRIPTION

mc2b calculates MLSA filter coefficients b(m) from mel-cepstral coefficients  $c_{\alpha}(m)$  from *infile* (or standard input), sending the result to standard output.

Input and output data are in float format.

The equations are used for this transformation follows.

$$b(m) = \begin{cases} c_{\alpha}(M), & m = M \\ c_{\alpha}(m) - \alpha b(m+1), & 0 \le m < M \end{cases}$$

These coefficients b(m) can be directory used in the implementation of a MLSA filter. This transformation is the inverse transformation undertaken by the command b2mc.

# **OPTIONS**

| –a | Α | all-pass constant $\alpha$ | [0.35] |
|----|---|----------------------------|--------|
| –m | М | order of mel-cepstrum      | [25]   |

## EXAMPLE

Speech data is read in float format from *data.f*, a 12-th order mel-cepstral analysis is undertaken, these mel-cepstral coefficients are transformed into MLSA filter coefficients, and these coefficients b(m) are written to *data.b*:

frame < data.f | window | mcep -m 12 | mc2b -m 12 > data.b

## **SEE ALSO**

mlsadf, mglsadf, b2mc, mcep, mgcep, amcep

mcep – mel cepstral analysis(10; 12)

#### **SYNOPSIS**

# mcep $[-\mathbf{a} A][-\mathbf{m} M][-\mathbf{l} L][-\mathbf{q} Q][-\mathbf{i} I][-\mathbf{j} J][-\mathbf{d} D][-\mathbf{e} E][-\mathbf{f} F]$ [*infile*]

#### DESCRIPTION

*mcep* uses mel-cepstral analysis to calculate mel-cepstral coefficients  $c_{\alpha}(m)$  from *L*-length framed windowed data from *infile* (or standard input), sending the result to standard output.

Input and output data are in float format.

In the mel-cepstral analysis, the spectrum of the speech signal is modeled by *M*-th order mel-cepstral coefficients  $c_{\alpha}(m)$  as follows.

$$H(z) = \exp \sum_{m=0}^{M} c_{\alpha}(m) \tilde{z}^{-m}$$

For this command "mcep", it is applied a cost function based on the unbiased estimation log spectrum method. The variable  $\tilde{z}^{-1}$  can be expressed as the following first order all-pass function

$$\tilde{z}^{-1} = \frac{z^{-1} - \alpha}{1 - \alpha z^{-1}}.$$

The phase characteristic is given by the variable  $\alpha$ . For a sampling rate 16 kHz,  $\alpha$  is made equal to 0.42. For a sampling rate 10 kHz,  $\alpha$  is made equal to 0.35. For a sampling rate 8 kHz,  $\alpha$  is made equal to 0.31. By making these choices for  $\alpha$ , the mel-scale becomes the good approximation to human sensitivity to the loudness speech sound.

The Newton-Raphson method is used to minimize the cost function when evaluating mel-cepstral coefficients.

#### **OPTIONS**

| –a        | Α | all-pass constant $\alpha$ | [0.35] |
|-----------|---|----------------------------|--------|
| –m        | М | order of mel cepstrum      | [25]   |
| <b>_l</b> | L | frame length               | [256]  |
| -q        | Q | input data style           | [0]    |
|           |   |                            |        |

Q = 0 windowed data sequence

- $Q = 1 \quad 20 \times \log |f(w)|$
- $Q = 2 \quad \ln|f(w)|$

$$Q = 3 \quad |f(w)|$$

$$\tilde{Q} = 4 |f(w)|^2$$

Usually, the options below do not need to be assigned.

| —i | Ι | minimum iteration of Newton-Raphson method            | [2]        |
|----|---|-------------------------------------------------------|------------|
| —j | J | maximum iteration of Newton-Raphson method            | [30]       |
| -d | D | end condition of Newton-Raphson                       | [0.001]    |
| -е | Ε | small value added to periodgram                       | [0.0]      |
| –f | F | minimum value of the determinant of the normal matrix | [0.000001] |
|    |   |                                                       |            |

# EXAMPLE

Speech data is read in float format from *data.f* and analyzed, and mel-cepstral coefficients are written to *data.mcep*:

frame < data.f | window | mcep > data.mcep
frame < data.f | window | fftr -A -H | mcep -q 3 > data.mcep

# **SEE ALSO**

uels, gcep, mgcep, mlsadf

merge - data merge

# SYNOPSIS

```
merge [-s S][-l L_1][-n N_1][-L L_2][-N N_2]
[-o][+type]file1[infile]
```

# DESCRIPTION

*merge* merges, on a frame-by-frame basis, data from *file1* into the data from *infile* (or standard input), sending the result to standard output, as described below.

# Insert mode infile(stdin) output file1 y(0) $y(L_2-1)$

# Overwrite mode

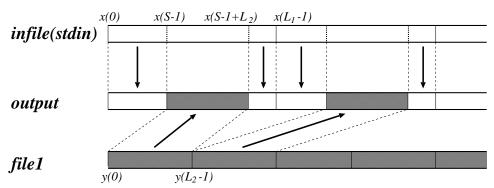

# **OPTIONS**

| <b></b> S | S     | insert point                | [0]         |
|-----------|-------|-----------------------------|-------------|
| <b>_l</b> | $L_1$ | frame length of input data  | [25]        |
| –n        | $N_1$ | order of input data         | $[L_1 - 1]$ |
| –L        | $L_2$ | frame length of insert data | [10]        |
| –N        | $N_2$ | order of insert data        | $[L_2 - 1]$ |

| ERGE |      | Speech Signa        | l Proce | ssing Toolkit                | MERGE   |
|------|------|---------------------|---------|------------------------------|---------|
| -0   | over | write mode          |         |                              | [FALSE] |
| +t   | inpu | t data format       |         |                              | [f]     |
|      | с    | char (1 byte)       | С       | unsigned char (1 byte)       |         |
|      | S    | short (2 bytes)     | S       | unsigned short (2 bytes)     |         |
|      | i3   | int (3 bytes)       | I3      | unsigned int (3 bytes)       |         |
|      | i    | int (4 bytes)       | Ι       | unsigned int (4 bytes)       |         |
|      | 1    | long (4 bytes)      | L       | unsigned long (4 bytes)      |         |
|      | le   | long long (8 bytes) | LE      | unsigned long long (8 bytes) |         |
|      | f    | float (4 bytes)     | d       | double (8 bytes)             |         |

# **EXAMPLE**

The following example inserts blocks of 2 samples from *data.f2* in short format into data.fl, also in short format, the frame length of the file data.fl is 3, and the blocks from data.f2 will be inserted from the 3rd sample of every frame. The result is data.merge.

merge +f -s 2 -l 3 -L 2 +s data.f2 < data.f1 > data.merge

For example, if the *data.f1* file is

, and the *data.f2* file is

2, 3, 5, 6, ...

then the output data.merge will be

1, 1, 2, 3, 1, 2, 2, 5, 6, 2, ...

The next example overwrites blocks of 2 samples from data.f2 in long format into data.fl, also in long format, the frame length of the file data.fl is 4, and the blocks from data.f2 will be inserted from the 2nd sample of every frame. The result is data.merge.

merge +f -s 2 -l 4 -L 2 +l -o data.f2 < data.f1 > data.merge

For example, if the *data.f1* file is

, and the *data.f2* file is

3, 4, 5, 6, ...

then the output data.merge will be

1, 3, 4, 1, 2, 5, 6, 2, ...

# **SEE ALSO**

bcp

120 ME

MFCC

# NAME

mfcc - mel-frequency cepstral analysis

# SYNOPSIS

**mfcc** 
$$[-a A][-e E][-l L_1][-L L_2][-f F][-m M]$$
  
 $[-n N][-f F][-w W][-d][-E][-0][infile]$ 

# DESCRIPTION

*mfcc* uses mel-frequency cepstral analysis to calculate mel-frequency cepstrum from  $L_1$ length framed data from *infile* (or standard input), sending the result to standard output.Since *mfcc* can apply a window function to input data in the function, it is not necessary to use windowed data as input. The input time domain sequence of length  $L_1$  is of the form:

$$x(0), x(1), \ldots, x(L_1 - 1)$$

Also, note that the input and output data are in float format, and that the output data cannot be used for speech synthesis through the MLSA filter.

## **OPTIONS**

| –a            | A     | preemphasise coefficient                                                 | [0.97]       |
|---------------|-------|--------------------------------------------------------------------------|--------------|
| -с            | С     | liftering coefficient                                                    | [22]         |
| -е            | Ε     | flooring value for calculating $log(x)$ in filterbank analysis           | [1.0]        |
|               |       | if $x < E$ then return $x = E$                                           |              |
| <b>_l</b>     | $L_1$ | frame length of input                                                    | [256]        |
| –L            | $L_2$ | frame length for fft. default value $2^n$ satisfies $L_1 \leq 2^n$       | $[2^{n}]$    |
| –m            | М     | order of mfcc                                                            | [12]         |
| –n            | Ν     | order of channel for mel-filter bank                                     | [20]         |
| –f            | F     | sampling frequency (kHz)                                                 | [16.0]       |
| $-\mathbf{W}$ | W     | type of window                                                           | [0]          |
|               |       | 0 Hamming                                                                |              |
|               |       | 1 Do not use a window function                                           |              |
| -d            |       | use dft (without using fft) for dct                                      | [FALSE]      |
| <b>–</b> E    |       | output energy                                                            | [FALSE]      |
| -0            |       | output 0'th static coefficient                                           | [FALSE]      |
| if the        | -E c  | or -0 option is given, energy $E$ or 0'th static coefficient $C0$ is $C$ | outputted as |

if the -E or -0 option is given, energy E or 0'th static coefficient C0 is outputted as follows.

 $mc(0), mc(1), \ldots, mc(m-1), E(C0)$ 

Also, if both -E and -0 option are given, the output is as follows.

 $mc(0), mc(1), \ldots, mc(m-1), C0, E$ 

122 MFCC

## EXAMPLE

In the example below, speech data in float format is read from *data.f.* Here, we specify the frame length, frame shift and sampling frequency as 40ms, 10ms and 16kHz, respectivelly. The 12 order mel-frequency cepstral coefficients, together with the energy component, are outputted to *data.mfc*.

frame -1 640 -p 160 data.f |\
mfcc -1 640 -m 12 -f 16 -E > data.mfc

Also, in case we want to calculate the coefficients the same way as in HTK, following the conditions:

```
SOURCEFORMAT = NOHEAD

SOURCEKIND = WAVEFORM

SOURCERATE = 625  # Sampling rate (1 / 16000 * 10^7)

TARGETKIND = MFCC_D_A_E

TARGETRATE = 100000  # Frame shift (ns)

WINDOWSIZE = 400000  # Frame length (ns)

DELTAWINDOW = 1  # Delta widndow size

ACCWINDOW = 1  # Accelaration widndow size

ENORMALISE = FALSE
```

We have to use the following command in SPTK. Below, because of the difference of the calcuration method of regression coefficients between SPTK and HTK, differencial coefficients are specified directly using -d option in *delta* command.

frame -1 640 -p 160 data.f |\
mfcc -1 640 -m 12 -f 16 -E > data.mfc
delta -m 12 -d -0.5 0 0.5 |\
-d 0.25 0 -0.5 0 0.25 data.mfc > data.mfc.diff

Here, because of the difference in the calculation method of regression coefficients between SPTK and HTK, differencial coefficients are specified directly using the –d option in *delta* dommand. The correspondence between the option of SPTK's command option and the HTK's configuration for extracting mel-frequency cepstrum is shown in Table 2. Please, refer to the HTKBook for more information on extracting mel-frequency cepstrum with HTK.

# SEE ALSO

frame, gcep, mcep, mgcep, spec

| MECO | ٦ |
|------|---|
| MICC | ~ |

| Settings                             | SPTK                         | HTK                        |
|--------------------------------------|------------------------------|----------------------------|
| pre-emphasis coefficient             | -a (at <i>mfcc</i> command)  | PREEMCOEF                  |
| liftering coefficient                | -c (at <i>mfcc</i> command)  | CEPLIFTER                  |
| small value for calculating log()    | -e (at <i>mfcc</i> command)  | N/A                        |
| sampling rate                        | -f (at <i>mfcc</i> command)  | SOURCERATE                 |
| frame shift                          | -p (at <i>frame</i> command) | TARGETRATE                 |
| frame length of input                | -l (at <i>frame</i> command) | WINDOWSIZE                 |
|                                      | -l (at <i>mfcc</i> command)  |                            |
| frame length for fft                 | -L (at <i>mfcc</i> command)  | N/A                        |
|                                      |                              | (automatically calculated) |
| order of cepstrum                    | -m (at <i>mfcc</i> command)  | NUMCEPS                    |
| order of channel for mel-filter bank | -n (at <i>mfcc</i> command)  | NUMCHANS                   |
| use hamming window                   | -w (at <i>mfcc</i> command)  | USEHAMMING                 |
| use dft                              | -d (at <i>mfcc</i> command)  | N/A                        |
| output energy                        | -E (at <i>mfcc</i> command)  | TARGETKIND                 |
| output 0'th static coefficient       | -0 (at <i>mfcc</i> command)  | TARGETKIND                 |
| delta window size                    | -r (at <i>delta</i> command) | DELTAWINDOW                |
| acceleration window size             | -r (at <i>delta</i> command) | ACCWINDOW                  |
| Normalize log energy                 | N/A                          | ENORMALISE                 |

Table 2: Configuration for extracting MFCC

mgc2mgc - frequency and generalized cepstral transformation

#### **SYNOPSIS**

mgc2mgc 
$$[-m M_1][-a A_1][-g G_1][-c C_1][-n][-u]$$
  
 $[-M M_2][-A A_2][-G G_2][-C C_2][-N][-U][infile]$ 

## DESCRIPTION

*mgc2mgc* transforms mel-generalized cepstral coefficients  $c_{\alpha_1,\gamma_1}(0), \ldots, c_{\alpha_1,\gamma_1}(M_1)$  from *infile* (or standard input) into a different set of mel-generalized cepstral coefficients  $c_{\alpha_2,\gamma_2}(0), \ldots, c_{\alpha_2,\gamma_2}(M_2)$  sending the result to standard output.

 $\alpha$  characterizes the frequency-warping transform, while  $\gamma$  characterizes the generalized log magnitude transform.

Input and output data are in float format.

Firstly, a frequency transformation  $(\alpha_1 \rightarrow \alpha_2)$  is undertaken in the input mel-generalized cepstral coefficients  $c_{\alpha_1,\gamma_1}(m)$ , and  $c_{\alpha_2,\gamma_1}(m)$  is calculated as follows.

$$\alpha = (\alpha_2 - \alpha_1)/(1 - \alpha_1 \alpha_2)$$

$$c_{\alpha_2, \gamma_1}^{(i)}(m) = \begin{cases} c_{\alpha_1, \gamma_1}(-i) + \alpha c_{\alpha_2, \gamma_1}^{(i-1)}(0), & m = 0 \\ (1 - \alpha^2) c_{\alpha_2, \gamma_1}^{(i-1)}(0) + \alpha c_{\alpha_2, \gamma_1}^{(i-1)}(1), & m = 1 \\ c_{\alpha_2, \gamma_1}^{(i-1)}(m-1) + \alpha \left( c_{\alpha_2, \gamma_1}^{(i-1)}(m) - c_{\alpha_2, \gamma_1}^{(i)}(m-1) \right), & m = 2, \dots, M_2 \\ i = -M_1, \dots, -1, 0 \end{cases}$$

Then the gain is normalized and  $c'_{\alpha_2,\gamma_1}(m)$  is evaluated.

$$K_{\alpha_2} = s_{\gamma_1}^{-1} \left( c_{\alpha_2,\gamma_1}^{(0)}(0) \right),$$
  

$$c_{\alpha_2,\gamma_1}'(m) = c_{\alpha_2,\gamma_1}^{(0)}(m) / \left( 1 + \gamma_1 c_{\alpha_2,\gamma_1}^{(0)}(0) \right), \qquad m = 1, 2, \dots, M_2$$

Afterwards,  $c'_{\alpha_2,\gamma_1}(m)$  is transformed into  $c'_{\alpha_2,\gamma_2}(m)$  through a generalized log transformation ( $\gamma_1 \rightarrow \gamma_2$ ).

$$c'_{\alpha_{2},\gamma_{2}}(m) = c'_{\alpha_{2},\gamma_{1}}(m) + \sum_{k=1}^{m-1} \frac{k}{m} \left\{ \gamma_{2} c_{\alpha_{2},\gamma_{1}}(k) c'_{\alpha_{2},\gamma_{2}}(m-k) - \gamma_{1} c_{\alpha_{2},\gamma_{2}}(k) c'_{\alpha_{2},\gamma_{1}}(m-k) \right\},$$
  
$$m = 1, 2, \dots, M_{2}$$

Finally, the gain is inverse normalized and  $c_{\alpha_2,\gamma_2}(m)$  is calculated.

$$c_{\alpha_{2},\gamma_{2}}(0) = s_{\gamma_{2}}(K_{\alpha_{2}}),$$
  

$$c_{\alpha_{2},\gamma_{2}}(m) = c'_{\alpha_{2},\gamma_{2}}(m) \left(1 + \gamma_{2} c_{\alpha_{2},\gamma_{2}}(0)\right), \qquad m = 1, 2, \dots, M_{2}$$

In case we represent input and output with  $\gamma$ , if the coefficients  $c_{\alpha,\gamma}(m)$  are not normalized, then the following representation is assumed

$$1 + \gamma c_{\alpha,\gamma}(0), \gamma c_{\alpha,\gamma}(1), \ldots, \gamma c_{\alpha,\gamma}(M),$$

if they are normalized, then the following representation is assumed

$$K_{\alpha}, \gamma c'_{\alpha,\gamma}(1), \ldots, \gamma c'_{\alpha,\gamma}(M).$$

# **OPTIONS**

| –m | $M_1$ | order of mel-generalized cepstrum (input)            | [25]    |
|----|-------|------------------------------------------------------|---------|
| –a | $A_1$ | alpha of mel-generalized cepstrum (input)            | [0]     |
| -g | $G_1$ | gamma of mel-generalized cepstrum (input)            | [0]     |
|    |       | $\gamma_1 = G_1$                                     |         |
| -с | $C_1$ | gamma of mel-generalized cepstrum (input)            |         |
|    |       | $\gamma_1 = -1/(\text{int})C_1$                      |         |
|    |       | $C_1$ must be $C_1 \ge 1$                            |         |
| –n |       | regard input as normalized mel-generalized cepstrum  | [FALSE] |
| –u |       | regard input as multiplied by gamma                  | [FALSE] |
| -M | $M_2$ | order of mel-generalized cepstrum (output)           | [25]    |
| –A | $A_2$ | alpha of mel-generalized cepstrum (output)           | [0]     |
| -G | $G_2$ | gamma of mel-generalized cepstrum (output)           | [1]     |
|    |       | $\gamma_2 = G_2$                                     |         |
| -С | $C_2$ | gamma of mel-generalized cepstrum (output)           |         |
|    |       | $\gamma_2 = -1/(\text{int})G_2$                      |         |
|    |       | $C_2$ must be $C_2 \ge 1$                            |         |
| –N |       | regard output as normalized mel-generalized cepstrum | [FALSE] |
| –U |       | regard input as multiplied by gamma                  | [FALSE] |

# EXAMPLE

In the example below, 12-th order LPC coefficients are read in float format from *data.lpc*, 30-th order mel-cepstral coefficients are calculated and written to *data.mcep*:

# **SEE ALSO**

uels, gcep, mcep, mgcep, gc2gc, freqt, lpc2c

mgc2mgclsp - transform MGC to MGC-LSP

## **SYNOPSIS**

```
mgc2mgclsp [-a A] [-g G] [-m M] [-o O] [-s S] [-k] [-l] [infile]
```

# DESCRIPTION

mgc2mgc transforms mel-generalized cepstral coefficients  $c_{\alpha,\gamma}(0), \ldots, c_{\alpha,\gamma}(M)$  from *in-file* (or standard input) into line spectral pair coefficients (MGC-LSP)  $K, l(1), \ldots, l(M)$  sending the result to standard output.

 $\alpha$  characterizes the frequency-warping transform, while  $\gamma$  characterizes the generalized log magnitude transform and *K* is gain.

Also, *mgc2mgclsp* does not check stability of MGC-LSP. It is necessary to use *lspcheck* command for getting MGC-LSP checked stability.

# **OPTIONS**

| –a          | A     | alpha of mel-generalized cepstrum                                                                                                   | [0.35]                     |
|-------------|-------|----------------------------------------------------------------------------------------------------|----------------------------|
| <b>-</b> g  | $G_1$ | gamma of mel-generalized cepstrum                                                                                                   | [-1]                       |
|             | ~     | $\gamma = G$                                                                                                    |                            |
| -с          | $C_1$ | gamma of mel-generalized cepstrum (input)                                                                                           |                            |
|             |       | $\gamma = -1/(\text{int})C$                                                                                                    |                            |
|             |       | C must be $C \ge 1$                                                                                                    |                            |
| -m          | M     | order of mel-generalized cepstrum                                                                                                   | [25]                       |
| -0          | 0     | output format                                                                                                    | [0]                        |
|             |       | <ul> <li>normalized frequency (0π)</li> <li>normalized frequency (00.5)</li> <li>frequency (kHz)</li> <li>frequency (Hz)</li> </ul> |                            |
| s<br>k<br>l | S     | sampling frequency (kHz)<br>do not output gain<br>output log gain instead of linear gain                                            | [10]<br>[FALSE]<br>[FALSE] |

## EXAMPLE

In the following example, speech data is read in float format from *data.f*, analyzed with  $\alpha = 0.35$ ,  $\gamma = -1$  and the MGC-LSP coefficients are evaluated and written to *data.mgclsp*:

frame < data.f | window | mgcep -a 0.35 -g -1 |\ mgc2mgclsp -a 0.35 -g -1 > data.mgclsp

Also, MGC-LSP stability can be checked in the following:

frame < data.f | window | mgcep -a 0.35 -g -1 |\ mgc2mgclsp -a 0.35 -g -1 | lspcheck -r 0.01 > data.mgclsp

## **SEE ALSO**

lpc, lsp2lpc, lspcheck, mgc2mgc, mgcep

mgc2sp - transform mel-generalized cepstrum to spectrum

## **SYNOPSIS**

```
mgc2sp [-a A][-g G][-c C][-m M][-n][-u][-l L][-p][-o O][infile]
```

## DESCRIPTION

mgc2sp calculates the log magnitude spectrum from mel-generalized cepstral coefficients  $c_{\alpha,\gamma}(m)$  from *infile* (or standard input), sending the result to standard output.

Input and output data are in float format.

The mel-generalized cepstral coefficients  $c_{\alpha,\gamma}(m)$  are transformed into cepstral coefficients (refer to mgc2mgc) and then the log magnitude spectrum is calculated (refer to spec).

When the input data is normalized by the gain, then it can be represented as follows.

$$K_{\alpha} = s_{\gamma}^{-1} \left( c_{\alpha,\gamma}^{(0)}(0) \right),$$
  

$$c_{\alpha,\gamma}'(m) = c_{\alpha,\gamma}^{(0)}(m) / \left( 1 + \gamma c_{\alpha,\gamma}^{(0)}(0) \right), \qquad m = 1, 2, \dots, M$$

In case we represent input with  $\gamma$ , if the coefficients  $c_{\alpha,\gamma}(m)$  are not normalized, then the following representation is assumed

 $1 + \gamma c_{\alpha,\gamma}(0), \gamma c_{\alpha,\gamma}(1), \dots, \gamma c_{\alpha,\gamma}(M)$ 

if they are normalized, then the following representation is assumed

$$K_{\alpha}, \gamma c'_{\alpha,\gamma}(1), \ldots, \gamma c'_{\alpha,\gamma}(M)$$

#### **OPTIONS**

| –a        | Α | alpha $\alpha$                                       | [0]     |
|-----------|---|------------------------------------------------------|---------|
| -g        | G | power parameter $\gamma$ of mel-generalized cepstrum | [0]     |
|           |   | $\gamma = G$                                         |         |
| -с        | С | power parameter $\gamma$ of mel-generalized cepstrum |         |
|           |   | $\gamma = -1/(\text{int})C$                          |         |
|           |   | <i>C</i> must be $C \ge 1$                           |         |
| –m        | М | order of mel-generalized cepstrum                    | [25]    |
| –n        |   | regard input as normalized cepstrum                  | [FALSE] |
| –u        |   | regard input as multiplied by $\gamma$               | [FALSE] |
| <b>_l</b> | L | FFT length                                           | [256]   |

-p output phase-o O output format

[FALSE] [0]

if the -p option is assigned, scale of output spectrum can be assigned.

$$O = 0 \quad 20 \times \log |H(z)| \\ O = 1 \quad \ln |H(z)| \\ O = 2 \quad |H(z)| \\ O = 3 \quad |H(z)|^2$$

if the -p option is not assigned, unit of output phase can be assigned.

 $O = 0 \quad \arg |H(z)| \div \pi \quad [\pi \ rad.]$   $O = 1 \quad \arg |H(z)| \quad [rad.]$  $O = 2 \quad \arg |H(z)| \times 180 \div \pi \quad [deg.]$ 

# EXAMPLE

In the following example, mel-generalized cepstral coefficients in float format are read from *data.mgcep* ( $M = 12, \alpha = 0.35, \gamma = -0.5$ ) and the log magnitude spectrum is evaluated and plotted:

mgc2sp -m 12 -a 0.35 -c 2 < data.mgcep | glogsp | xgr

# **SEE ALSO**

c2sp, mgc2mgc, gc2gc, freqt, gnorm, lpc2c

mgcep – mel-generalized cepstral analysis(13; 14)

#### **SYNOPSIS**

mgcep 
$$[-a A][-g G][-c C][-m M][-l L][-q Q][-o O]$$
  
 $[-i I][-j J][-d D][-p P][-e E][-f F][infile]$ 

#### DESCRIPTION

*mgcep* uses mel-generalized cepstral analysis to calculate mel-generalized cepstral coefficients from *L*-length framed windowed input data from *infile* (or standard input), sending the result to standard output. There are several different output formats, controlled by the –o option.

When input signal has length L, then the time sequence is given by

$$x(0), x(1), \ldots, x(L-1)$$

Input and output data are in float format.

In the mel-generalized cepstral analysis, the spectrum of the speech signal is modeled by *M*-th order mel-generalized cepstral coefficients  $c_{\alpha,\gamma}(m)$  as follows.

$$H(z) = s_{\gamma}^{-1} \left( \sum_{m=0}^{M} c_{\alpha,\gamma}(m) z^{-m} \right)$$
$$= \begin{cases} \left( 1 + \gamma \sum_{m=1}^{M} c_{\alpha,\gamma}(m) \tilde{z}^{-m} \right)^{1/\gamma}, & -1 \le \gamma < 0 \\ \exp \sum_{m=1}^{M} c_{\alpha,\gamma}(m) \tilde{z}^{-m}, & \gamma = 0 \end{cases}$$

For this command "mgcep", it is applied a cost function based on the unbiased estimation log spectrum method. The variable  $\tilde{z}^{-1}$  can be expressed as the following first order all-pass function

$$\tilde{z}^{-1} = \frac{z^{-1} - \alpha}{1 - \alpha z^{-1}}$$

The phase characteristic is given by the variable  $\alpha$ . For a sampling rate 10kHz,  $\alpha$  is made equal to 0.35. For a sampling rate 8kHz,  $\alpha$  is made equal to 0.31. By making these choices for  $\alpha$ , the mel-scale becomes the good approximation to human sensitivity to the loudness speech sound.

The Newton-Raphson method is used to minimize the cost function when evaluating mel-cepstral coefficients.

The mel-generalized cepstral analysis includes several other methods to analyze speech, depending on the values of  $\alpha$  and  $\gamma$  (refer to figure 1).

# MGCEP

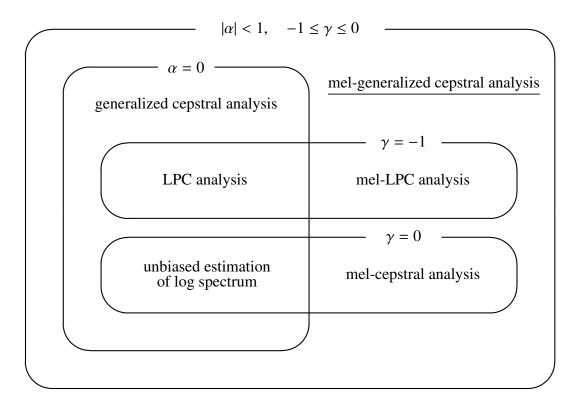

Figure 1: mel-generalized cepstral analysis and other method relations

# **OPTIONS**

| -a        | Α | alpha $\alpha$                                   | [0.35] |
|-----------|---|--------------------------------------------------|--------|
| -g        | G | power parameter of generalized cepstrum $\gamma$ | [0]    |
|           |   | $\gamma = G$                                     |        |
| -с        | С | power parameter of generalized cepstrum $\gamma$ |        |
|           |   | $\gamma = -1/(\text{int})C$                      |        |
|           |   | <i>C</i> must be $C \ge 1$                       |        |
| –m        | М | order of mel-generalized cepstrum                | [25]   |
| <b>_l</b> | L | frame length power of 2                          | [256]  |
| -q        | Q | input data style                                 | [0]    |
|           |   | Q = 0 windowed data sequence                     |        |
|           |   | $Q = 1  20 \times \log  f(w) $                   |        |
|           |   | $Q = 2  \ln f(w) $                               |        |
|           |   | Q = 3   f(w)                                     |        |
|           |   | $Q = 4   f(w) ^2$                                |        |
|           |   |                                                  |        |

132 MGCEP

**-o** *O* output format

[0]

 $O = 0 \quad c_{\alpha,\gamma}(0), c_{\alpha,\gamma}(1), \dots, c_{\alpha,\gamma}(M)$   $O = 1 \quad b_{\gamma}(0), b_{\gamma}(1), \dots, b_{\gamma}(M)$   $O = 2 \quad K_{\alpha}, c'_{\alpha,\gamma}(1), \dots, c'_{\alpha,\gamma}(M)$   $O = 3 \quad K, b'_{\gamma}(1), \dots, b'_{\gamma}(M)$   $O = 4 \quad K_{\alpha}, \gamma c'_{\alpha,\gamma}(1), \dots, \gamma c'_{\alpha,\gamma}(M)$  $O = 5 \quad K, \gamma b'_{\gamma}(1), \dots, \gamma b'_{\gamma}(M)$ 

Usually, the options below do not need to be assigned.

| —i         | Ι | minimum iteration of Newton-Raphson method            | [2]        |
|------------|---|-------------------------------------------------------|------------|
| −j         | J | maximum iteration of Newton-Raphson method            | [30]       |
| -d         | D | end condition of Newton-Raphson method                | [0.001]    |
| <b>-</b> p | Р | order of recursions                                   | [L - 1]    |
| -е         | Ε | small value added to periodgram                       | [0]        |
| –f         | F | mimimum value of the determinant of the normal matrix | [0.000001] |
|            |   |                                                       |            |

#### EXAMPLE

In the following speech data in float format is read from *data.f* and analyzed with  $\gamma = 0$ ,  $\alpha = 0$  (which correspond to UELS method for log spectrum estimation) and the resulting cepstral coefficients are written *data.cep*:

frame < data.f | window | mgcep > data.cep

In the same way if we want mel-cepstral coefficients:

frame < data.f | window | mgcep -a 0.35 > data.mcep

If we want linear prediction coefficients:

frame < data.f | window | mgcep -g -1 -o 5 > data.lpc

In this case the linear prediction coefficients are written in the following representation.

$$K, a(1), a(2), \ldots, a(M)$$

In the following, speech data in float format is read from *data.f*, and analyzed with  $\gamma = 0$ ,  $\alpha = 0$  (which correspond to UELS method for log spectrum estimation) and the resulting cepstral coefficients are written *data.cep*:

frame < data.f | window | \
fftr -A -H | mgcep -q 3 > data.cep

# SEE ALSO

uels, gcep, mcep, freqt, gc2gc, mgc2mgc, gnorm, mglsadf

mgclsp2mgc - transform MGC-LSP to MGC

## **SYNOPSIS**

```
mgclsp2mgc [-a A][-g G][-m M][-i I][-s S][-l][infile]
```

# DESCRIPTION

*mgclsp2mgc* transforms mel-generalized cepstrum coefficients from line spectral pair coefficients  $c_{\alpha,\gamma}(0), \ldots, c_{\alpha,\gamma}(M)$  from *M*-th order mel-generalized cepstrum coefficients (MGC-LSP) *K*, *l*(1), ..., *l*(*M*) from *infile* (or standard input), sending the result to standard output.

 $\alpha$  characterizes the frequency-warping transform, while  $\gamma$  characterizes the generalized log magnitude transform and *K* is gain.

Also, *mgclsp2mgc* does not check stability of MGC-LSP. It is necessary to use *lspcheck* commandfor getting mel-generalized cepstrum coefficients from MGC-LSP checked stability.

#### **OPTIONS**

| –a         | Α     | alpha of mel-generalized cepstrum                                                                                                   | [0.35]          |
|------------|-------|----------------------------------------------------------------------------------------------------|-----------------|
| <b>-</b> g | $G_1$ | gamma of mel-generalized cepstrum                                                                                                   | [-1]            |
|            | G     | $\gamma = G$                                                                                                    |                 |
| -с         | $C_1$ | gamma of mel-generalized cepstrum (input)                                                                                           |                 |
|            |       | $\gamma = -1/(\text{int})C$                                                                                                    |                 |
|            |       | <i>C</i> must be $C \ge 1$                                                                                                    |                 |
| –m         | М     | order of mel-generalized cepstrum                                                                                                   | [25]            |
| —i         | Ι     | input format                                                                                                    | [0]             |
|            |       | <ul> <li>normalized frequency (0π)</li> <li>normalized frequency (00.5)</li> <li>frequency (kHz)</li> <li>frequency (Hz)</li> </ul> |                 |
| s<br>l     | S     | sampling frequency (kHz)<br>regard input as log gain and output linear gain                                                         | [10]<br>[FALSE] |

# EXAMPLE

In the following example, MGC-LSP is read in float format from *data.mgclsp* analyzed with  $\alpha = 0.35$ ,  $\gamma = -1$ , and the mel-generalized cepstrum coefficients are evaluated and written to *data.mgc*:

mgclsp2mgc -a 0.35 -g -1 data.mgclsp > data.mgc

Also, MGC-LSP stability can be checked in the following:

lspcheck -r 0.01 data.mgclsp |  $\backslash$ mgclsp2mgc -a 0.35 -g -1 > data.mgc

# **SEE ALSO**

lpc, lsp2lpc, lspcheck, mgc2mgc, mgcep

mglsadf – MGLSA digital filter for speech synthesis(21; 22)

## **SYNOPSIS**

mglsadf  $[-\mathbf{m} M][-\mathbf{a} A][-\mathbf{c} C][-\mathbf{p} P][-\mathbf{i} I][-\mathbf{v}][-\mathbf{t}][-\mathbf{k}][-\mathbf{P} Pa]$ mgcfile [ infile ]

## DESCRIPTION

*mglsadf* derives a Mel-Generalized Log Spectral Approximation digital filter from melgeneralized cepstral coefficients  $c_{\alpha,\gamma}(m)$  in *mgcfile* and uses it to filter an excitation sequence from *infile* (or standard input) to synthesize speech data, sending the result to standard output.

Input and output data are in float format.

The transfer function H(z) related to the synthesis filter is obtained from the *M*-th order mel-generalized cepstral coefficients  $c_{\alpha,\gamma}(m)$  as follows.

$$H(z) = s_{\gamma}^{-1} \left( \sum_{m=0}^{M} c_{\alpha,\gamma}(m) \tilde{z}^{-m} \right)$$

$$= \begin{cases} \left( 1 + \gamma \sum_{m=0}^{M} c_{\alpha,\gamma}(m) \tilde{z}^{-m} \right)^{1/\gamma}, & 0 < \gamma \le -1 \\ \exp \sum_{m=0}^{M} c_{\alpha,\gamma}(m) \tilde{z}^{-m}, & \gamma = 0 \end{cases}$$

$$(1)$$

where

$$\tilde{z}^{-1} = \frac{z^{-1} - \alpha}{1 - \alpha z^{-1}}$$

The transfer function H(z) can be rewritten as

$$H(z) = s_{\gamma}^{-1} \left( \sum_{m=0}^{M} b_{\gamma}'(m) \Phi_m(z) \right)$$
$$= K \cdot D(z)$$
(2)

where

$$\Phi_m(z) = \begin{cases} 1, & m = 0\\ \frac{(1 - \alpha^2)z^{-1}}{1 - \alpha z^{-1}} \tilde{z}^{-(m-1)}, & m \ge 1 \end{cases}$$

and

$$K = s_{\gamma}^{-1}(b_{\gamma}(0))$$
$$D(z) = s_{\gamma}^{-1}\left(\sum_{m=1}^{M} b_{\gamma}(m)\Phi_m(z)\right)$$

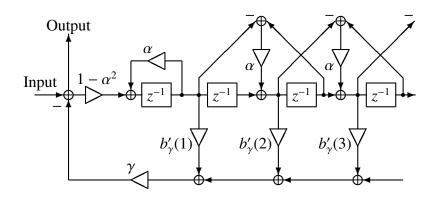

(a) Structure of filter 1/B(z)

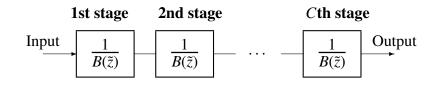

(b) *C* level cascaded filter 1/B(z)

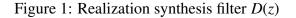

Also, the coefficients  $b'_{\gamma}(m)$  are obtained from the coefficients  $c_{\alpha,\gamma}(m)$  by normalizing (refer to gnorm), and applying linear transformation (refer to mc2b and b2mc). Here we are considering only cases where power parameter is  $\gamma = -1/C$  (*C*:natural number). In this case the filter D(z) is realized as shown in figure (b), where each filter of the *C* level cascaded filter is realized as shown in figure (a), and can be expressed as

$$\frac{1}{B(\tilde{z})} = \frac{1}{1 + \gamma \sum_{m=1}^{M} b'_{\gamma}(m) \Phi_m(z)}$$

MGLSADF

# **OPTIONS**

| –m                                        | М  | order of mel-generalized cepstrum                       | [25]    |  |  |  |
|-------------------------------------------|----|---------------------------------------------------------|---------|--|--|--|
| -a                                        | A  | alpha                                                   | [0.35]  |  |  |  |
| -c                                        | С  | power parameter $\gamma = -1/C$ of generalized cepstrum | [1]     |  |  |  |
|                                           |    | if $C == 0$ , the MLSA filter is used                   |         |  |  |  |
| <b>-</b> p                                | Р  | frame period                                            | [100]   |  |  |  |
| —i                                        | Ι  | interpolation period                                    | [1]     |  |  |  |
| - <b>v</b>                                |    | inverse filter                                          | [FALSE] |  |  |  |
| -t                                        |    | transpose filter                                        | [FALSE] |  |  |  |
| –k                                        |    | filtering without gain                                  | [FALSE] |  |  |  |
| The option below only works if $C == 0$ . |    |                                                         |         |  |  |  |
| –P                                        | Pa | order of the Padé approximation                         | [4]     |  |  |  |
|                                           |    | <i>Pa</i> should be 4 or 5                              |         |  |  |  |

# EXAMPLE

In the following example, the excitation is constructed from pitch data read in float format from *data.pitch*, passed through an MGLSA filter built from the mel-generalized cepstrum in *data.mgcep*, and the synthesized speech is written to *data.syn*:

excite < data.pitch | mglsadf data.mgcep > data.syn

# SEE ALSO

mgcep, poledf, zerodf, ltcdf, lmadf, mlsadf, glsadf

minmax - find minimum and maximum values

## **SYNOPSIS**

minmax [-I L][-n N][-b B][-d][infile]

# DESCRIPTION

*minmax* determines the B (default 1) minimum and maximum values, on a frame-byframe basis, of the data from *infile* (or standard input), sending the result to standard output.

If the frame length L is 1, each input number is considered to be both the minimum and maximum value for its length-1 frame.

The input format is float. If the –d option is not given, the output format is float, consisting of the minimum and maximum values. If the –d option is give, the output format is ASCII, showing the positions within the frame where the minimum and maximum values occurred, as follows:

*value* :  $position_0, position_1, \ldots$ 

# **OPTIONS**

| L | length of vector   | [1]                                                                                                    |
|---|--------------------|----------------------------------------------------------------------------------------------------|
| N | order of vector    | [L-1]                                                                                                    |
| В | find n-best values | [1]                                                                                                    |
|   | output data number | [FALSE]                                                                                                    |
|   | Ν                  | <ul> <li>L length of vector</li> <li>N order of vector</li> <li>B find n-best values<br/>output data number</li> </ul> |

# EXAMPLE

If, for example, the input data in *data.f* in float format is as follows

1, 1, 2, 3, 4, 5, 6, 7, 8, 9, 9, 10

, then the output of the following command

minmax data.f -1 6 > data.m

is written to *data.m* as follows.

1, 5, 6, 10

Also if the following command is applied

minmax -n 2 -d data.f

then the result is

1:0 2:2 3:0 5:2 6:0 8:2 9:0,1 10:2

mlpg – obtain parameter sequence from PDF sequence(23)

#### **SYNOPSIS**

```
mlpg [-l L] [-m M] [-d (fn | d_0 [d_1 ...])] [-r N_R W_1 [W_2]] 
 [-i I] [-s S] [infile]
```

#### DESCRIPTION

*mlpg* calculates the maximum likelihood parameters from the means and diagonal covariances of Gaussian distributions from *infile* (or standard input), sending the result to standard output. The input format is

$$\dots, \mu_t(0), \dots, \mu_t(M), \mu_t^{(1)}(0), \dots, \mu_t^{(1)}(M), \dots, \mu_t^{(N)}(M), \\ \sigma_t^2(0), \dots, \sigma_t^2(M), \sigma_t^{(1)}(0), \dots, \sigma_t^{(1)}(M), \dots, \sigma_t^{(N)}(M), \dots$$

Input and output data are in float format.

The speech parameter vector  $o_t$  for every frame *t* is composed of the static feature vector  $c_t$ , where

 $\boldsymbol{c}_{t} = [c_{t}(0), c_{t}(1), \dots, c_{t}(M)]^{\mathsf{T}}$ 

and the dynamic feature vector  $\Delta^{(1)}\boldsymbol{c}_t, \ldots, \Delta^{(N)}\boldsymbol{c}_t$ , that is,

$$\boldsymbol{o}_t = [\boldsymbol{c}_t', \Delta^{(1)} \boldsymbol{c}_t', \dots, \Delta^{(N)} \boldsymbol{c}_t']^{\top}.$$

The dynamic feature vector  $\Delta^{(n)} c_t$  is obtained from the static feature vector as follows.

$$\Delta^{(n)}\boldsymbol{c}_t = \sum_{\tau=-L^{(n)}}^{L^{(n)}} w^{(n)}(\tau)\boldsymbol{c}_{t+\tau}$$

where *n* is the order of dynamic feature vector, for example, when we evaluate  $\Delta^2$  parameter, n=2. The mlpg command reads probability density functions sequence

$$((\boldsymbol{\mu}_1, \boldsymbol{\Sigma}_1), (\boldsymbol{\mu}_2, \boldsymbol{\Sigma}_2), \dots, (\boldsymbol{\mu}_T, \boldsymbol{\Sigma}_T)),$$

where

$$\boldsymbol{\mu}_{t} = \left[\boldsymbol{\mu}_{t}^{\prime(0)}, \boldsymbol{\mu}_{t}^{\prime(1)}, \dots, \boldsymbol{\mu}_{t}^{\prime(N)}\right]^{\mathsf{T}}$$
$$\boldsymbol{\Sigma}_{t} = \operatorname{diag}\left[\boldsymbol{\Sigma}_{t}^{(0)}, \boldsymbol{\Sigma}_{t}^{(1)}, \dots, \boldsymbol{\Sigma}_{t}^{(1)}\right]$$

and evaluates the maximum likelihood parameter sequence  $(o_1, o_2, ..., o_T)$ , and sends the static feature vector sequence  $c_t$ , that is  $(c_1, c_2, ..., c_T)$ , to the output. In the example above,  $\mu^{(0)}$ ,  $\Sigma^{(0)}$  represent the static feature vector mean and covariance matrix, respectively, and  $\mu^{(n)}$ ,  $\Sigma^{(n)}$  represent the *n*-th order dynamic feature vector mean and covariance matrix, respectively.

#### MLPG

#### **OPTIONS**

| -m<br>-l<br>-d | $M$ $L$ $(fn \mid d_0 [d_1 \dots])$ | order of vector<br>length of vector<br>$fn$ is the file name of the parameters $w^{(n)}(\tau)$ used<br>when evaluating the dynamic feature vector. It is<br>assume that the number of coefficients to the left<br>and to the right have the same length, if this is not<br>true than zeros are added to the short side. For<br>example, if the coefficients are | [25]<br>[ <i>M</i> + 1]<br>[N/A] |
|----------------|-------------------------------------|----------------------------------------------------------------------------------------------------|----------------------------------|
|                |                                     | w(-1), w(0), w(1), w(2), w(3)                                                                                                    |                                  |
|                |                                     | then zeros are added to the left as follows.                                                                                                    |                                  |
|                |                                     | 0, 0, w(-1), w(0), w(1), w(2), w(3)                                                                                                    |                                  |
|                |                                     | Instead of entering the filename $fn$ , the coeffi-                                                                                                    |                                  |

Instead of entering the filename fn, the coefficients(which compose the file fn) can be directly input in the command line. When the order of the dynamic feature vector is higher then one, then the sets of coefficients can be input one after the other as shown on the last example below. this option can not be used with the -r option.

-r  $N_R W_1 [W_2]$  This option is used when  $N_R$ -th order dynamic parameters are used and the weighting coefficients  $w^{(n)}(\tau)$  are evaluated by regression.  $N_R$  can be made equal to 1 or 2. The variables  $W_1$  and  $W_2$  represent the widths of the first and second order regression coefficients, respectively. The first order regression coefficients for  $\Delta c_t$  at frame t are evaluated as follows.

$$\Delta \boldsymbol{c}_t = \frac{\sum_{\tau=-W_1}^{W_1} \tau \boldsymbol{c}_{t+\tau}}{\sum_{\tau=-W_1}^{W_1} \tau^2}$$

For the second order regression coefficients,  $a_2 = \sum_{\tau=-W_2}^{W_2} \tau^4$ ,  $a_1 = \sum_{\tau=-W_2}^{W_2} \tau^2$ ,  $a_0 = \sum_{\tau=-W_2}^{W_2} 1$  and

$$\Delta^2 \boldsymbol{c}_t = \frac{\sum_{\tau=-W_2}^{W_2} (a_0 \tau^2 - a_1) \boldsymbol{c}_{t+\tau}}{2(a_2 a_0 - a_1^2)}$$

this option can not be used with the –d option.

| 142 | MLPG     |   | Speech Signal Processing Toolkit                                                              | MLPG |
|-----|----------|---|-----------------------------------------------------------------------------------------------|------|
|     | -i       | Ι | type of input PDFs                                                                            | [0]  |
|     |          |   | $I = 0  \mu,  \Sigma$<br>$I = 1  \mu,  \Sigma^{-1}$<br>$I = 2  \mu \Sigma^{-1},  \Sigma^{-1}$ |      |
|     | <b>s</b> | S | range of influenced frames                                                                    | [30] |

#### EXAMPLE

In the example below, the number of parameters is 15, the width of the window for first or second order dynamic feature evaluation is 1, and the parameter sequence is evaluated from the probability density function.

mlpg -m 15 -r 2 1 1 data.pdf > data.par

#### or

echo "-0.5 0 0.5" | x2x +af > delta echo "0.25 -0.5 0.25" | x2x +af > accel mlpg -m 15 -d delta -d accel data.pdf > data.par

mlsadf – MLSA digital filter for speech synthesis(19; 20; 12)

#### **SYNOPSIS**

## mlsadf [-m M][-a A][-p P][-i I][-b][-P Pa][-v][-t][-k]mcfile [ infile ]

#### DESCRIPTION

*mlsadf* derives a Mel Log Spectral Approximation digital filter from mel-cepstral coefficients  $c_{\alpha}(0), c_{\alpha}(1), \ldots, c_{\alpha}(M)$  in *mcfile* and uses it to filter an excitation sequence from *infile* (or standard input) to synthesize speech data, sending the result to standard output.

Input and output data are in float format.

The exponential transfer function H(z) related to the MLSA synthesis filter is obtained from the *M* order mel-cepstral coefficients  $c_{\alpha}(m)$  as follows.

$$H(z) = \exp \sum_{m=0}^{M} c_{\alpha}(m) \tilde{z}^{-m}$$

where

$$\tilde{z}^{-1} = \frac{z^{-1} - \alpha}{1 - \alpha z^{-1}}.$$

The highly accurate approximation method of the above transfer function is explained in the follow. Firstly, the transfer function H(z) is rewritten as

$$H(z) = \exp \sum_{m=0}^{M} b(m) \Phi_m(z)$$
$$= K \cdot D(z)$$

where,

$$\Phi_m(z) = \begin{cases} 1, & m = 0\\ \frac{(1 - \alpha^2)z^{-1}}{1 - \alpha z^{-1}} \tilde{z}^{-(m-1)}, & m \ge 1 \end{cases}$$

and

$$K = \exp b(0)$$
$$D(z) = \exp \sum_{m=1}^{M} b(m) \Phi_m(z)$$

Also, the coefficients b(m) can be obtained through a linear transformation of  $c_{\alpha}(m)$  (refer to mc2b and b2mc).

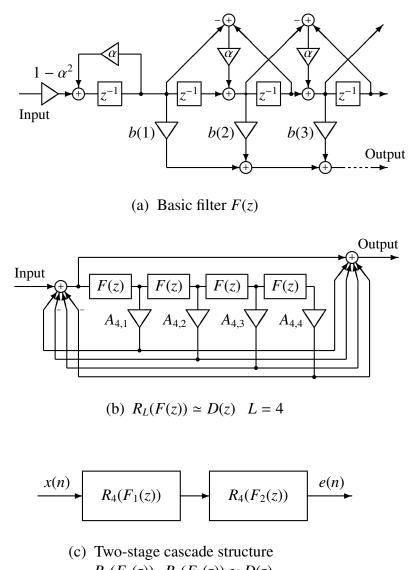

 $R_4(F_1(z)) \cdot R_4(F_2(z)) \simeq D(z)$ 

Figure 1: Realization of exponential transfer function 1/D(z)

The filter D(z) can be realized as shown in figure 1(b), where basic filter (figure 1(a)) is the following IIR filter.

$$F(z) = \sum_{m=1}^{M} b(m) \Phi_m(z)$$

If we want to improve the accuracy of the approximation, we can decompose the basic filter as shown in figure 1(c),

$$F(z) = F_1(z) + F_2(z)$$

where

$$F_{1}(z) = b(1)z^{-1}$$
$$F_{2}(z) = \sum_{m=2}^{M} b(m)\Phi_{m}(z)$$

Also, the coefficients  $A_{4,l}$  in figure 1(b) have same value as the LMA filter (refer to lmadf).

#### **OPTIONS**

| –m         | М  | order of mel-cepstrum                                                                           | [25]    |
|------------|----|-------------------------------------------------------------------------------------------------|---------|
| -a         | A  | all-pass constant $\alpha$                                                                      | [0.35]  |
| <b>-</b> p | Р  | frame period                                                                                    | [100]   |
| —i         | Ι  | interpolation period                                                                            | [1]     |
| -b         |    | output filter coefficient $b(m)$ (coefficients which are linear                                 | [FALSE] |
| -P         | Pa | transformed from mel-cepstrum)<br>order of the Padé approximation<br><i>Pa</i> should be 4 or 5 | [4]     |
| –k         |    | filtering without gain                                                                          | [FALSE] |
| -v         |    | inverse filter                                                                                  | [FALSE] |
| -t         |    | transpose filter                                                                                | [FALSE] |

### EXAMPLE

In the following example, the excitation is constructed from pitch data read in float format from *data.pitch*, passed through an MLSA filter built from the mel-cepstrum in *data.mcep*, and the synthesized speech is written to *data.syn*:

excite < data.pitch | mlsadf data.mcep > data.syn

#### **SEE ALSO**

mcep, amcep, poledf, zerodf, ltcdf, lmadf, glsadf, mglsadf

msvq - multi stage vector quantization

#### SYNOPSIS

msvq [-l L][-n N][-s S cbfile][-q][infile]

### DESCRIPTION

msvq encodes the data from *infile* (or standard input) using multi-stage vector quantization with codebooks specified by multiple -s options, sending the result to standard output.

Input data is in float format and output data is in int format.

#### **OPTIONS**

| -l        | L        | length of vector                        | [26]      |
|-----------|----------|-----------------------------------------|-----------|
| -n        | Ν        | order of vector                         | [L - 1]   |
| <b></b> S | S cbfile | codebook                                | [N/A N/A] |
|           |          | S codebook size<br>cbfile codebook file |           |
| -q        |          | output quantized vector                 | [FALSE]   |

### EXAMPLE

In the example below, a two level vq is undertaken in input *data.f* file. the codebook sizes of *cbfile1* and *cbfile2* are 256 and the output is written to *data.vq*:

msvq -s 256 cbfile1 -s 256 cbfile2 < data.f > data.vq

#### SEE ALSO

imsvq, vq, ivq, lbg

nan – data check

### SYNOPSIS

nan [infile]

### **DESCRIPTION**

*nan* checks whether input data contains NaN (Not a Number) or Infinity, showing the positions where these values occurred.

### EXAMPLE

This example reads input data *data.f* in float format and checks it:

nan data.f

148 NORM0

### NAME

norm0 - normalize coefficients

#### **SYNOPSIS**

**norm0** [ **–m** *M* ] [ *infile* ]

### DESCRIPTION

*norm0* normalizes vectors from *infile* (or standard input) by dividing vector components by the zero-order component, sending the result to standard output.

For the input sequence

 $x(0), x(1), \ldots, x(M),$ 

the normalized output sequence is

 $1/x(0), x(1)/x(0), \ldots, x(M)/x(0).$ 

Input and output data are in float format.

### **OPTIONS**

-m M order of input data

### EXAMPLE

Speech data is read from *data.f* in float format, the 15-th order autocorrelation coefficients are evaluated and normalized, and the results is written to *data.nacorr*:

frame < data.f | window | acorr -m 15 | norm0 -m 15 > data.nacorr

### SEE ALSO

linear\_intpl

[25]

NRAND

### NAME

nrand - generate normal distributed random value

#### **SYNOPSIS**

```
nrand [-\mathbf{l} L] [-\mathbf{s} S] [-\mathbf{m} M] [-\mathbf{v} V] [-\mathbf{d} D]
```

### DESCRIPTION

*nrand* generates a sequence of normally-distributed random values, sending the result to standard output.

Output data is in float format.

### **OPTIONS**

| <b>_l</b> | L | output length                                                            | [256] |
|-----------|---|--------------------------------------------------------------------------|-------|
|           |   | In the case $L \le 0$ then random values will be generated indefinitely. |       |
| <b></b> S | S | seed for nrand                                                           | [1]   |
| –m        | M | mean of normal distribution                                              | [0.0] |
| <b>-v</b> | V | variance of normal distribution                                          | [1.0] |
| -d        | D | standard deviation of normal distribution                                | [1.0] |
|           |   |                                                                          |       |

### EXAMPLE

Normal distributed random values of length 100 are generated and written to *data.rnd*:

nrand -l 100 -s 3 > data.rnd

150 PAR2LPC

[25]

#### NAME

par2lpc - transform PARCOR to LPC

#### **SYNOPSIS**

par2lpc [ -m M ] [ infile ]

### DESCRIPTION

*par2lpc* calculates linear prediction (LPC) coefficients from *M*-th order PARCOR coefficients from *infile* (or standard input), sending the result to standard output.

The PARCOR input format is

 $K, k(1), \ldots, k(M),$ 

and the LPC output format is

 $K, a(1), \ldots, a(M).$ 

Input and output data are in float format.

The transformation of PARCOR coefficients into linear prediction coefficients is undertaken by a part of Durbin algorithm as follows.

$$\begin{aligned} a^{(m)}(m) &= k(m) \\ a^{(m)}(i) &= a^{(m-1)}(i) + k(m)a^{(m-1)}(m-i), \qquad 1 \le i \le m \end{aligned}$$

where m = 1, 2, ..., p. The initial condition is

 $a^{(M)}(m) = a(m), \qquad 1 \le m \le M.$ 

### **OPTIONS**

 $-\mathbf{m}$  *M* order of LPC

#### EXAMPLE

PARCOR coefficients are read in float format from *data.rc* and converted into the corresponding linear prediction coefficients. The output is written to *data.lpc*:

par2lpc < data.rc > data.lpc

### **SEE ALSO**

acorr, levdur, lpc, lpc2par

pca – principal component analysis

### SYNOPSIS

```
pca [-I L][-n N][-i I][-e e][-v][-V fn][infile]
```

### DESCRIPTION

*pca* carries out principal component analysis from *infile* (or standard input) using the jacobi method, and sends the result to standard output. *pca* can also calculate contribution ratio with the eigen values.

In *infile*, the input training data set consists of *L*-dimension vectors of the form:

 $\mathbf{x}(0), \mathbf{x}(1), \mathbf{x}(2), \mathbf{x}(3), \cdots$  where  $\mathbf{x}(i) = (x_i(1), x_i(2), \cdots, x_i(L))$ 

Input and output data are in float format.

### **OPTIONS**

| -l        | L  | dimention of vector                                          | [3]        |
|-----------|----|--------------------------------------------------------------|------------|
| –n        | Ν  | number of output principal components                        | [2]        |
| —i        | Ι  | limit of iteration on jacobi method                          | [10000]    |
| -е        | е  | threshold of convergence on jacobi method                    | [0.000001] |
| <b>-v</b> |    | output eigen vectors and mean vector of the training data    | [FALSE]    |
| –V        | fn | output eigen values and contribution rate (output filename = | [FALSE]    |
|           |    | fn)                                                          |            |

### EXAMPLE

In the example below, the eigen vectors and the eigen values are calculated from *data.f* which contains three-dimentional training vectors. The mean vectors and eigen vectors are sent to *pca.dat*, and the eigen values are sent to *eigen.dat*.

pca data.f -n 2 -l 3 -v -V eigen.dat > pca.dat

Note that in the *pca.dat*, the mean vector is written in front of the eigen vectors. In the *eigen.dat*, the eigen values and their contribution ratio are bound per the same principal component and ordered according to the magnitude of the eigen values.

#### **SEE ALSO**

pcas

pcas - calculate principal component scores

#### **SYNOPSIS**

```
pcas [-I L] [-n N] pcafile [infile]
```

### DESCRIPTION

*pcas* calculates principal component scores from *infile* (or standard input), sending the result to standard output.

The input data set must be composed of an *L*-dimension, mean vector m and eigen vectors e(i) as in:

 $m, e(0), e(1), e(2), \cdots$ 

where  $\mathbf{m} = (m(1), m(2), \dots, m(L))$  and  $\mathbf{e}(i) = (e_i(1), e_i(2), \dots, e_i(L))$ 

Input and output data are in float format.

### **OPTIONS**

| <b>_l</b> | L | dimentionality of vector               | [3] |
|-----------|---|----------------------------------------|-----|
| -n        | Ν | number principal components for output | [2] |

### EXAMPLE

In the example below, the principal component scores are calculated from *test.dat* and sent to *score.dat*. Here, *pca.dat* is a file that contains the mean and eigen vectors.

pcas pca.dat -1 3 -n 2 < test.dat > score.dat

In *pca.dat*, the mean vector must be written in front of the eigen vectors.

#### **SEE ALSO**

pca

### NAME

phase - transform real sequence to phase

#### **SYNOPSIS**

phase 
$$[-IL][-p pfile][-z zfile][-m M][-n N][infile]$$

### **DESCRIPTION**

phase calculates the phase of the spectrum of a real sequence from infile (or standard input), sending the result to standard output. Assume that the input sequence is

$$x(0), x(1), \ldots, x(L-1)$$

and the FFT is

$$X_{k} = X(e^{j\omega}) \bigg|_{\omega} = \frac{2\pi k}{L}$$
$$= \sum_{m=0}^{L-1} x(m)e^{-j\omega m} \bigg|_{\omega} = \frac{2\pi k}{L} , \qquad k = 0, 1, \dots, L-1$$

Then the output is given by

$$Y_k = \arg X_k, \qquad k = 0, 1, \dots, L/2$$

In this case the phase is written in continuous form. The output data angular frequency varies from  $0 \sim \pi$ . Input and output data are in float format.

If the -p, -z options are assigned then the phase of the corresponding filter related to the assigned coefficients is calculated <sup>1</sup>.

#### **OPTIONS**

| l<br>p | L<br>pfile | frame length power of 2<br>numerator coefficients file<br>The <i>pfile</i> should follow this structure in float format:<br>$K, a(1), \ldots, a(M)$                                                                                                    | [256]<br>[NULL] |
|--------|------------|----------------------------------------------------------------------------------------------------|-----------------|
| -z     | z file     | denominator coefficients file<br>The <i>zfile</i> should follow this structure in float format:<br>$b(0), b(1), \ldots, b(N)$<br>The contents of <i>pfile</i> and <i>zfile</i> should be in a similar form<br>to that used in command <i>dfs</i> . When only the <b>-p</b> option is<br>assigned then the denominator is made equal to 1. When only<br>the <b>-z</b> option is assigned then the numerator and the gain <i>K</i><br>are made equal to 1. If neither <b>-p</b> nor <b>-z</b> are assigned, data is<br>read from the standard input. | [NULL]          |

<sup>&</sup>lt;sup>1</sup> In this case the phase is not evaluated from the filter impulse response, the phase is evaluated from the difference between the numerator and denominator phases

| PHASE | Speech Signal Processing Too                                                                                                    | olkit PHASE                                                                   |
|-------|----------------------------------------------------------------------------------------------------|-------------------------------------------------------------------------------|
| –m    | <i>M</i> order of denominator polynomial<br>In the case where the number of input date                                                                                                    | [L-1]                                                                         |
|       | M + 1, then M is made equal to the n<br>values $-1$ . If the input data should not b<br>of size $M + 1$ , then it is not necessary to                                                                                          | number of input data be analyzed in blocks                                    |
| –n    | N order of numerator polynomial<br>Similarly to the $-m$ option, in the case<br>input data values is less then $N + 1$ , the<br>the number of input data values $-1$ . If the<br>not be analyzed in blocks of size $N+1$ , the | [L-1]<br>where the number of<br>n N is made equal to<br>the input data should |
| –u    | to assign a value to <i>N</i> . unlapping                                                                                                    | [TRUE]                                                                        |

#### **EXAMPLE**

In the example below, the phase characteristic of a digital filter with coefficients assigned by the files *data.p*, *data.z* in float format is displayed:

phase -p data.p -z data.z | fdrw | xgr

If the filter defined by *data.p*, *data.z* is stable then the following command gives rise to a similar result:

impulse | dfs -p data.p -z data.z | phase | fdrw | xgr

### **SEE ALSO**

spec, fft, fftr, dfs

### BUGS

When the sample interval between FFT points is large (the value assigned by the -l option is small), when the phase characteristic includes steep angles (when zeros and/or poles are close to the unit circle in the z domain), then sometimes phase is not properly drawn in continuous form.

154 PE

PITCH

#### NAME

pitch – pitch extraction

#### SYNOPSIS

pitch [-a A][-s S][-p P][-t T][-L Lo][-H Hi][-o O][infile]

### DESCRIPTION

*pitch* extracts the pitch values from *infile* (or standard input), sending the result to standard output. The RAPT (24) and SWIPE (25) algorithm are adopted for pitch extraction. They can be specified by –a option. The output format (pitch, F0 or log(F0)) can be specified by –o option.

Both input and output files are in float format.

O = 2

log(F0)

### **OPTIONS**

| -a        | Α  | algorithm used for extraction of pitch                                      | [0]     |
|-----------|----|-----------------------------------------------------------------------------|---------|
|           |    | $\begin{array}{ll} A = 0 & \text{RAPT} \\ A = 1 & \text{SWIPE} \end{array}$ |         |
| <b></b> S | S  | sampling frequency (kHz)                                                    | [16.0]  |
| -p        | Р  | frame shift                                                                 | [80]    |
| -t        | Т  | voiced/unvoiced threshold (used only for SWIPE algorithm)                   | [0.3]   |
| –L        | Lo | minimum fundamental frequency to search for (Hz)                            | [60.0]  |
| -H        | Hi | maximum fundamental frequency to search for (Hz)                            | [240.0] |
| -0        | 0  | output format                                                               | [0]     |
|           |    | O = 0 pitch<br>O = 1 F0                                                     |         |

#### EXAMPLE

In the example below, speech data in float format is read from *data.f* and the pitch data is extracted via SWIPE algorithm under the condition that sampling frequency is 16kHz, the frame shift is 80 point, and the minimum and maximum fundamental frequency are 80 and 165 Hz, respectively. Then, the output is written to *data.pitch*:

pitch -a 1 -s 16 -p 80 -L 80 -H 165 data.f > data.pitch

#### **SEE ALSO**

excite

poledf - all pole digital filter for speech synthesis

#### **SYNOPSIS**

poledf  $[-\mathbf{m} M][-\mathbf{p} P][-\mathbf{i} I][-\mathbf{k}]$  afile [infile]

### DESCRIPTION

*poledf* derives an all pole standard form digital filter from the linear prediction (LPC) coefficients  $K, a(1), \ldots, a(M)$  in *afile* and uses it to filter an excitation sequence from *infile* (or standard input) to synthesize speech data, sending the result to standard output.

Input and output data are in float format.

The transfer function H(z) of an all pole standard form filter is

$$H(z) = \frac{K}{1 + \sum_{m=1}^{M} a(m) z^{-m}}$$

### **OPTIONS**

| SE] |
|-----|
| SE] |
|     |

#### **EXAMPLE**

In the example below, the excitation is generated from pitch information read from *data.pitch* in float format, then it is passed through the standard form synthesis filter built from the linear prediction coefficients file *data.lpc*, and synthesized speech is output to *data.syn*:

excite < data.pitch | poledf data.lpc > data.syn

#### **SEE ALSO**

lpc, acorr, ltcdf, lmadf, zerodf

#### PSGR

#### NAME

psgr - XY-plotter simulator for EPSF

#### **SYNOPSIS**

## psgr $[-t \ title] [-s \ S] [-c \ C] [-x \ X] [-y \ Y] [-p \ P] [-r \ R] [-b]$ $[-T \ T] [-B \ B] [-L \ L] [-R \ R] [-P] [infile]$

### DESCRIPTION

*psgr* converts FP5301 plotter commands from *infile* (or standard input) to PostScript (EPSF or PS), sending the result to standard output.

#### **OPTIONS**

| -t         | title | title of figure                                            | [NULL]  |
|------------|-------|------------------------------------------------------------|---------|
| <b></b> S  | S     | shrink                                                     | [1.0]   |
| -с         | С     | number of copy                                             | [1]     |
| <b>-</b> X | X     | x offset (mm)                                              | [0]     |
| -у         | Y     | y offset (mm)                                              | [0]     |
| -p         | Р     | paper (Letter, A0, A1, A2, A3, A4, A5, B0, B1, B2, B3, B4, | [FALSE] |
|            |       | B5)                                                        |         |
| <b>_l</b>  |       | landscape                                                  | [FALSE] |
| -r         | R     | resolution (dpi)                                           | [600]   |
| -b         |       | bold font mode                                             | [FALSE] |
| -T         | Т     | top margin (mm)                                            | [0]     |
| <b>–</b> B | В     | bottom margin (mm)                                         | [0]     |
| –L         | L     | left margin (mm)                                           | [0]     |
| –R         | R     | right margin (mm)                                          | [0]     |
| -P         |       | output Postscript code                                     | [FALSE] |

### EXAMPLE

This example sends to a printer a figure file *data.fig* written through the fig command:

fig data.fig | psgr | lpr

#### BUGS

- •There is possibility that a part of the Y axis label is not properly output. In this case the user can change the margin to solve this problem.
- •In the case that the size of the figure is modified, and included in a  $T_EX$  file, there is possibility that it dose not appear correctly. To solve this problem, please use  $T_EX$  options for including pictures and corresponding sizes.

158 PSGR

## SEE ALSO

fig, fdrw, xgr

ramp – generate ramp sequence

#### **SYNOPSIS**

ramp 
$$[-IL][-nN][-sS][-eE][-tT]$$

### **DESCRIPTION**

ramp generates ramp sequences of length L, sending the result to standard output. The output is as follows.

$$\underbrace{S, S+T, S+2T, \dots, S+(L-1)T}_{L}$$

Output format is in float format. In the case the last value is assigned the generated sequence is,

$$\underbrace{\underbrace{S,S+T,S+2T,\ldots,E}_{(E-S)/T}}_{(E-S)/T}$$

If the –l option, –e option and –n option are used in the same time, then only the last option are taken into account.

### **OPTIONS**

| -l        | L | length of ramp sequence                                                | [256] |
|-----------|---|------------------------------------------------------------------------|-------|
|           |   | In the case $L \le 0$ then ramp values will be generated indefinitely. |       |
| -n        | N | order of ramp sequence                                                 | [L-1] |
| <b></b> S | S | start value                                                            | [0]   |
| -е        | E | end value                                                              | [N/A] |
| -t        | Т | step size                                                              | [1]   |

### EXAMPLE

The Following example output the sequence

$$y(n) = \exp(-n)$$

ramp | sopr -m -1 -E | dmp +f

### SEE ALSO

impulse, step, train, sin

raw2wav - raw to wav (RIFF)

#### **SYNOPSIS**

### raw2wav [-swab][-sS][-dD][-n][-N][+type][infile]

#### DESCRIPTION

raw2wav converts file format from raw to wav.

### **OPTIONS**

| –swab<br>–s<br>–d<br>–n                         | S<br>D | change "Endian"<br>sampling frequency<br>destination directory<br>normalization with the max<br>if max >= 32767                                                                                        | [FALSE]<br>[16000]<br>[N/A]<br>[FALSE] |                                                                                                    |  |
|-------------------------------------------------|--------|----------------------------------------------------------------------------------------------------|----------------------------------------|----------------------------------------------------------------------------------------------------|--|
| <b>–N</b><br>+ <i>type</i> 1<br>+ <i>type</i> 2 |        | normalization<br>input data type<br>output data type                                                                                                    | [FALSE]<br>[s]<br>[s]                  |                                                                                                    |  |
| - type2                                         |        | <ul> <li>c char (1 byte)</li> <li>s short (2 bytes)</li> <li>i3 int (3 bytes)</li> <li>i int (4 bytes)</li> <li>l long (4 bytes)</li> <li>le long long (8 bytes)</li> <li>f float (4 bytes)</li> </ul> | C<br>S<br>I3<br>L<br>LE<br>d           | unsigned char (1 byte)<br>unsigned short (2 bytes)<br>unsigned int (3 bytes)<br>unsigned int (4 bytes)<br>unsigned long (4 bytes)<br>unsigned long long (8 byte<br>double (8 bytes) |  |

#### EXAMPLE

The following example shows raw file format (fs:8kHz) read from *data.raw* is converted to wav file format, and output is *data.wav* in the same directory as data.raw unless *-d* option is given. :

raw2wav -s 8000 data.raw

### SEE ALSO

swab, minmax

#### REVERSE

#### NAME

reverse - reverse the order of data in each block

#### **SYNOPSIS**

```
reverse [-l L][-n N][infile]
```

### DESCRIPTION

*reverse* reverses the order of data within L-length blocks of input data from *infile* (or standard input), sending the result to standard output. The default value for L is the entire file. If L is given but the file length is not a multiple of L, leftover values are discarded as shown in the example below.

#### **OPTIONS**

| <b>_l</b> | L | length of block | [EOF]   |
|-----------|---|-----------------|---------|
| –n        | Ν | order of block  | [EOF-1] |

#### EXAMPLE

Let's assume that the following data is read from *data.in* file in float format.

0.0, 1.0, 2.0, 3.0, 4.0, 5.0, 6.0, 7.0, 8.0, 9.0

The command

reverse -1 3 data.in > data.out

will write the output below to *data.out*.

2.0, 1.0, 0.0, 5.0, 4.0, 3.0, 8.0, 7.0, 6.0

162 RMSE

### NAME

rmse - calculation of root mean squared error

#### **SYNOPSIS**

rmse [-lL]file1[infile]

### DESCRIPTION

*rmse* calculates RMSE (Root Mean Square Error) of input data sequences from *infile* (or standard input) and *file1*, sending the results to standard output.

From given two files, *L*-length time series

$$x_1(0), x_1(1), \ldots, x_1(L-1), x_2(0), x_2(1), \ldots$$

and

$$y_1(0), y_1(1), \ldots, y_1(L-1), y_2(0), y_2(1), \ldots$$

are read, and then RMSE of these two series are calculated and output

RMSE<sub>j</sub> = 
$$\sqrt{\sum_{m=0}^{L-1} (x_j(m) - y_j(m))^2 / L}$$

Input and output data are in float format.

### **OPTIONS**

 $-\mathbf{l}$  *L* data length to calculate RMSE.

[0]

If L = 0, RMSE of whole input data is output.

### EXAMPLE

This example calculates the RMSE of input data files *data.f1* and *data.f2*, and output its maximum and minimum values:

```
rmse -l 26 data.f1 data.f2 | minmax | dmp +f
```

### SEE ALSO

histogram, minmax

ROOT\_POL

#### NAME

root\_pol - calculate roots of a polynomial equation

### **SYNOPSIS**

root\_pol  $[-\mathbf{m} M][-\mathbf{n} N][-\mathbf{e} E][-\mathbf{i}][-\mathbf{s}][-\mathbf{r}][infile]$ 

### DESCRIPTION

*root\_pol* finds root values of a polynomial equation from *infile* (or standard input), sending the result to standard output.

For given input file, read coefficients

 $a_0, a_1, ..., a_n$ 

of an *n*-th order polynomial equation

$$P(x) = a_0 x^n + a_1 x^{n-1} + \dots + a_{n-1} x + a_n$$

calculate root values by Durand-Kerner-Aberth method.

If roots of P(x) are  $z_i$ , the result is sent to standard output in complex form as

Re[
$$z_0$$
],
 Im[ $z_0$ ]

 Re[ $z_1$ ],
 Im[ $z_1$ ]

 ...
 ...

 Re[ $z_{n-1}$ ],
 Im[ $z_{n-1}$ ]

or polar form as

$$|z_0|, \quad \arg[z_0]$$
$$|z_1|, \quad \arg[z_1]$$
$$\vdots$$
$$|z_{n-1}|, \quad \arg[z_{n-1}]$$

Both input and output data are in float format.

#### **OPTIONS**

| –m        | М | order of polynomial equation         | [32]           |
|-----------|---|--------------------------------------|----------------|
| –n        | N | maximum iteration to search roots    | [1000]         |
| -е        | Ε | error margin for roots $\varepsilon$ | $[10^{-14}]$   |
| —i        |   | set $a_0 = 1$                        | [FALSE]        |
| <b></b> S |   | reverse order of coefficients        | [FALSE]        |
| -r        |   | output results in polar form         | [complex form] |
|           |   |                                      |                |

### EXAMPLE

This example calculates roots of a polynomial equation from file data.z and output its results in polar form:

root\_pol -r < data.z | x2x +a 2</pre>

sin – generate sinusoidal sequence

#### SYNOPSIS

sin [-l L] [-p P] [-m M]

### DESCRIPTION

sin generates a discrete sin wave sequence of period P, length L and magnitude M,

$$x(n) = M \cdot \sin\left(\frac{2\pi}{P} \cdot n\right),$$

sending the result to standard output.

Output data is in float format.

### **OPTIONS**

| <b>_l</b>  | L | length                                                                 | [256]  |
|------------|---|------------------------------------------------------------------------|--------|
|            |   | In the case $L \leq 0$ then sin values will be generated indefinitely. |        |
| <b>-</b> p | Р | period                                                                 | [10.0] |
| –m         | М | magnitude                                                              | [1.0]  |

### EXAMPLE

The following example passes sin wave sequence through Blackman window and displays the results in the screen:

sin -p 12.3 | window | fdrw | xgr

### **SEE ALSO**

impulse, step, train, ramp

166 SMCEP

### NAME

smcep – mel-cepstral analysis using 2nd order all-pass filter(15; 16)

#### **SYNOPSIS**

smcep 
$$[-a A][-t T][-m M][-l L][-q Q]$$
  
 $[-i I][-j J][-d D][-e E][-f F][infile]$ 

### DESCRIPTION

*smcep* calculates the mel-cepstral coefficients from *L*-length framed windowed input data from *infile* (or standard input), sending the result to standard output. The analysis uses a second-order all-pass function raised to the 1/2 power:

$$A(z) = \left(\frac{z^{-2} - 2\alpha \cos \theta z^{-1} + \alpha^2}{1 - 2\alpha \cos \theta z^{-1} + \alpha^2 z^{-2}}\right)^{\frac{1}{2}},$$
$$\tilde{z}^{-1} = \frac{z^{-1} - \alpha}{1 - \alpha z^{-1}}.$$

Input and output data are in float format.

In the mel-cepstral analysis using a 2nd-order all pass function, the speech spectrum is modeled as *m*-th order cepstral coefficients c(m) as follows.

$$H(z) = \exp \sum_{m=0}^{M} c(m) B_m(e^{j\omega})$$

where

$$\operatorname{Re}\left[B_m(e^{j\omega})\right] = \frac{A^m(e^{j\omega}) + A^m(e^{-j\omega})}{2}$$

The Newton-Raphson method is applied to calculate the mel-cepstral coefficients through the minimization of the cost function.

# SMCEP

### **OPTIONS**

| –a        | A     | all-pass constant $\alpha$ [0             |        |  |  |  |
|-----------|-------|-------------------------------------------|--------|--|--|--|
| -t        | Т     | emphasized frequency $\theta * \pi$ (rad) | [0]    |  |  |  |
| –m        | М     | order of mel cepstrum                     | [25]   |  |  |  |
| <b>_l</b> | $L_1$ | frame length                              | [256]  |  |  |  |
| –L        | $L_2$ | ifft size for making matrices             | [1024] |  |  |  |
| -q        | Q     | input data style                          | [0]    |  |  |  |
|           |       | Q = 0 windowed data sequence              |        |  |  |  |
|           |       | $Q = 1  20 \times \log f(w) $             |        |  |  |  |
|           |       | $O = 2$ $\ln  f(w) $                      |        |  |  |  |

- $Q = 2 \quad \ln|f(w)|$
- $\begin{array}{l} \widetilde{Q} = 3 & |f(w)| \\ Q = 4 & |f(w)|^2 \end{array}$

Usually, the options below do not need to be assigned.

| —i | Ι | minimum iteration of Newton-Raphson method            | [2]        |
|----|---|-------------------------------------------------------|------------|
| −j | J | maximum iteration of Newton-Raphson method            | [30]       |
| -d | D | end condition of Newton-Raphson                       | [0.001]    |
| -е | Ε | small value added to periodgram                       | [0]        |
| –f | F | mimimum value of the determinant of the normal matrix | [0.000001] |

### EXAMPLE

In the example below, speech data is read in float format from *data.f*, analyzed, and resulting mel-cepstral coefficients are written to *data.mcep*:

frame < data.f | window | smcep > data.mcep

#### **SEE ALSO**

uels, gcep, mcep, mgcep, mlsadf

168 SNR

#### NAME

snr - evaluate SNR and segmental SNR

#### **SYNOPSIS**

**snr** [-|L][-o *O*]*file1*[*infile*]

### DESCRIPTION

*srn* calculates the SNR (Signal to Noise Ratio) and the SNR<sub>seg</sub> (segmental SNR) between corresponding *L*-length frames of *file1* and *infile* (or standard input), sending the result to standard output. The output format is specified by the -0 option.

The SNR and SNR<sub>seg</sub> can be calculated through the following equation.

$$SNR = 10 \log \frac{\sum_{n} \{x(n)\}^2}{\sum_{n} \{e(n)\}^2} \quad [dB]$$
$$SNR_{seg} = \frac{1}{N_i} \sum_{i=1}^{N_i} SNR_i \quad [dB]$$

where

$$e(n) = x_1(n) - x_2(n)$$

The number of frame is represented by  $N_i$ . The segmental SNR has the characteristic that for signals with small amplitude such as consonant sounds it gives rise to a better subjective measure then the SNR.

| SNR      |        | Speech Signal Processing Toolkit                                                                                                    | SNR 169      |
|----------|--------|----------------------------------------------------------------------------------------------------|--------------|
| OPTIONS  |        |                                                                                                    |              |
| -l<br>-o | L<br>O | frame length<br>output data format                                                                                                    | [256]<br>[0] |
|          |        | <ul> <li>0 SNR and SNRseg</li> <li>1 SNR and SNRseg in detail</li> <li>2 SNR</li> <li>3 SNRseg</li> <li>if 0 or 1 are assigned</li> </ul> |              |
|          |        | then output data is written in ASCII format.<br>if 2 or 3 are assigned                                                                    |              |

then output data is written in float format

### EXAMPLE

The following command reads the input files data.fl and data.f2, evaluates the SNR and segmental SNR, and sends the results to the standard output:

snr data.f1 data.f2

### **SEE ALSO**

histogram, average, rmse

sopr - execute scalar operations

#### **SYNOPSIS**

sopr [-a A ] [-s S ] [-m M ] [-d D ] [-f F] [-c C] [-magic magic ]
[-MAGIC MAGIC ] [-ABS ] [-INV ] [-P ] [-R ] [-SQRT ] [-LN ]
[-LOG2 ] [-LOG10 ] [-EXP ] [-POW2 ] [-POW10 ] [-FIX ] [-UNIT ]
[-CLIP ] [-SIN ] [-COS ] [-TAN ] [-ATAN ] [-r mn ] [-w mn ] [infile ]

### DESCRIPTION

*sopr* performs a sequence of scalar operations on float data from *infile* (or standard input), sending the float output data to standard output.

The sequence of operations is specified by command line options and is performed in the given order.

#### **OPTIONS**

| -a       | Α     | addition $y = x + A$                         | [FALSE] |
|----------|-------|----------------------------------------------|---------|
| <b>s</b> | S     | subtraction $y = x - S$                      | [FALSE] |
| –m       | М     | multiplication $y = x * M$                   | [FALSE] |
| -d       | D     | division $y = x/D$                           | [FALSE] |
| –f       | F     | flooring $y = F$ if $x < F$                  | [FALSE] |
| -c       | С     | ceiling $y = C$ if $x > C$                   | [FALSE] |
| -magic   | magic | remove magic number                          | [FALSE] |
| -MAGIC   | MAGIC | replace magic number by MAGIC                | [FALSE] |
|          |       | if -magic option is not given, return error. |         |
|          |       | if -magic or -MAGIC option is given multiple |         |
|          |       | times, also return error.                    |         |

If the argument of the above operation option is "dB", "cent" or "octave" then the value 20/log<sub>e</sub> 10, 1200/log<sub>e</sub> 2 or 1/log<sub>e</sub> 2 is assigned, respectively. Similarly, if "pi" is written after the operation option, then its value will be used. Actuary expression such as "ln2", "exp10", "sqrt30" can also be used as arguments.

| -ABS       | absolute $y =  x $          | [FALSE] |
|------------|-----------------------------|---------|
| -INV       | inverse $y = 1/x$           | [FALSE] |
| -P         | square $y = x^2$            | [FALSE] |
| - <b>R</b> | square root $y = \sqrt{x}$  | [FALSE] |
| -SQRT      | square root $y = \sqrt{x}$  | [FALSE] |
| –LN        | logarithm $y = \log x$      | [FALSE] |
| -LOG2      | logarithm $y = \log_2 x$    | [FALSE] |
| -LOG10     | logarithm $y = \log_{10} x$ | [FALSE] |

| -EXP<br>-POW2<br>-POW10<br>-FIX<br>-UNIT<br>-CLIP<br>-SIN<br>-COS<br>-TAN<br>-ATAN |    | exponential $y = \exp x$<br>power of $2 \ y = 2^x$<br>power of $10 \ y = 10^x$<br>round $(int)x$<br>unit step $u(x)$<br>clipping $x * u(x)$<br>sin $y = \sin(x)$<br>cos $y = \cos(x)$<br>tan $y = \tan(x)$<br>atan $y = \tan(x)$ | [FALSE]<br>[FALSE]<br>[FALSE]<br>[FALSE]<br>[FALSE]<br>[FALSE]<br>[FALSE]<br>[FALSE]<br>[FALSE] |
|------------------------------------------------------------------------------------|----|----------------------------------------------------------------------------------------------------|-------------------------------------------------------------------------------------------------|
| -ATAN                                                                              |    | •                                                                                                    | [FALSE]                                                                                         |
| -r                                                                                 | mn | read from memory register $mn (n = 09)$                                                                                                    |                                                                                                 |
| -w                                                                                 | mn | write from memory register $mn (n = 09)$                                                                                                    |                                                                                                 |

### EXAMPLE

In the following example, a ramp function (0, 1, 2, ...) is multiplied by 2 (0, 2, 4, ...) and then 1 is added (1, 3, 5, ...):

ramp | sopr -m 2 -a 1 | dmp +f

The output file *data.avrg* contains the mean taken from data in files *data.f1* and *data.f2* read in float format:

vopr -a data.f1 data.f2 | sopr -d 2 > data.avrg

Data is read in float format from *data.f*, and the results in dB is written to the output:

sopr data.f -LN -m dB | dmp +f

The following example gives the same results:

sopr data.f -LOG10 -m 20 | dmp +f

Also, the results in cent are written to the output:

sopr data.f -LN -m cent | dmp +f

The following example gives the same results:

sopr data.f -LOG2 -m 1200 | dmp +f

The following example replace the number 0 by 1.0. Until given -MAGIC option, skip any operations at the magic number.

sopr data.f -magic 0 -m 4.0 -INV -MAGIC 1.0 | dmp +f

If we want to evaluate the following equation,

 $y = (1 + 3x + 4x^2)/(1 + 2x + 5x^2)$ 

then memory registers can be used as follows.

sopr data.f -w m0 -m 5 -a 2 -m m0 -a 1 -w m1 \ -r m0 -m 4 -a 3 -m m0 -a 1 -d m1 | dmp +f

In the example above, m0 and m1 are memory registers. Registers from m0 to m9 can be used. The -w option is used to write into a memory register, while the -r option is used to read from a register.

### SEE ALSO

vopr, vsum

spec – transform real sequence to log spectrum

#### **SYNOPSIS**

spec 
$$[-l L][-m M][-n N][-z zfile][-p pfile]$$
  
 $[-e E][-o O][infile]$ 

### DESCRIPTION

*spec* computes the log spectrum magnitude of framed windowed input data from *infile* (or standard input), sending the result to standard output.

Alternatively, given the poles (-p *pfile* option) and zeroes (-z *zfile* option) of a digital filter, *spec* computes the frequency response of that filter.

The output format is specified by the -y option.

ī

If the input sequence is

$$x(0), x(1), \ldots, x(L-1)$$

and the FFT algorithm is used to evaluate

$$\begin{aligned} X_k &= X(e^{j\omega}) \bigg| \quad \omega = \frac{2\pi k}{L} \\ &= \sum_{m=0}^{L-1} x(m) e^{-j\omega m} \bigg| \quad \omega = \frac{2\pi k}{L} \quad , \qquad k = 0, 1, \dots, L-1 \end{aligned}$$

then if the -y option is applied, then output is

$$Y_k = 20 \log_{10} |X_k|, \qquad k = 0, 1, \dots, L/2$$

The output data corresponds to angular frequencies varying from  $0 \sim \pi$ . Input and output data are in float format.

If the -p, -z options are assigned then the phase of the corresponding filter related to the assigned coefficients is calculated <sup>2</sup>.

#### **OPTIONS**

| <b>_l</b> | L | FFT window length                                                     | [256] |
|-----------|---|-----------------------------------------------------------------------|-------|
|           |   | L must be power of 2                                                  |       |
| –m        | М | order of MA part                                                      | [0]   |
|           |   | In the case where the number of input data values is less then        |       |
|           |   | M + 1, then M is made equal to the number of input data               |       |
|           |   | values $-1$ . If the input data should not be analyzed in blocks      |       |
|           |   | of size $M + 1$ , then it is not necessary to assign a value to $M$ . |       |

 $<sup>^{2}</sup>$  In this case the phase is not evaluated from the filter impulse response, the phase is evaluated from the difference between the numerator and denominator phases

SPEC

| -n        | N     | order of AR part                                                                          |                |                    | [0]    |
|-----------|-------|-------------------------------------------------------------------------------------------|----------------|--------------------|--------|
|           |       | Similarly to the -m option, in the case where the number of                               |                |                    |        |
|           |       | input data values is less then $N + 1$ , then N is made equal to                          |                |                    |        |
|           |       | the number of input data values $-1$ . If the input data should                           |                |                    |        |
|           |       | not be analyzed in blocks of size $N+1$ , then it is not necessary                        |                |                    |        |
|           |       | to assign a value to N.                                                                   |                |                    |        |
| -z        | zfile | MA coefficients filename                                                                  |                |                    | [NULL] |
|           |       | The <i>zfile</i> should follow this structure in float format:                            |                |                    |        |
|           |       | $b(0), b(1), \dots, b(N)$                                                                 |                |                    |        |
|           |       | AD assefficients filonome                                                                 |                |                    |        |
| -р        | pfile | AR coefficients filename                                                                  |                |                    | [NULL] |
|           |       | The <i>pfile</i> should follow this structure in float format:<br>$K, a(1), \ldots, a(M)$ |                |                    |        |
|           |       | K, a(1), .                                                                                | $\ldots, a(M)$ |                    |        |
| <b>-e</b> | Ε     | small value for calculating log()                                                         |                |                    | [0.0]  |
| -0        | 0     | output format                                                                             |                |                    | [0]    |
|           |       | Ĩ                                                                                         |                |                    |        |
|           |       |                                                                                           | 0              | $k=0,1,\ldots,L/2$ |        |
|           |       |                                                                                           | • • •          | $k=0,1,\ldots,L/2$ |        |
|           |       |                                                                                           |                | $k=0,1,\ldots,L/2$ |        |
|           |       | <i>O</i> = 3                                                                              | $ X_k ^2$      | $k=0,1,\ldots,L/2$ |        |

The contents of *pfile* and *zfile* should be in a similar form to that used in command *dfs*. When only the  $-\mathbf{p}$  option is assigned then the denominator is made equal to 1. When only the  $-\mathbf{z}$  option is assigned then the numerator and the gain *K* are made equal to 1. If neither  $-\mathbf{p}$  nor  $-\mathbf{z}$  are assigned, data is read from the standard input.

#### EXAMPLE

In the example below, a pulse train excitation is passed through digital filter and Blackman window, then the log spectrum magnitude is evaluated and plotted on the screen:

train -p 50 | dfs -a 1 0.9 | window | spec | fdrw | xgr

This example evaluates the frequency response of digital filter with coefficients assigned by *data.p*, *data.z* in float format:

spec -p data.p -z data.z | fdrw | xgr

A similar results can be obtained with the following command when filter is stable:

impulse | dfs -p data.p -z data.z | spec | fdrw | xgr

#### **SEE ALSO**

phase, fft, fftr, dfs

#### STEP

## NAME

step - generate step sequence

## SYNOPSIS

```
step [-\mathbf{l} L] [-\mathbf{n} N] [-\mathbf{v} V]
```

## DESCRIPTION

*step* generates a step sequence of length *L*, sending the result to standard output. The output is in float format, as follows.

$$\underbrace{V, V, V, \dots, V}_{L}$$

## **OPTIONS**

| <b>_l</b> | L | length                                                             | [256] |
|-----------|---|--------------------------------------------------------------------|-------|
|           |   | In the case $L \leq 0$ then values will be generated indefinitely. |       |
| –n        | Ν | order                                                              | [255] |
| <b>-v</b> | V | step value                                                         | [1.0] |

## EXAMPLE

In the following example, the unit step sequence passed through a digital filter and sent to the standard output:

step | dfs -a 1 -0.8 | dmp +f

## **SEE ALSO**

impulse, train, ramp, sin

swab - swap bytes

#### **SYNOPSIS**

```
swab [-S S_1][-s S_2][-E E_1][-e E_2][+type][infile]
```

## DESCRIPTION

*swab* changes the byte order (from big-endian to little-endian or vice versa) of the input data from *infile* (or standard input), sending the result to standard output.

The range of input data that is changed can be restricted with the -S, -E or -s, -e options.

The +*type* option specifies the input and output data formats.

## **OPTIONS**

| <b>-</b> S | $S_1$ | start           | address                  |    |                              | [0]   |
|------------|-------|-----------------|--------------------------|----|------------------------------|-------|
| <b></b> S  | $S_2$ | start           | offset number            |    |                              | [0]   |
| <b>–</b> E | $E_1$ | end             | address                  |    |                              | [EOF] |
| -е         | $E_2$ | end             | offset number            |    |                              | [0]   |
| +type      |       | Inpu            | t and output data format |    |                              | [s]   |
|            |       | S               | short (2 bytes)          | S  | unsigned short (2 bytes)     |       |
|            |       | i3              | int (3 bytes)            | I3 | unsigned int (3 bytes)       |       |
|            |       | i int (4 bytes) |                          | Ι  | unsigned int (4 bytes)       |       |
|            |       | 1               | long (4 bytes)           | L  | unsigned long (4 bytes)      |       |
|            |       | le              | long long (8 bytes)      | LE | unsigned long long (8 bytes) |       |
|            |       | f               | float (4 bytes)          | d  | double (8 bytes)             |       |

#### EXAMPLE

In the example below the byte order of the file *data.f* in float format is changed and written to *data.swab*:

swab +f data.f > data.swab

TRAIN

## NAME

train – generate pulse sequence

#### SYNOPSIS

train [-IL][-pP]

## DESCRIPTION

*train* generates a normalized pulse train sequence or a sequence with values  $\pm 1$ , sending the result to standard output. Output data is in float format.

## **OPTIONS**

| –l | L | sequence length                                                | [256] |
|----|---|----------------------------------------------------------------|-------|
| -p | Р | frame period ( $P \ge 1.0$ )                                   | [0.0] |
|    |   | if $P = 0.0$ then a sequence with values $\pm 1$ is generated. |       |
| -n | N | type of normalization                                          | [1]   |
|    |   | When $x(n)$ is impulse sequence                                |       |
|    |   | 0 no-normalization                                             |       |
|    |   | 1 normalization as $\sum_{n=1}^{L-1} x^2(n) = 1$               |       |

2 normalization as 
$$\sum_{n=0}^{n=0} x(n) = 1$$

## EXAMPLE

The following example displays the spectrum of the signal obtained from passing a train pulse sequence through digital filter:

train | dfs -b 1 0.9 | window | spec | fdrw | xgr

## SEE ALSO

impulse, sin, step, ramp

uels - unbiased estimation of log spectrum(2; 3)

#### **SYNOPSIS**

## uels $[-\mathbf{m} M][-\mathbf{l} L][-\mathbf{q} Q][-\mathbf{i} I][-\mathbf{j} J][-\mathbf{d} D][-\mathbf{e} E][infile]$

#### DESCRIPTION

uels uses the unbiased estimation of log spectrum method to calculate cepstral coefficients c(m) from L-length framed windowed input data from infile (or standard input), sending the result to standard output.

Input and output data are in float format.

Until the proposition of the unbiased estimation of log spectrum method, the conventional methods had two main problems. Firstly the importance of smoothing of the log spectrum was not clear. Secondly it could not be guaranteed that the bias of the estimated value would be sufficiently small.

The evaluation procedure to obtain the unbiased estimation log spectrum values is similar to other improved methods to calculate cepstral coefficients. The main difference is that in UELS method a non-linear smoothing is used to guaranty that the estimation will be unbiased.

## **OPTIONS**

| -m<br>-l<br>-q |         | order of cepstrum<br>frame length<br>input data style                                                                       | [25]<br>[256]<br>[0] |
|----------------|---------|----------------------------------------------------------------------------------------------------|----------------------|
|                |         | $Q = 0  \text{windowed data sequence}$ $Q = 1  20 \times \log  f(w) $ $Q = 2  \ln  f(w) $ $Q = 3   f(w) $ $Q = 4   f(w) ^2$ |                      |
| Usual          | lly, th | e options below do not need to be assigned.                                                                                 |                      |
| —i             | Ī       | minimum iteration                                                                                                    | [2]                  |
| -j             | J       | maximum iteration                                                                                                    | [30]                 |
| -d             | D       | end condition                                                                                                    | [0.001]              |

| –d | D                     | end condition                           | L. |
|----|-----------------------|-----------------------------------------|----|
| ~  | $\boldsymbol{\Gamma}$ | and all such as a data data mana danana | Γ  |

[0.0] *E* small value added to periodgram **-e** 

## **EXAMPLE**

The example below reads data in float format, evaluates 15-th order log spectrum through UELS method, and sends spectrum coefficients to *data.cep*:

frame < data.f | window | uels -m 15 > data.cep

## SEE ALSO

gcep, mcep, mgcep, lmadf

ulaw –  $\mu$ -law compress/decompress

#### **SYNOPSIS**

```
ulaw [-v V][-u U][-c][-d][infile]
```

## DESCRIPTION

*ulaw* converts data between 8-bit  $\mu$ -law and 16-bit linear formats. The input data is infile (or standard input), and the output is sent to standard output.

If the input is x(n), the output is y(n), the largest value of input data is V, compression coefficients is U, then the compression is made through the following equation.

$$y(n) = sgn(x(n))V \frac{\log(1 + U\frac{|x(n)|}{V})}{\log(1 + U)}$$

And decompression is

$$y(n) = sgn(x(n))V\frac{(1+u)^{|x(n)|/V} - 1}{U}$$

#### **OPTIONS**

| -      |
|--------|
| 256]   |
| TRUE]  |
| FALSE] |
|        |

#### EXAMPLE

In the following, 16-bit data read from *data.s* is compressed to 8-bit ulaw format, and written to *data.ulaw* 

x2x +sf data.s | ulaw | sopr -d 256 | x2x +fc -r > data.ulaw

us – up-sampling

## SYNOPSIS

us [-s S][-c file][-u U][-d D][infile]

#### DESCRIPTION

*us* up-samples data from *infile* (or standard input), sending the result to standard output. The format of input and output data is float. The following filter coefficients can be used.

| S = 23F | \$SPTK/lib/lpfcoef.2to3f                               |
|---------|--------------------------------------------------------|
| S = 23S | \$SPTK/lib/lpfcoef.2to3s                               |
| S = 34  | \$SPTK/lib/lpfcoef.3to4                                |
| S = 45  | \$SPTK/lib/lpfcoef.4to5                                |
| S = 57  | \$SPTK/lib/lpfcoef.5to7                                |
| S = 58  | \$SPTK/lib/lpfcoef.5to8                                |
|         | (\$SPTK is the directory where toolkit was installed.) |

The ratio between up-sampling and down-sampling can be modified by  $-\mathbf{u}$ ,  $-\mathbf{d}$  options. If you want to specify filter coefficients,  $-\mathbf{c}$  should also be given.

Filter coefficients are in ASCII format.

If we want to up-sample from 10 or 12 to 16kHz, we can use *us16* command. Also, if we want to up/down-sample to 8, 10, 12, or 16 to 11.025, 22.05 or 44.1kHz, *uscd* command makes it possible. Moreover, we can down-sample with *ds* command.

## **OPTIONS**

| <b>-s</b> S                                  | conversion type                                                                                                    | [58]                        |
|----------------------------------------------|----------------------------------------------------------------------------------------------------|-----------------------------|
|                                              | S = 23Fup sampling by 2 : 3 $S = 23S$ up sampling by 2 : 3 $S = 34$ up sampling by 3 : 4 $S = 45$ up sampling by 4 : 5 $S = 57$ up sampling by 5 : 7 $S = 58$ up sampling by 5 : 8 |                             |
| <b>−c</b> file<br><b>−u</b> U<br><b>−d</b> D | filename of low pass filter coefficients<br>up-sampling ratio<br>down-sampling ratio                                                                                               | [Default]<br>[N/A]<br>[N/A] |

## EXAMPLE

In this example, the speech data in the input file *data.16*, which was sampled at 16 kHz in short int format, is converted to an 44.1 kHz sampling rate:

x2x +sf data.16 | us -s 23F | us -s 23S | us -s 57 | \
us -c /usr/local/SPTK/lib/lpfcoef.5to7 -u 7 -d 8 | \
x2x +fs > data.44

Note:  $\frac{44100}{16000} = \frac{3 \times 3 \times 7 \times 7 \times 100}{2 \times 2 \times 5 \times 8 \times 100}$ 

## **SEE ALSO**

ds, uscd, us16

us16 - up-sampling from 10 or 12 kHz to 16 kHz

#### **SYNOPSIS**

**us16** [-s S][infile][outfile] **us16** [-s S]infile1...[infileN]outdir

## DESCRIPTION

*us16* up-samples data from 10 kHz or 12 kHz to 16 kHz. If *infile* and *outfile* arguments are not given, standard input and standard output are used. If several input files are given, the last argument is taken to be a directory name and multiple output files are created in that directory, with names similar to the input file names but the suffixes are changed to ".16".

## **OPTIONS**

-s S input sampling frequency 10-12 kHz [10]

#### EXAMPLE

In the example below, speech data sampled at 10 kHz is read from *data.10*, up sampling to 16 kHz is undertaken, and the results are written to data.16:

us16 -s 10 < data.10 > data.16

## **SEE ALSO**

ds, us, uscd

184 USCD

#### NAME

uscd – up/down-sampling from 8, 10, 12, or 16 kHz to 11.025, 22.05, or 44.1 kHz

#### SYNOPSIS

uscd [-s S S][infile][outfile] uscd [-s S S]infile1 ... [infileN] outdir

## DESCRIPTION

*uscd* converts the sample rate from one of 8, 10, 12, or 16 kHz to one of 11.025, 22.04, or 44.1 kHz. If *infile* and *outfile* arguments are not given, standard input and standard output are used. If the last argument names a directory, each of the preceding argument files is re-sampled. The results are stored in multiple files in that directory, with base names the same as the input file base names, but with suffixes reflecting the new sample rate.

## **OPTIONS**

| <b>S</b>   | S 1        | input sampling frequency 8 10 12 16                               | [10]     |
|------------|------------|-------------------------------------------------------------------|----------|
| <b>-</b> S | <i>S</i> 2 | output sampling frequency 11.025 22.05 44.1                       | [11.025] |
|            |            | S 2 can be abbreviated as 11, 22, or 44.                          |          |
|            |            | If the last command line argument is a directory name, the suffix |          |
|            |            | for the output files is either ".11", ".22", or ".44."            |          |

#### **EXAMPLE**

In the example below, speech data sampled at 16 kHz is read from *data.16*, up sampling to 22.05 kHz is undertaken, and the results are written to data.22:

uscd -s 16 22.05 < data.16 > data.22

## **SEE ALSO**

ds, us, us16

vopr – execute vector operations

## **SYNOPSIS**

**vopr** [-IL][-nN][-i][-a][-s][-m][-d][-ATAN2][file1][infile]

#### DESCRIPTION

This command undertakes vector operations in input files. In other words

first vector file (if it is not assigned then stdin) file1

infile second vector file (if it is not assigned then stdin)

the first file gives the operation vectors  $\mathbf{a}$  and the second file gives the operation vectors **b**. The assigned operation is undertaken and the results are sent to the standard output.

Input and output data are in float format.

The undertaken action depends on the number of assigned files as well as the vector lengths as exemplified in the following.

If two files are assigned (when only one file is assigned then it is assumes that it corresponds to *infile*) then depending on the values of vector sizes, the following actions are undertaken.

| when $L = 1$    |                       |                       |                          |     |
|-----------------|-----------------------|-----------------------|--------------------------|-----|
| file1 (stdin)   | $a_1$                 | $a_2$                 | <br>$a_i$                | ••• |
| infile          | $b_1$                 | $b_2$                 | <br>$b_i$                |     |
| Output (stdout) | <i>y</i> <sub>1</sub> | <i>y</i> <sub>2</sub> | <br><i>y<sub>i</sub></i> |     |

One data from one file corresponds to one data on the other file.

| when  | $L \ge 2$ |
|-------|-----------|
| file1 | (stdin    |
| U     |           |

| file1 (stdin)      | $a_{11}, \ldots, a_{1L}$ | $a_{21}, \ldots, a_{2L}$ | $a_{31}, \ldots, a_{3L}$ | $a_{41},$ |
|--------------------|--------------------------|--------------------------|--------------------------|-----------|
| infile             | $b_1,\ldots,b_L$         |                          |                          |           |
| Outrout (at dayst) |                          |                          |                          |           |

*Output* (stdout)  $| y_{11}, \dots, y_{1L} | y_{21}, \dots, y_{2L} | y_{31}, \dots, y_{3L} | y_{41}, \dots$ 

In this case the operation vector is read only once *infile*, and the operations recursively undertaken in vectors from *file1*.

When the information related to **a** and **b** is contained in a single file, (that is, if only one file is assigned, or if no file assignment is made), then the -i option should be used and the action does not depend on the vector length.

| when $L \ge 1$  |                          |                        |                                                         |                  |  |
|-----------------|--------------------------|------------------------|---------------------------------------------------------|------------------|--|
| file (stdin)    | $a_{11}, \ldots, a_{1L}$ | $b_{11},\ldots,b_{1L}$ | $a_{21}, \ldots, a_{2L}$                                | $b_{21},,b_{2L}$ |  |
| Output (stdout) | $y_{11},\ldots,y_{1L}$   |                        | <i>y</i> <sub>21</sub> ,, <i>y</i> <sub>2<i>L</i></sub> |                  |  |

Input vectors are read from a single file.

186 VOPR

## **OPTIONS**

| -l        | L | length of vector                                          | [1]     |
|-----------|---|-----------------------------------------------------------|---------|
| –n        | N | order of vector                                           | [L-1]   |
| -i        |   | when only a file is specified, the file contains a and b. | [FALSE] |
| -a        |   | addition $y_i = a_i + b_i$                                | [FALSE] |
| <b></b> S |   | subtraction $y_i = a_i - b_i$                             | [FALSE] |
| –m        |   | multiplication $y_i = a_i * b_i$                          | [FALSE] |
| -d        |   | division $y_i = a_i/b_i$                                  | [FALSE] |
| -ATAN2    |   | atan2 $y_i = \operatorname{atan} 2(b_i, a_i)$             | [FALSE] |

#### EXAMPLE

The output file *data.c* contains addition of vectors in float format read from *data.a* and *data.b*:

vopr -a data.a data.b > data.c

In the following example, a sin wave is passed through a window with length 256 and coefficients given from *data.w*:

sin -p 30 -l 1000 | vopr data.w -l 256 -m | fdrw | xgr

The above example can be undertaken in similar way through the example below if the contents of *data.w* corresponds to Blackman window:

sin -p 30 -l 1000 | window | fdrw | xgr

## SEE ALSO

sopr, vsum

vq - vector quantization

## SYNOPSIS

vq [-l L][-n N][-q] cbfile [infile]

## DESCRIPTION

*vq* uses vector quantization to compress vectors from *infile* (or standard input) according to the codebook *cbfile*, sending either codebook indexes or quantized vectors to standard output.

For each length *L* input vector

$$x(0), x(1), \ldots, x(L-1)$$

vq finds the codebook vector  $c_i$  that minimizes the Euclidean distance

$$d_i = \frac{1}{L} \sum_{m=0}^{L-1} (x(m) - c_i(m))^2.$$

Input data is in float format. If the -q option is given, the output is the code vector  $[c_i(0), c_i(1), \dots, c_i(L-1)]$  in float format. If the -q option is not given, the output is codebook index *i* in int format.

#### **OPTIONS**

| <b>_l</b> | L | length of vector        | [26]    |
|-----------|---|-------------------------|---------|
| –n        | Ν | order of vector         | [L-1]   |
| -q        |   | output quantized vector | [FALSE] |

## EXAMPLE

In this example, a sequence of length 25 is read from *data.f* in float format. it is quantized using codebook *cbfile*, and the results are written to *data.vq*:

vq -q cbfile < data.f > data.vq

## **SEE ALSO**

ivq, msvq, imsvq, lbg

vstat – vector statistics calculation

#### **SYNOPSIS**

vstat [-IL][-nN][-tT][-cC][-d][-oO][infile]

## **DESCRIPTION**

vstat calculates the mean and covariance of groups of vectors from infile (or standard input), sending the result to standard output.

For each group of T input vectors of length L, vstat calculates the mean vector of length L and the  $L \times L$  covariance matrix. In other words, if the input data is given by:

$$\overbrace{x_1(1),\ldots,x_1(L),x_2(1),\ldots,x_2(L),\ldots,x_N(1),\ldots,x_N(L),\ldots}^{T\times L}$$

then the output will be

$$\underbrace{\mu(1),\ldots,\mu(L),\sigma(11),\ldots,\sigma(1L),\ldots,\sigma(L1),\ldots,\sigma(LL),\ldots}^{L\times L}$$

and the evaluation of  $\mu$ ,  $\Sigma$  will be undertaken by

$$\boldsymbol{\mu} = \frac{1}{N} \sum_{k=1}^{N} \boldsymbol{x}$$
$$\boldsymbol{\Sigma} = \frac{1}{N} \sum_{k=1}^{N} \boldsymbol{x} \boldsymbol{x}' - \boldsymbol{\mu} \boldsymbol{\mu}'$$

If the -d option is given, the length L diagonal of the covariance matrix is outputted instead of the entire  $L \times L$  matrix.

If the -o 3 option is specified, *vstat* also calculates the confidence interval of the mean via Student's t-distribution for each dimension, i.e. for each dimension, the confidence interval can be estimated at the confidence level  $\alpha$  (%) satisfying the following condition:

$$t(\alpha, \phi) \ge \left| \frac{\mu(i) - m(i)}{\sqrt{\sigma(i)^2 / L}} \right|, \quad i = 1, 2, \dots, L$$

.

where  $t(\alpha, \phi)$  is the upper  $0.5(100 - \alpha)$ th percentile of the t-distribution with  $\phi$  degrees of freedom, m(i) is the population mean,  $\sigma(i)^2$  is the unbiased variance. The confidence level  $\alpha$  can be specified by the –c option. The upper / lower bound u(i) and l(i) can be written as

$$u(i) = \mu(i) + t(\alpha, L-1) \sqrt{\frac{\sigma(i)^2}{L}},$$
$$l(i) = \mu(i) - t(\alpha, L-1) \sqrt{\frac{\sigma(i)^2}{L}}.$$

The order of the output is as follows.

$$\underbrace{\mu(1),\ldots,\mu(L)}^{L}, \underbrace{u(1),\ldots,u(L)}^{L}, \underbrace{\overline{l(1),\ldots,l(L)}}^{L}$$

Also, input and output data are in float format.

## **OPTIONS**

| l<br>n<br>t<br>0 |   | length of vector<br>order of vector<br>number of vector<br>output format<br>O = 0 mean & covariance<br>O = 1 mean<br>O = 2 covariance<br>O = 3 mean & upper / lower bound of confidence interval<br>via Student's t-distribution | [1]<br>[L-1]<br>[N/A]<br>[0] |
|------------------|---|----------------------------------------------------------------------------------------------------|------------------------------|
| -c               | С | confidence level of confidence interval (%)                                                                                                    | [95.00]                      |
| -d               |   | diagonal covariance                                                                                                    | [FALSE]                      |
| -i               |   | output inverse covariance instead of covariance                                                                                                    | [FALSE]                      |
| -r               |   | output correlation instead of covariance                                                                                                    | [FALSE]                      |

#### EXAMPLE

The output file *data.stat* contains the mean and covariance matrix taken from the whole data in *data.f* read in float format.

vstat data.f > data.stat

In the example below, the mean of 15-th order coefficients vector is taken for every group of 3 frames and sent to *data.av*:

vstat -l 15 -t 3 -o 1 data.f > data.av

The output file *data.stat* contains the mean and upper / lower bound of the confidence interval (90%) calculated via Student's t-distribution.

vstat -C 90.0 -o 3 data.f > data.stat

## SEE ALSO

average, vsum

vsum - summation of vector

#### **SYNOPSIS**

**vsum** [-l L][-n N][*infile*]

## DESCRIPTION

*vsum* calculates the vector sum of groups of N input vectors of length L from *infile* (or standard input), sending the result to standard output. That is, if the input data is given by

$$\overbrace{a_1(1),\ldots,a_1(L),a_2(1),\ldots,a_2(L),\ldots,a_N(1),\ldots,a_N(L),\ldots}^{N\cdot L}$$

then the output is

$$\underbrace{s(1),\ldots,s(L)}^{L},\ldots$$

where s(n) is

$$s(n) = \sum_{k=1}^{N} a_k(n)$$

Input and output data are in float format.

#### **OPTIONS**

| <b>_l</b> | L | order of vector  | [1]  |    |
|-----------|---|------------------|------|----|
| –n        | Ν | number of vector | [EOI | D] |

## EXAMPLE

The output file *data.sum* contains the summation for the whole data in file *data.f* read in float format:

vsum data.f > data.sum

In this example, the norm of 10-th order vectors are evaluated and written to *data.n*:

sopr data.f -P | vsum -n 10 | sopr -R > data.n

In the next example, 15-th order coefficients vectors are read from *data.f*, the average for every 3 frame is evaluated, and output to *data.av*:

vsum -l 15 -n 3 data.f | sopr -d 3 > data.av

## SEE ALSO

sopr

wav2raw - wav (RIFF) to raw

#### **SYNOPSIS**

## wav2raw [-swab][-dD][-n][-N][+type][infile]

## DESCRIPTION

wav2raw converts file format from wav to raw.

## **OPTIONS**

| -swab |   | change "Endian"                                                                                                    |                             |                                                                                                    | [FALSE] |
|-------|---|----------------------------------------------------------------------------------------------------|-----------------------------|----------------------------------------------------------------------------------------------------|---------|
| -d    | D | destination directory                                                                                                    |                             |                                                                                                    | [N/A]   |
| –n    |   | normalization with the                                                                                                    | maxi                        | mum value                                                                                                    | [FALSE] |
|       |   | according to bit/sample                                                                                                    | e of th                     | ne wav file                                                                                                    |         |
|       |   | if max >= 255 (8bit), 3                                                                                                    | 2767                        | (16bit),                                                                                                    |         |
|       |   | 8388067 (24bit) or 214                                                                                                    | 7483                        | 647 (32bit)                                                                                                    |         |
| –N    |   | normalization with the                                                                                                    | maxi                        | mum value                                                                                                    | [FALSE] |
| +type |   | output data type                                                                                                    |                             |                                                                                                    | [f]     |
|       |   | <ul> <li>c char (1 byte)</li> <li>s short (2 bytes)</li> <li>i3 int (3 bytes)</li> <li>i int (4 bytes)</li> <li>l long (4 bytes)</li> <li>f float (4 bytes)</li> <li>a ascii</li> </ul> | C<br>S<br>I3<br>I<br>L<br>d | unsigned char (1 byte)<br>unsigned short (2 bytes)<br>unsigned int (3 bytes)<br>unsigned int (4 bytes)<br>unsigned long (4 bytes)<br>double (8 bytes) |         |

## EXAMPLE

The following example shows the wav file format read from *data.wav* is converted to the raw file format and normalized with the maximum value, and the output is *data.raw* in the same directory as *data.wav* unless -*d* option is given. :

wav2raw -N data.wav

#### **SEE ALSO**

raw2wav, swab

window - data windowing

## **SYNOPSIS**

window  $[-I L_1] [-L L_2] [-n N] [-w W] [infile]$ 

## DESCRIPTION

*window* multiplies, on an element-by-element basis, length *L* input vectors from *infile* (or standard input) by a specified windowing function, sending the result to standard output. For the input data

$$x(0), x(1), \ldots, x(L_1 - 1)$$

and the windowing function

$$w(0), w(1), \ldots, w(L_1 - 1),$$

the output is calculated as follows:

$$x(0) \cdot w(0), x(1) \cdot w(1), \ldots, x(L_1 - 1) \cdot w(L_1 - 1).$$

If  $L_2$  is greater then  $L_1$ , then 0s are added to the output as follows.

$$\underbrace{x(0) \cdot w(0), x(1) \cdot w(1), \dots, x(L_1 - 1) \cdot w(L_1 - 1), 0, \dots, 0}_{L_2}$$

Input and output data are in float format.

## **OPTIONS**

| <b>_l</b> | $L_1$ | frame length of input $(L \le 2048)$                  | [256]   |
|-----------|-------|-------------------------------------------------------|---------|
| –L        | $L_2$ | frame length of output                                | $[L_1]$ |
| –n        | Ν     | type of normalization                                 | [1]     |
|           |       | 0 no normalization                                    |         |
|           |       | 1 normalization such as $\sum_{n=0}^{L-1} w^2(n) = 1$ |         |
|           |       | 2 normalization such as $\sum_{n=0}^{L-1} w(n) = 1$   |         |
| -w        | W     | type of window                                        | [0]     |
|           |       | 0 Blackman                                            |         |
|           |       | 1 Hamming                                             |         |
|           |       | 2 Hanning                                             |         |

- 3 Bartlett
- 4 trapezoid
- 5 rectangular

#### WINDOW

#### EXAMPLE

This example prints in the screen a sin wave function with period 20 after windowing it with a Blackman window:

sin -p 20 | window | fdrw | xgr

This example passes the excitation generated through a train pulse by a digital filter, applies to it a Blackman windowing function, evaluates the log magnitude spectrum through 512 points FFT, and plots the results in the screen:

train -p 50 | dfs -a 1 0.9 | window -l 50 -L 512 |\ spec -l 512 | fdrw | xgr

## **SEE ALSO**

fftr, spec

x2x – data type transformation

#### SYNOPSIS

**x2x** [+*type*1][+*type*2][%format][+**a**N][-**r**]

## DESCRIPTION

x2x converts data from standard input to a different data type, sending the result to standard output.

The input and output data type are specified by command line options as described below.

## **OPTIONS**

| +type1         | input data type                          |                                             | [f]     |
|----------------|------------------------------------------|---------------------------------------------|---------|
| +type2         | output data type                         |                                             | [type1] |
|                | both options type1, type2 can            | be assigned, one of the                     |         |
|                | options below.                           |                                             |         |
|                | c char (1 byte)                          | C unsigned char (1 byte)                    | )       |
|                | s short (2 bytes)                        | S unsigned short (2 byte                    | s)      |
|                | i3 int (3 bytes)                         | I3 unsigned int (3 bytes)                   |         |
|                | i int (4 bytes)                          | I unsigned int (4 bytes)                    |         |
|                | l long (4 bytes)                         | L unsigned long (4 bytes                    | s)      |
|                | le long long (8 bytes)                   | LE unsigned long long (8                    | bytes)  |
|                | f float (4 bytes)                        | d double (8 bytes)                          |         |
|                | de long double (12 bytes)                | a ASCII                                     |         |
|                | data type is converted from $t_1(ty)$    | $pe_1$ ) to $t_2(type_2)$ . if $t_2$ is not |         |
|                | assigned then no operation is une        | dertaken, and the output file               |         |
|                | is equal to the input file.              |                                             |         |
| $+\mathbf{a}N$ | specify the column number N              |                                             | [1]     |
| -r             | specify rounding off when a real integer | number is substituted for a                 | [FALSE] |
| -0             | clip by minimum and maximum              | of output data type if input                | [FALSE] |
|                | data is over the range of output of      | lata type. if -o option is not              |         |
|                | given, process is aborted in the a       |                                             |         |
| %format        | specify output format similar to         | 'printf()', if <i>type</i> 2 is ASCII.      | [%g]    |

## EXAMPLE

The following example converts data in ASCII format read from *data.asc*, converts to float format, and writes the output to *data.f*:

x2x +af < data.asc > data.f

This example reads data in float format from *data.f* converts to ASCII format, and sends the output to the screen:

x2x +fa < data.f</pre>

For example, if contents of *data.f* in float format are

then the following output is printed to the screen.

If for the same data in the example above the number of column is assigned: column

$$x2x + fa3 < data.f$$

the output is

| 1 | 2 | 3 |
|---|---|---|
| 4 | 5 | 6 |
| 7 |   |   |

The output uses the printf command %e format:

x2x + fa %9.4e < data.f

In this example the total number of characters for each number is 11, and the number of decimal points assigned to 4.

1.0000e+000 2.0000e+000 : 7.0000e+000

## SEE ALSO

dmp

xgr - XY-plotter simulator for X-window system

#### **SYNOPSIS**

xgr [-s S][-l][-rv][-m][-bg BG][-hl HL][-bd BD][-ms MS][-g G][-d D][-t T][infile]

## DESCRIPTION

xgr plots a graph from a sequence of FP5301 plotter commands, displaying the output on the screen in a new X window.

When the X window is created, the keyboard focus is initially assigned to that new window, which responds to a limited set of user interactions:

- •Changing the window size truncates or expands the area in which the graph is displayed, but the graph stays the same size; it is not rescaled to fit the new window size.
- •If the graph is larger than the window, the position within the window can be changed with "vi" cursor movement commands:
  - h: left scrollj: down scrollk: up scrolll: right scroll

•To delete the window, type one of the following: "q","Ctrl-c","Ctrl-d"

## **OPTIONS**

| <b>S</b>  | S  | shrink                  | [3.38667] |
|-----------|----|-------------------------|-----------|
| <b>_l</b> |    | landscape               | [FALSE]   |
| -rv       |    | reverse mode            | [FALSE]   |
| –m        |    | monochrome display mode | [FALSE]   |
| –bg       | BG | background color        | [white]   |
| -hl       | HL | highlight color         | [blue]    |
| -bd       | BD | border color            | [blue]    |
| -ms       | MS | mouse color             | [red]     |
| -g        | G  | geometry                | [NULL]    |
| -d        | D  | display                 | [NULL]    |
| -t        | Т  | window title            | [xgr]     |

#### EXAMPLE

The following example uses fdrw to draw a graph based on data read from *data.f*, and sends the output in a X-Window environment:

fdrw < data.f | xgr</pre>

## BUGS

- •If the display server does not contain backing store function, then the hidden part of virtual screen is erased.
- •To lessen the waiting time to display graphs, a image of virtual screen is copied to the memory. If the size assigned by the –g option is too small or if during the time the graph is being plotted an another window is put above the virtual screen, then a part of virtual screen will be erased. The –s option is suggested whenever the size of the virtual screen should be reduced.

## SEE ALSO

fig, fdrw

zcross – zero cross

#### **SYNOPSIS**

```
zcross [-l L][-n][infile]
```

## DESCRIPTION

*zcross* determines the number of zero crossings within each length L input vector, sending the result to standard output as one float number for each input vector.

Input and output data are in float format.

## **OPTIONS**

| -l | L | frame length                      | [256]   |
|----|---|-----------------------------------|---------|
|    |   | if $L \le 0$ then no data output. |         |
| -n |   | normalized by frame length        | [FALSE] |

## EXAMPLE

Data in float format is read from *data.f*, a zero crossing rate is computed, and the results is written to *data.zc*:

zcross < data.f > data.zc

#### **SEE ALSO**

frame, spec

#### ZERODF

#### NAME

zerodf - all zero digital filter for speech synthesis

#### **SYNOPSIS**

```
zerodf [-\mathbf{m} M][-\mathbf{p} P][-\mathbf{i} I][-\mathbf{t}][-\mathbf{k}] bfile [infile]
```

## DESCRIPTION

*zerodf* derives a standard-form FIR (all-zero) digital filter from the coefficients  $b(0), b(1), \ldots, b(M)$  in *bfile* and uses it to filter an excitation sequence from *infile* (or standard input) to synthesize speech data, sending the result to standard output.

Input and output data are in float format.

The transfer function H(z) of an FIR filter in standard form is

$$H(z) = \sum_{m=0}^{M} b(m) z^{-m}$$

## **OPTIONS**

| –m | М | order of coefficients  | [25]    |
|----|---|------------------------|---------|
| -p | Р | frame period           | [100]   |
| -i | Ι | interpolation period   | [1]     |
| -t |   | transpose filter       | [FALSE] |
| –k |   | filtering without gain | [FALSE] |
|    |   |                        |         |

## EXAMPLE

Excitation is generated from pitch information read in float format from *data.pitch*, passes through a FIR filter with coefficients read from *data.b*, and the synthesized speech is written to *data.syn*:

excite < data.pitch | zerodf data.b > data.syn

#### **SEE ALSO**

poledf, lmadf

# REFERENCES

- [1] S. Imai and Y. Abe, "Spectral envelope extraction by improved cepstral method," *Journal of IEICE*, Vol.J62-A, No.4, pp.217–223, Apr. 1987. (*in Japanese*)
- S. Imai and C. Furuichi, "Unbiased estimation of log spectrum," *Journal of IEICE*, Vol.J70-A, No.3, pp.471–480, Mar. 1987. (*in Japanese*)
- [3] S. Imai and C. Furuichi, "Unbiased estimator of log spectrum and its application to speech signal processing," *Signal Processing IV: Theory and Applications*, Vol.1, pp.203–206, Elsevier, North-Holland, 1988.
- [4] K. Tokuda, T. Kobayashi, S. Shiomoto, and S. Imai, "Adaptive cepstral analysis Adaptive filtering based on cepstral representation —," *Journal of IEICE*, Vol.J73-A, No.7, pp.1207– 1215, July 1990. (*in Japanese*)
- [5] K. Tokuda, T. Kobayashi, and S. Imai, "Adaptive cepstral analysis of speech," IEEE Trans. Speech and Audio Process., Vol.3, No.6, pp.481–488, Nov. 1995.
- [6] K. Tokuda, T. Kobayashi, R. Yamamoto, and S. Imai, "Spectral estimation of speech based on generalized cepstral representation," *Journal of IEICE*, Vol.J72-A, No.3, pp.457–465, Mar. 1989. (*in Japanese*)
- [7] T. Kobayashi and S. Imai, "Spectral analysis using generalized cepstrum," *IEEE Trans. Acoust., Speech, Signal Process.*, Vol.ASSP-32, No.5, pp.1087–1089, Oct. 1984.
- [8] K. Tokuda, T. Kobayashi, and S. Imai, "Generalized cepstral analysis of speech a unified approach to LPC and cepstral method," *Proc. ICSLP-90*, pp.37–40, Nov. 1990.
- [9] T. Fukada, K. Tokuda, T. Kobayashi, and S. Imai, "A study on adaptive generalized cepstral analysis," *IEICE Spring National Convention*, A-150, p.150, Mar. 1990. (*in Japanese*)
- [10] K. Tokuda, T. Kobayashi, T. Fukada, H. Saito, and S. Imai, "Spectral estimation of speech based on mel-cepstral representation," *Journal of IEICE*, Vol.J74-A, No.8, pp.1240–1248, Aug. 1991. (*in Japanese*)
- [11] K. Tokuda, T. Kobayashi, T. Fukada, and S. Imai, "Adaptive mel-cepstral analysis of speech," *Journal of IEICE*, Vol.J74-A, No.8, pp.1249–1256, Aug. 1991. (*in Japanese*)
- [12] T. Fukada, K. Tokuda, T. Kobayashi, and S. Imai, "An adaptive algorithm for mel-cepstral analysis of speech," *Proc. ICASSP-92*, pp.137–140, Mar. 1992.

- [13] K. Tokuda, T. Kobayashi, K. Chiba, and S. Imai, "Spectral estimation of speech by melgeneralized cepstral analysis," *Journal of IEICE*, Vol.J75-A, No.7, pp.1124–1134, July 1992. (*in Japanese*)
- [14] K. Tokuda, T. Kobayashi, T. Masuko, and S. Imai, "Mel-generalized cepstral analysis a unified approach to speech spectral estimation," *Proc. ICSLP-94*, pp.1043–1046, Sep. 1994.
- [15] T. Wakako, K. Tokuda, T. Masuko, T. Kobayashi, and T. Kitamura, "Speech spectral estimation based on expansion of log spectrum by arbitrary basis functions,", *Journal of IEICE*, Vol.J82-D-II, No.12, pp.2203–2211, Dec. 1999. (*in Japanese*)
- [16] C. Miyajima C, H. Watanabe, K. Tokuda, T. Kitamura, and S. Katagiri, "A new approach to designing a feature extractor in speaker identification based on discriminative feature extraction," *Speech Communication*, Vol.35, No.3, pp.203–218, Oct. 2001.
- [17] S. Imai, "Log magnitude approximation (LMA) filter," *Journal of IEICE*, Vol.J63-A, No.12, pp.886–893, Dec. 1987. (*in Japanese*)
- [18] T. Chiba, K. Tokuda, T. Kobayashi, and S. Imai, "Speech synthesis based on mel-generalized cepstral representation," *IEICE Spring National Convention*, A-243, p.243, Mar. 1988. (*in Japanese*)
- [19] S. Imai, "Cepstral analysis synthesis on the mel frequency scale," Proc. ICASSP-83, pp.93– 96, Apr. 1983.
- [20] S. Imai, K. Sumita, and C. Furuichi, "Mel log spectrum approximation (MLSA) filter for speech synthesis," *Journal of IEICE*, Vol.J66-A, No.2, pp.122–129, Feb. 1983. (*in Japanese*)
- [21] T. Kobayashi, S. Imai, and Y. Fukuda, "Mel generalized-log spectrum approximation (MGLSA) filter," *Journal of IEICE*, Vol.J68-A, No.6, pp.610–611, June 1985. (*in Japanese*)
- [22] K. Koishida, G. Hirabayashi, K. Tokuda, and T. Kobayashi, "A 16kbit/s wideband CELPbased speech coder using mel-generalized cepstral analysis," *IEICE Trans. Inf. and Syst.*, vol.E83-D, no.4, pp.876–883, Apr. 2000.
- [23] K. Tokuda, T. Masuko, T. Yamada, T. Kobayashi, and S. Imai, "An algorithm for speech parameter generation from continuous mixture HMMs with dynamic features," *Proc. EUROSPEECH-95*, pp.757–760, Sep. 1995.
- [24] D. Talkin, "A Robust Algorithm for Pitch Tracking (RAPT)," in Speech Coding & Synthesis,
   W. B. Kleijn and K. K. Pailwal (Eds.), Elsevier, pp.495–518, 1995.
- [25] A. Camacho, "SWIPE: A Sawtooth Waveform Inspired Pitch Estimator for Speech And Music," Ph.D. Thesis, University of Florida, 116p., 2007.

# **Block diagram of SPTK commands**

Mitch Bradley kindly provided us the following diagram to help users understand and remember the relationships between the SPTK commands and data representations.

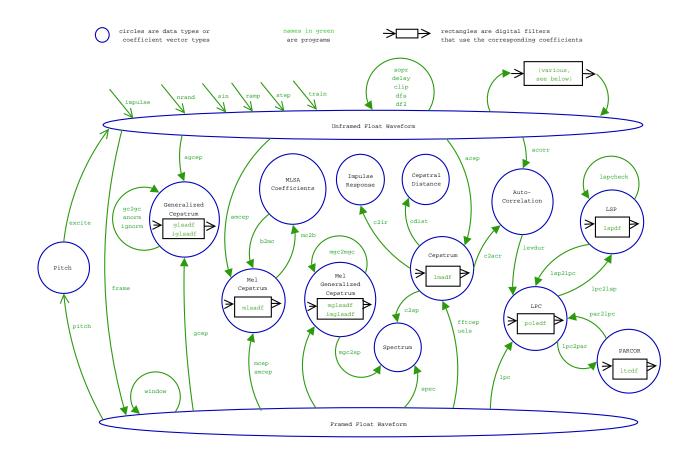

## **INDEX of TOPICS**

data operation bcp, 10 bcut, 12 dmp, 34 fd, 43 merge, 119 minmax, 138 raw2wav, 160 reverse, 161 swab, 176 wav2raw, 193 x2x, 196 number operation sopr, 170 vopr, 185 data processing average, 8 cdist, 18 clip, 20 delta, 27 histogram, 83 linear\_intpl, 100 nan, 147 pca, 151 pcas, 152 rmse, 162 snr, 168 vstat, 188 vsum, 191 sampling rate transformation ds, 39 us, 181 us16, 183 uscd, 184 DA transformation

da, 21 plotting graphs fdrw, 44 fig, 54 glogsp, 67 grlogsp, 77 gwave, 81 psgr, 157 xgr, 198 signal generation excite, 41 nrand, 149 ramp, 159 sin, 165 step, 175 train, 177 digital filter df2, 31 dfs, 32 signal processing acorr, 3 dct, 23 decimate, 25 delay, 26 fft, 46 fft2, 47 fftcep, 50 fftr, 51 fftr2, 52 frame, 61 freqt, 62 grpdelay, 80 idct, 84 ifft, 86

ifft2, 87

ignorm, 89 impulse, 90 interpolate, 92 levdur, 98 lpc, 105 norm0, 148 phase, 153 pitch, 155 root\_pol, 163 spec, 173 ulaw, 180 window, 194 zcross, 200 speech analysis and synthesis excite, 41 frame, 61 pitch, 155 window, 194 speech analysis acep, 1 agcep, 4 amcep, 6 gcep, 65 mcep, 117 mfcc, 121 mgcep, 130 smcep, 166 uels, 178 speech parameter transformation b2mc, 9 c2acr, 15 c2ir. 16 c2sp, 17 freqt, 62 gc2gc, 63 gnorm, 76 lpc2c, 106 lpc2lsp, 108 lpc2par, 110 lsp2lpc, 112 lspcheck, 113 mc2b, 116 mgc2mgc, 124

mgc2mgclsp, 126 mgc2sp, 128 mgclsp2mgc, 133 par2lpc, 150 filters for speech synthesis glsadf, 69 lmadf, 102 lspdf, 114 ltcdf, 115 mglsadf, 135 mlsadf, 143 poledf, 156 zerodf, 201 vector quantization extract, 42 imsvq, 91 ivq, 93 lbg, 94 msvq, 146 vq, 187 parameter generation mlpg, 140 others bell, 14 echo2, 40 dynamic time warping dtw, 36 model training gmm, 71 probability calculation gmmp, 74